# **TECHNICAL REPORT**

## **DSL Forum TR-098**

# **DSLHomeTM Internet Gateway Device Version 1.1 Data Model for TR-069**

## **September 2005**

**Produced by: DSLHome-Technical Working Group**

> **Editors: Jeff Bernstein, 2Wire Barbara Stark, BellSouth**

**Working Group Chair: Greg Bathrick, Texas Instruments**

**Abstract:**

Defines Version 1.1 of the Internet Gateway Device data model for the CPE WAN Management Protocol (TR-069).

#### **Notice:**

The DSL Forum is a non-profit corporation organized to create guidelines for DSL network system development and deployment. This Technical Report has been approved by members of the Forum. This document is not binding on the DSL Forum, any of its members, or any developer or service provider involved in DSL. The document is subject to change, but only with approval of members of the Forum.

©2005 Digital Subscriber Line Forum. All Rights Reserved.

DSL Forum technical reports may be copied, downloaded, stored on a server or otherwise re-distributed in their entirety only.

Notwithstanding anything to the contrary, the DSL Forum makes no representation or warranty, expressed or implied, concerning this publication, its contents or the completeness, accuracy, or applicability of any information contained in this publication. No liability of any kind shall be assumed by the DSL Forum as a result of reliance upon any information contained in this publication. The DSL Forum does not assume any responsibility to update or correct any information in this publication.

The receipt or any use of this document or its contents does not in any way create by implication or otherwise any express or implied license or right to or under any patent, copyright, trademark or trade secret rights which are or may be associated with the ideas, techniques, concepts or expressions contained herein.

## **Contents**

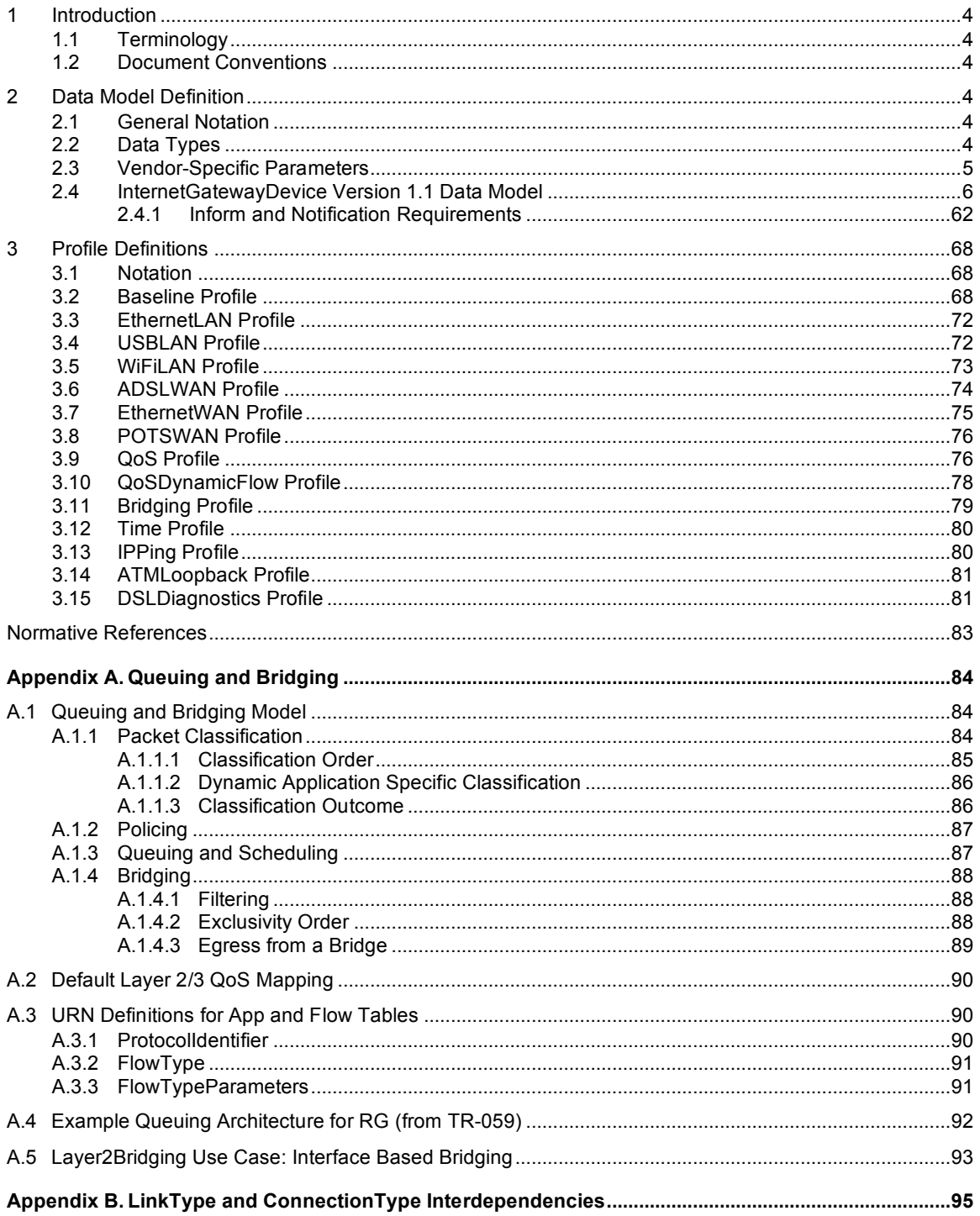

## **1 Introduction**

This document describes Version 1.1 of the Internet Gateway Device data model for the CPE WAN Management Protocol (TR-069).

This update to the Internet Gateway Device data model follows the conventions defined in [3] for versioning of data models and the use of profiles. The use of profiles in this version results in the separation of the data-model definition from implementation requirements.

## **1.1 Terminology**

The following terminology is used throughout the series of documents defining the CPE WAN Management Protocol.

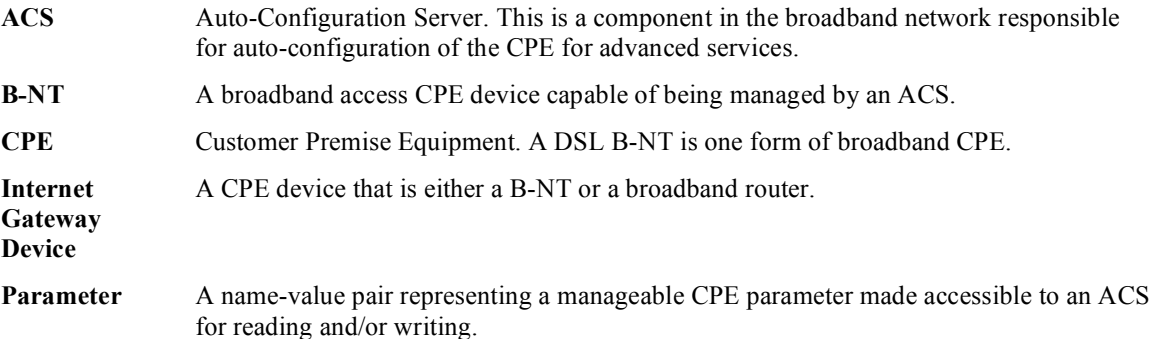

## **1.2 Document Conventions**

The key words "MUST", "MUST NOT", "REQUIRED", "SHALL", "SHALL NOT", "SHOULD", "SHOULD NOT", "RECOMMENDED", "MAY", and "OPTIONAL" in this document are to be interpreted as described in [1].

## **2 Data Model Definition**

## **2.1 General Notation**

Parameter names use a hierarchical form similar to a directory tree. The name of a particular Parameter is represented by the concatenation of each successive node in the hierarchy separated with a "." (dot), starting at the trunk of the hierarchy and leading to the leaves. When specifying a partial path, indicating an intermediate node in the hierarchy, the trailing "." (dot) is always used as the last character.

In some cases, where multiple instances of an object can occur, the placeholder node name "{i}" is shown. In actual use, this placeholder is to be replaced by an instance number, which MUST be a positive integer (≥ 1). Because in some cases object instances may be deleted, instance numbers will in general not be contiguous.

## **2.2 Data Types**

The parameters defined in this specification make use of a limited subset of the default SOAP data types [4]. The complete set of parameter data types along with the notation used to represent these types is listed in Table 1.

#### **Table 1 – Data types**

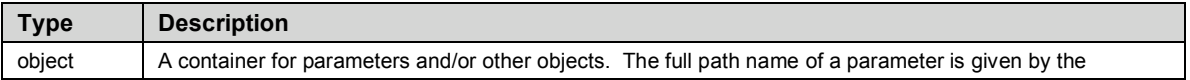

### DSLHome<sup>™</sup>Internet Gateway Device Version 1.1 Data Model for TR-069 TR-098

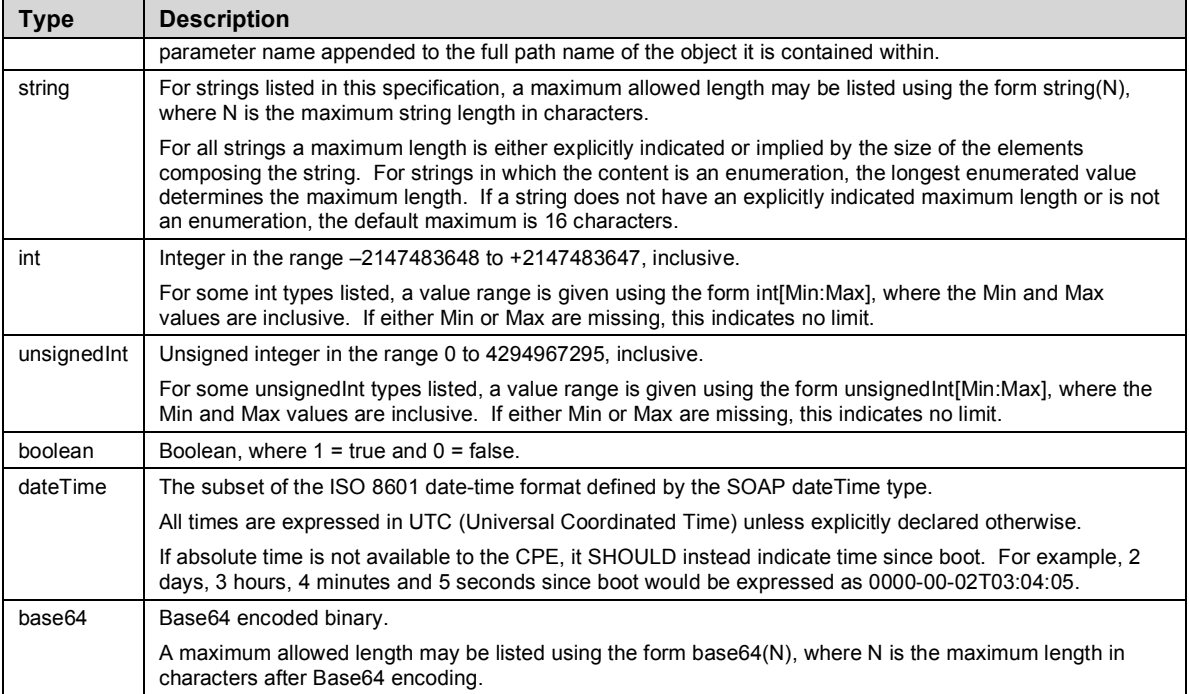

All IP addresses and subnet masks are represented as strings in IPv4 dotted-decimal notation. Note that there is no IPv6 support at this time in the parameter list described in this specification.

All MAC addresses are represented as strings of 12 hexadecimal digits (digits 0-9, letters A-F or a-f) displayed as six pairs of digits separated by colons.

## **2.3 Vendor-Specific Parameters**

A vendor may extend the standardized parameter list with vendor-specific parameters and objects. Vendorspecific parameters and objects may be defined either in a separate naming hierarchy or within the standardized naming hierarchy.

The name of a vendor-specific parameter or object MUST have the form:

#### X <VENDOR> VendorSpecificName

In this definition <VENDOR> is a unique vendor identifier, which may be either an OUI or a domain name. An OUI is an organizationally unique identifier as defined in [5], which MUST formatted as a sixhexadecimal-digit string using all upper-case letters and including any leading zeros. A domain name MUST be upper case with each dot (".") replaced with a hyphen or underscore.

The VendorSpecificName MUST be a valid string as defined in 2.2, and MUST NOT contain a "." (period) or a space character.

*Note – the use of the string "X\_" to indicate a vendor-specific parameter implies that no standardized parameter can begin with "X\_".*

Below are some example vendor-specific parameter and object names:

InternetGatewayDevice.UserInterface.X\_00D09E\_AdBanner

InternetGatewayDevice.LANDevice.1.X\_00D09E\_LANInfraredInterfaceConfig.2.Status

X\_GAMECO-COM\_GameDevice.Info.Type

When appropriate, a vendor may also extend the set of values of an enumeration. If this is done, the vendor-specified values must be in the form "X <VENDOR> VendorSpecificValue". The total length of such a string MUST NOT exceed 31 characters.

## **2.4 InternetGatewayDevice Version 1.1 Data Model**

Table 2 defines version 1.1 of the InternetGatewayDevice data model. The table lists the objects defined for an Internet Gateway Device, and the corresponding parameters within those objects.

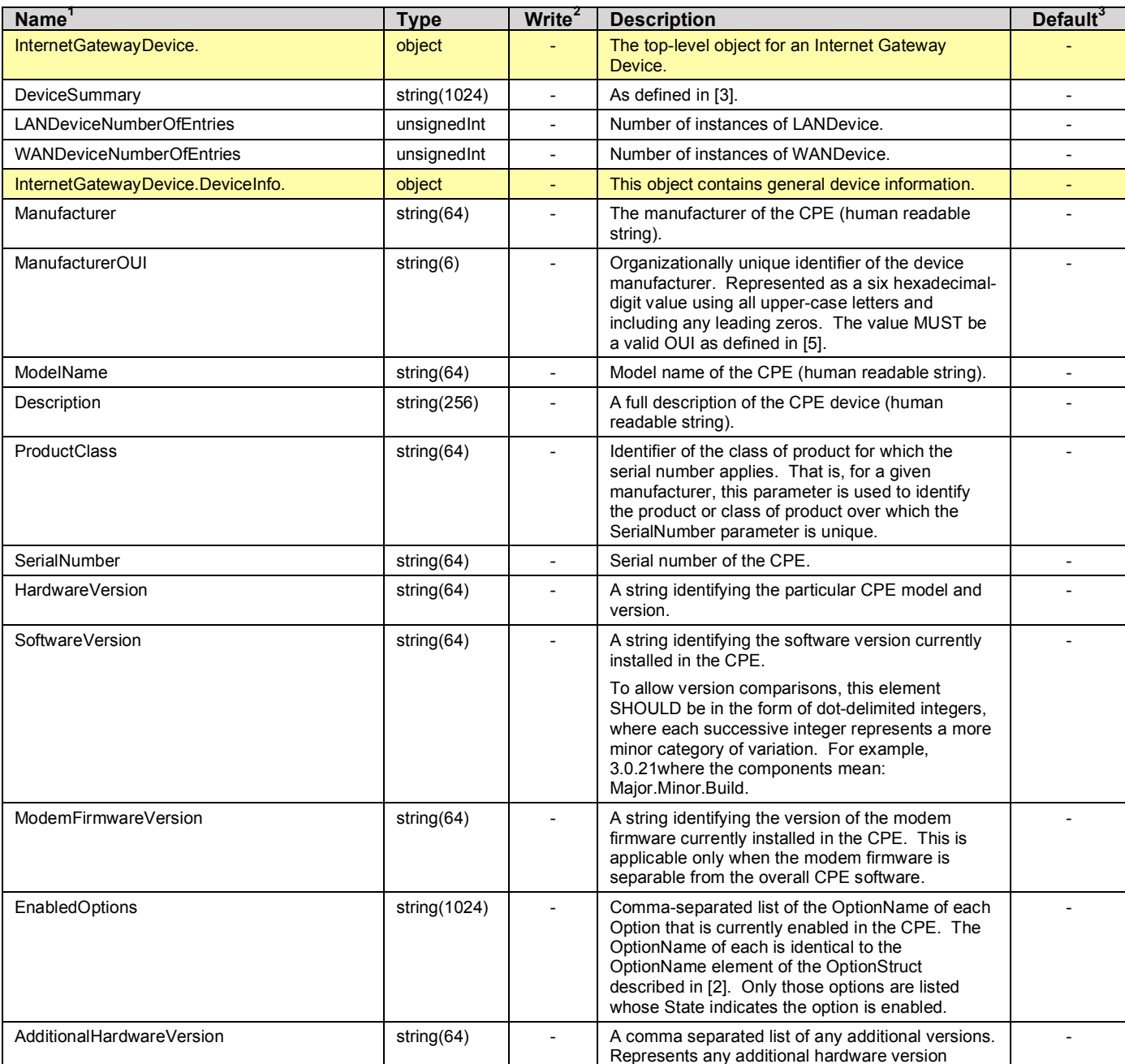

### **Table 2 – Definition of InternetGatewayDevice version 1.1**

<sup>&</sup>lt;sup>1</sup> The full name of a Parameter is the concatenation of the object name shown in the yellow header with the individual Parameter name.

<sup>&</sup>lt;sup>2</sup> "W" indicates the parameter MAY be writable (if "W" is not present, the parameter is defined as readonly). For an object, "W" indicates object instances can be Added or Deleted.<br><sup>3</sup> The default value of the parameter on creation of an object instance via TR-069. If the default value is an

empty string, this is represented by the symbol <Empty>.

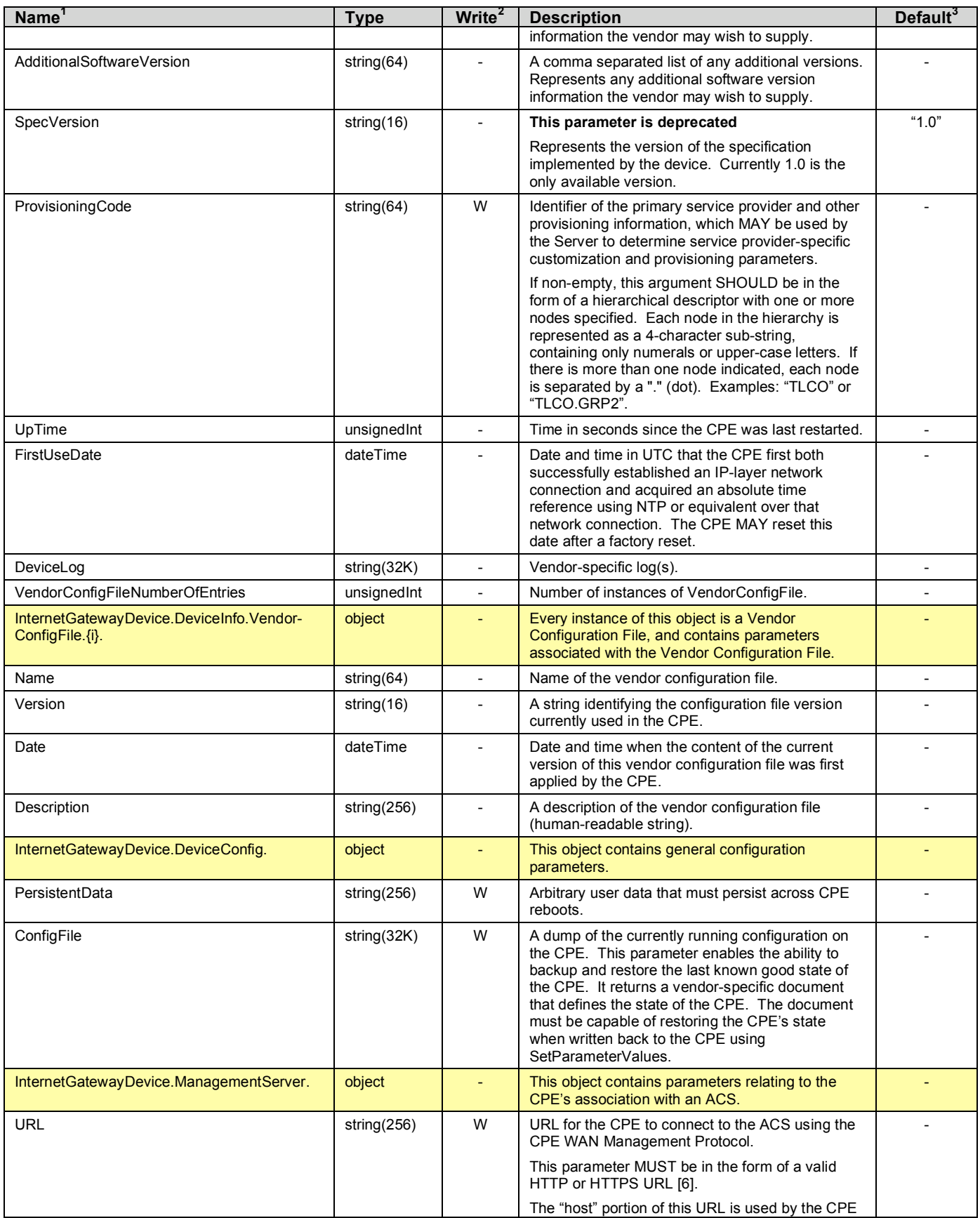

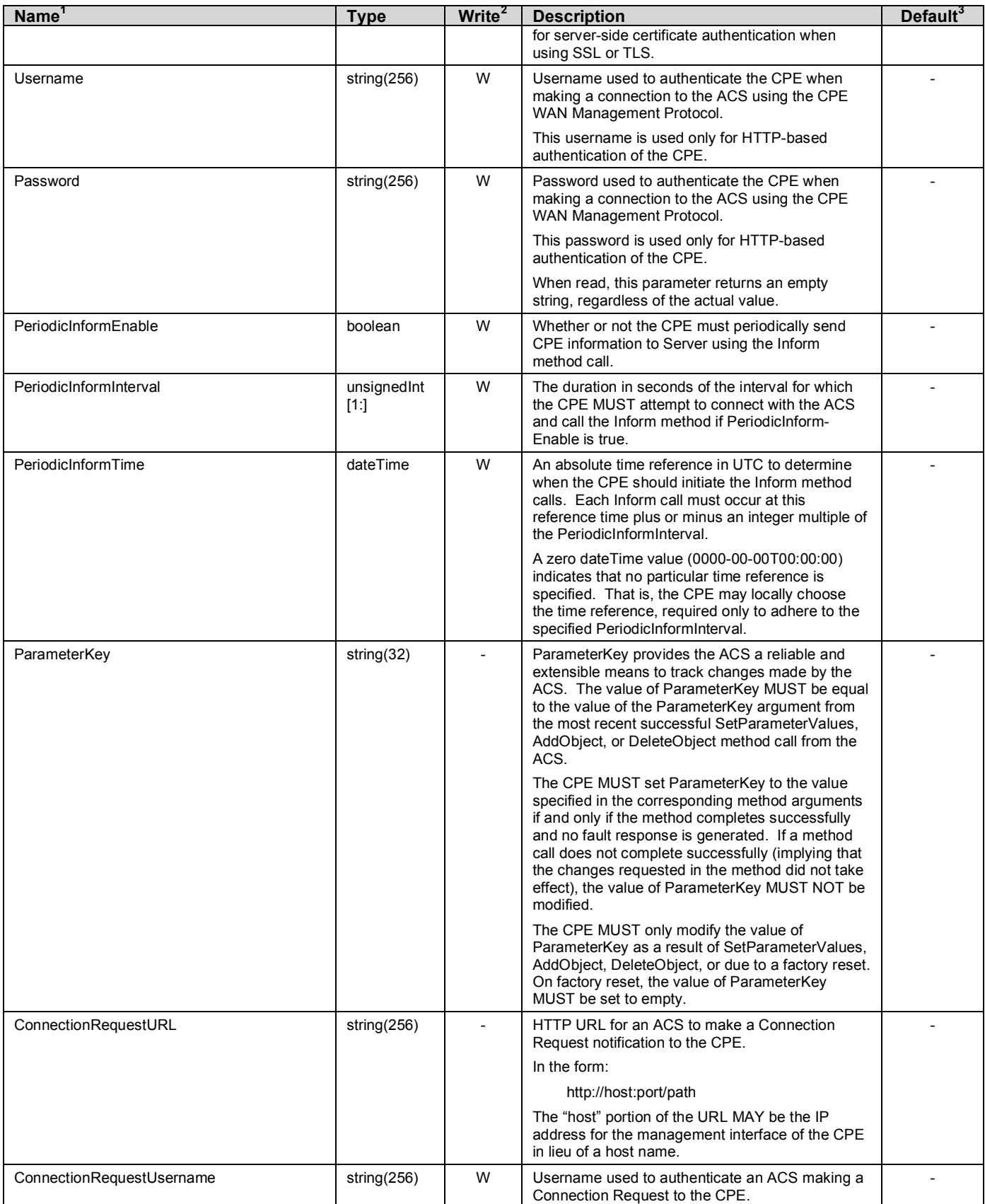

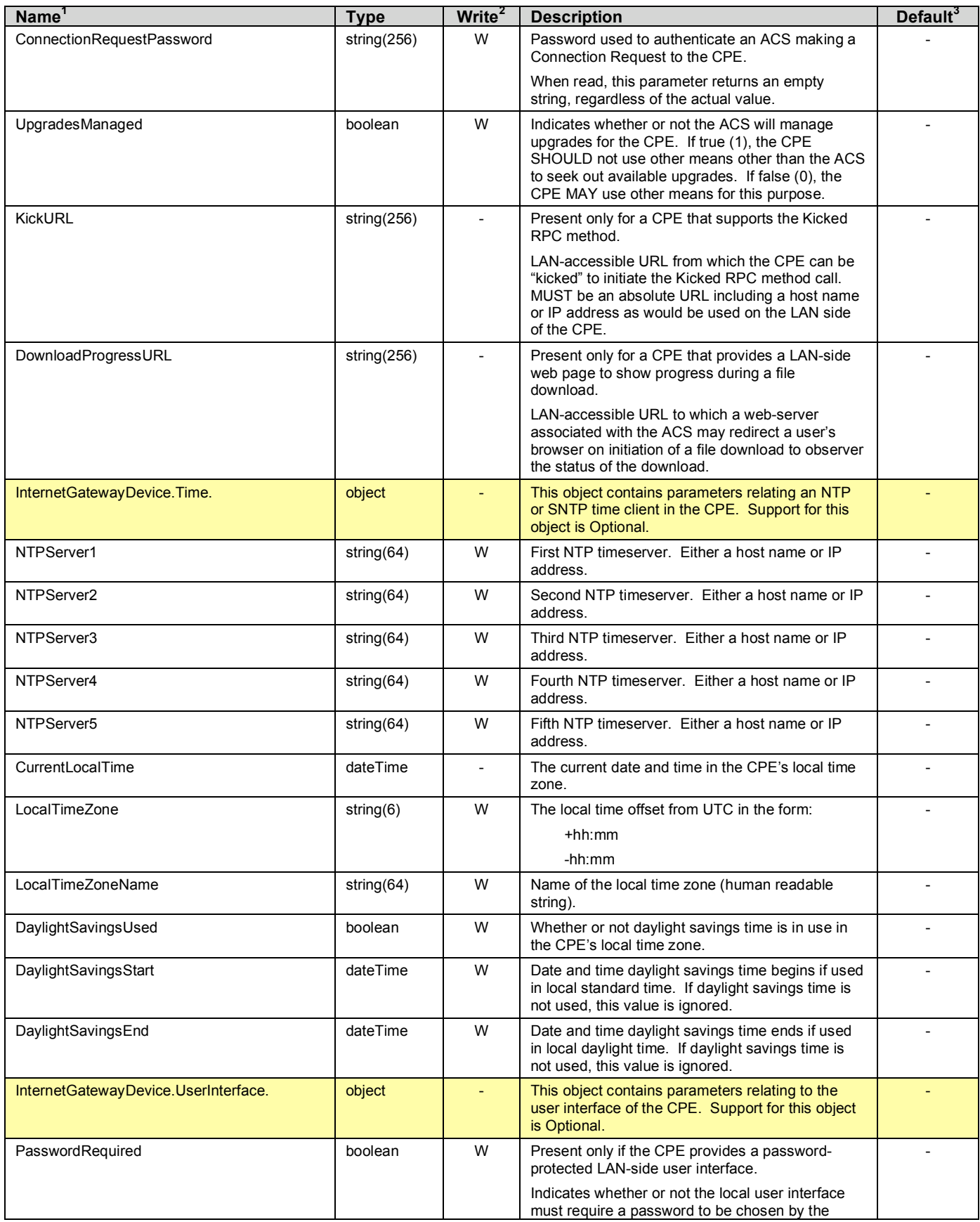

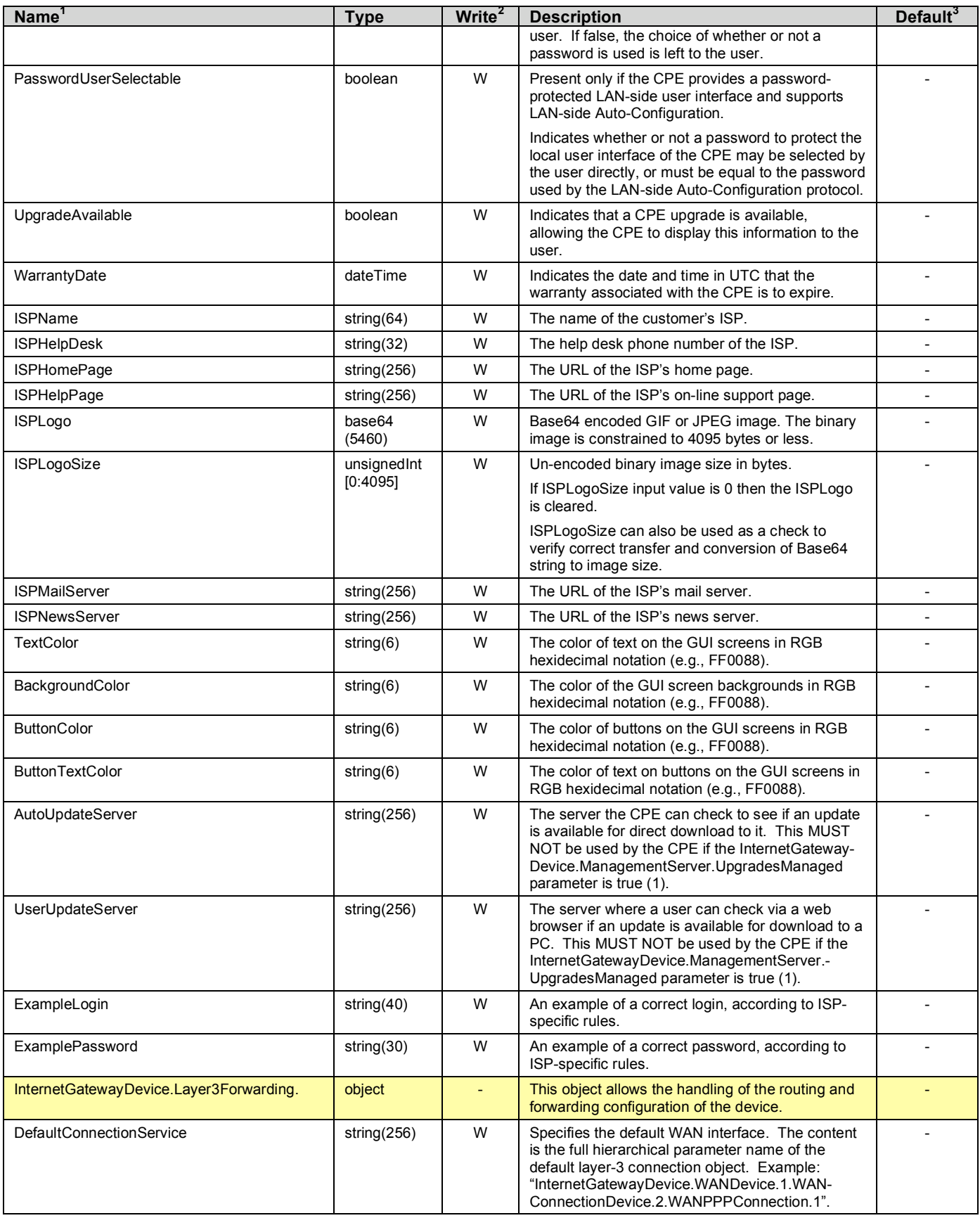

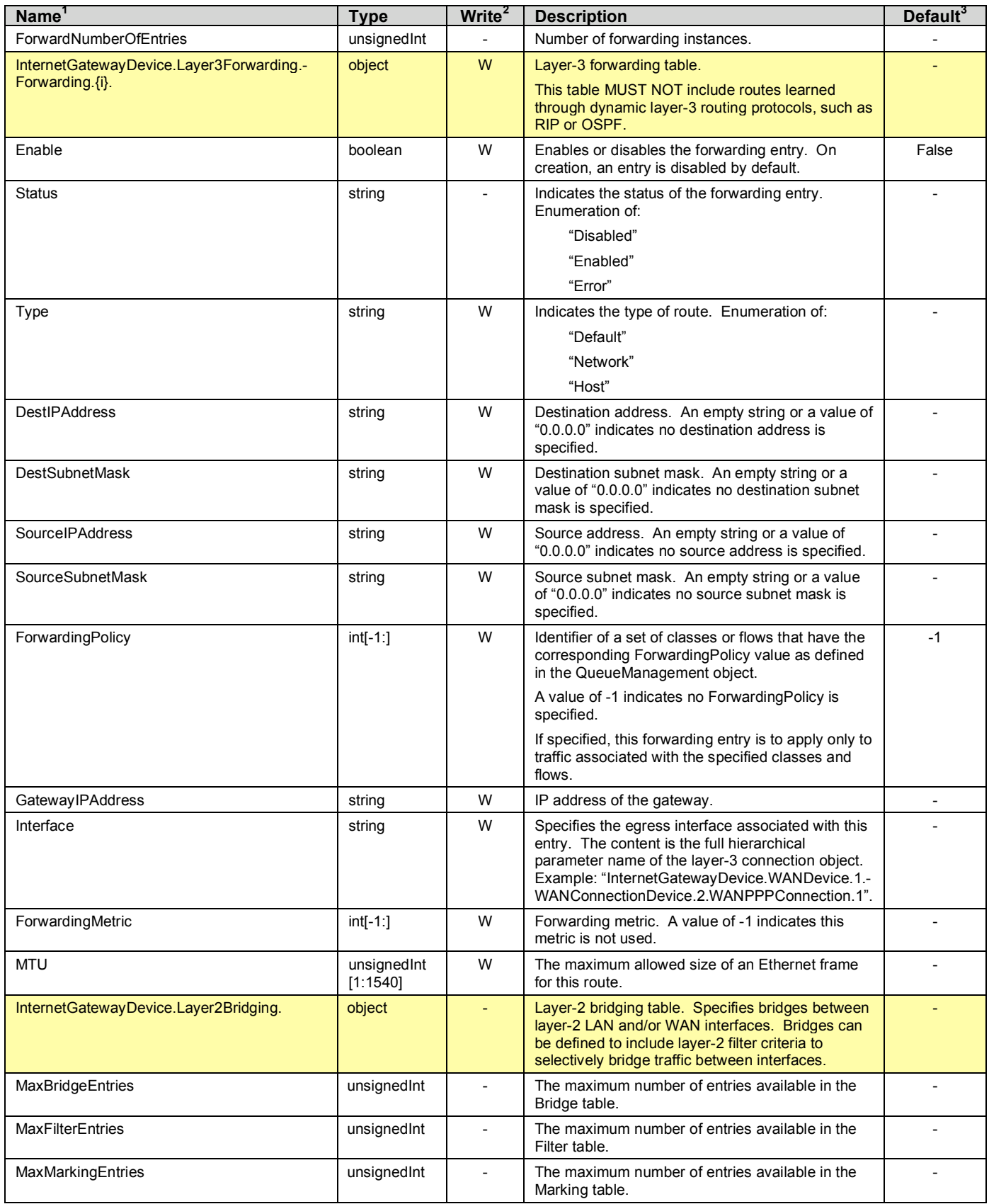

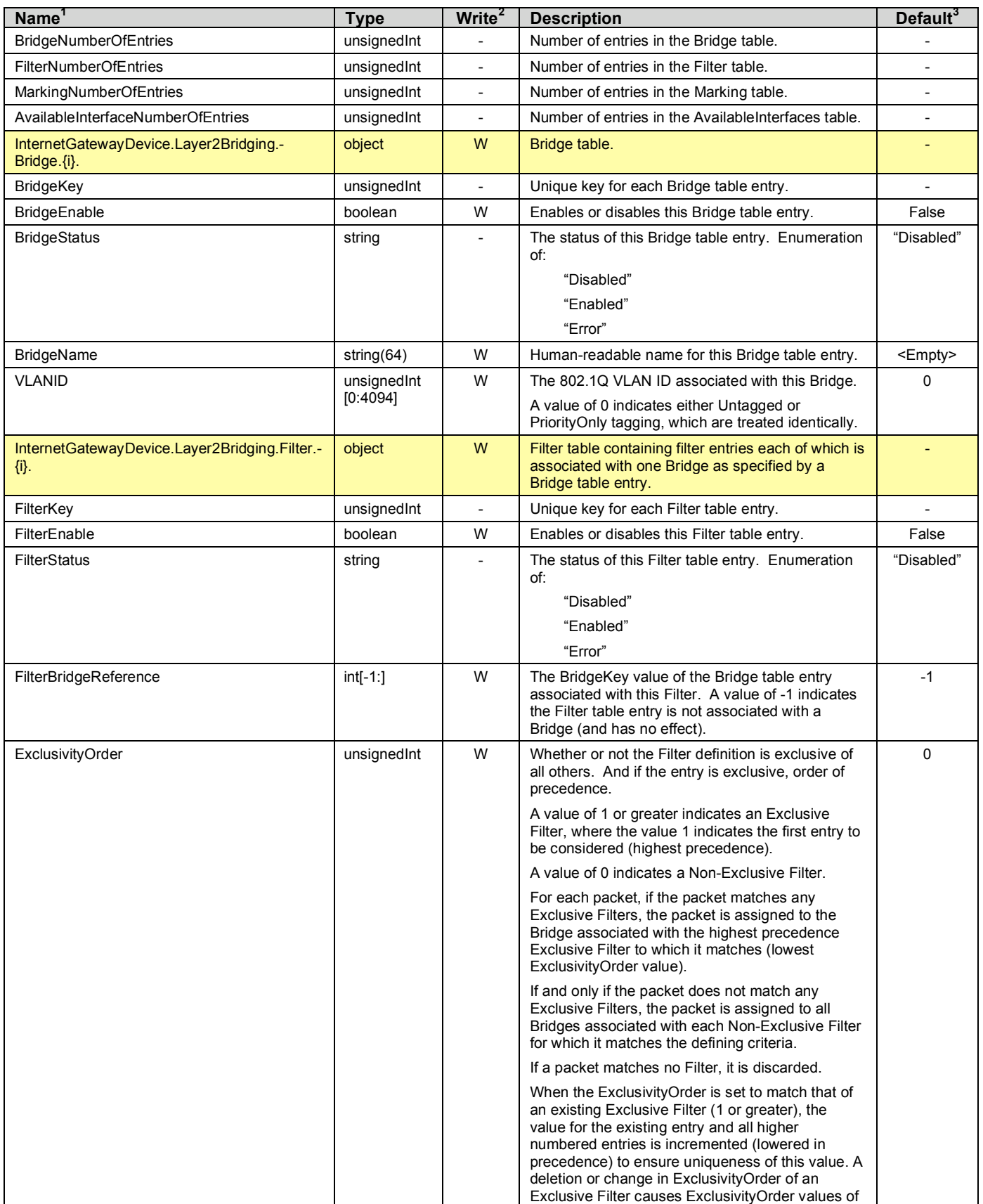

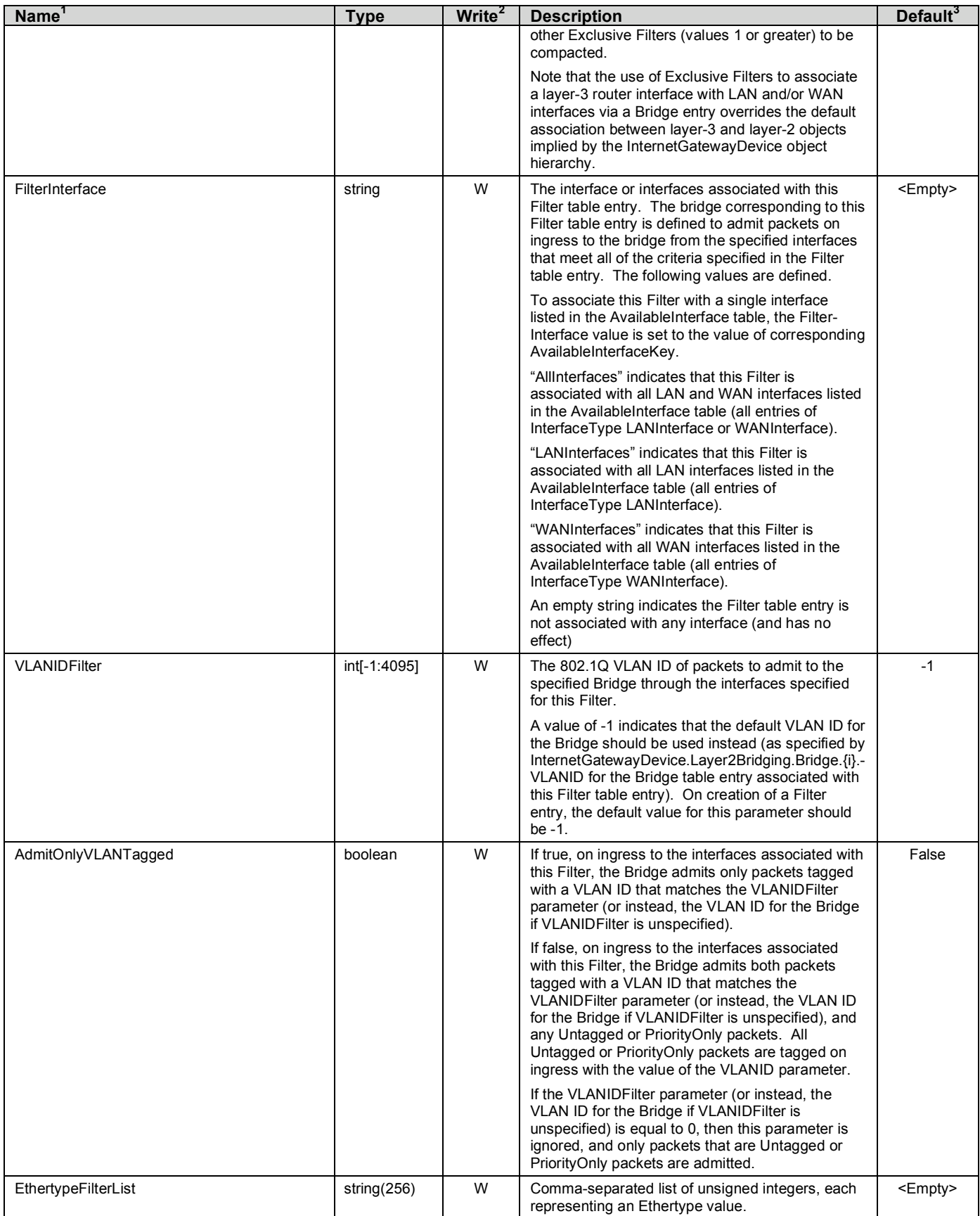

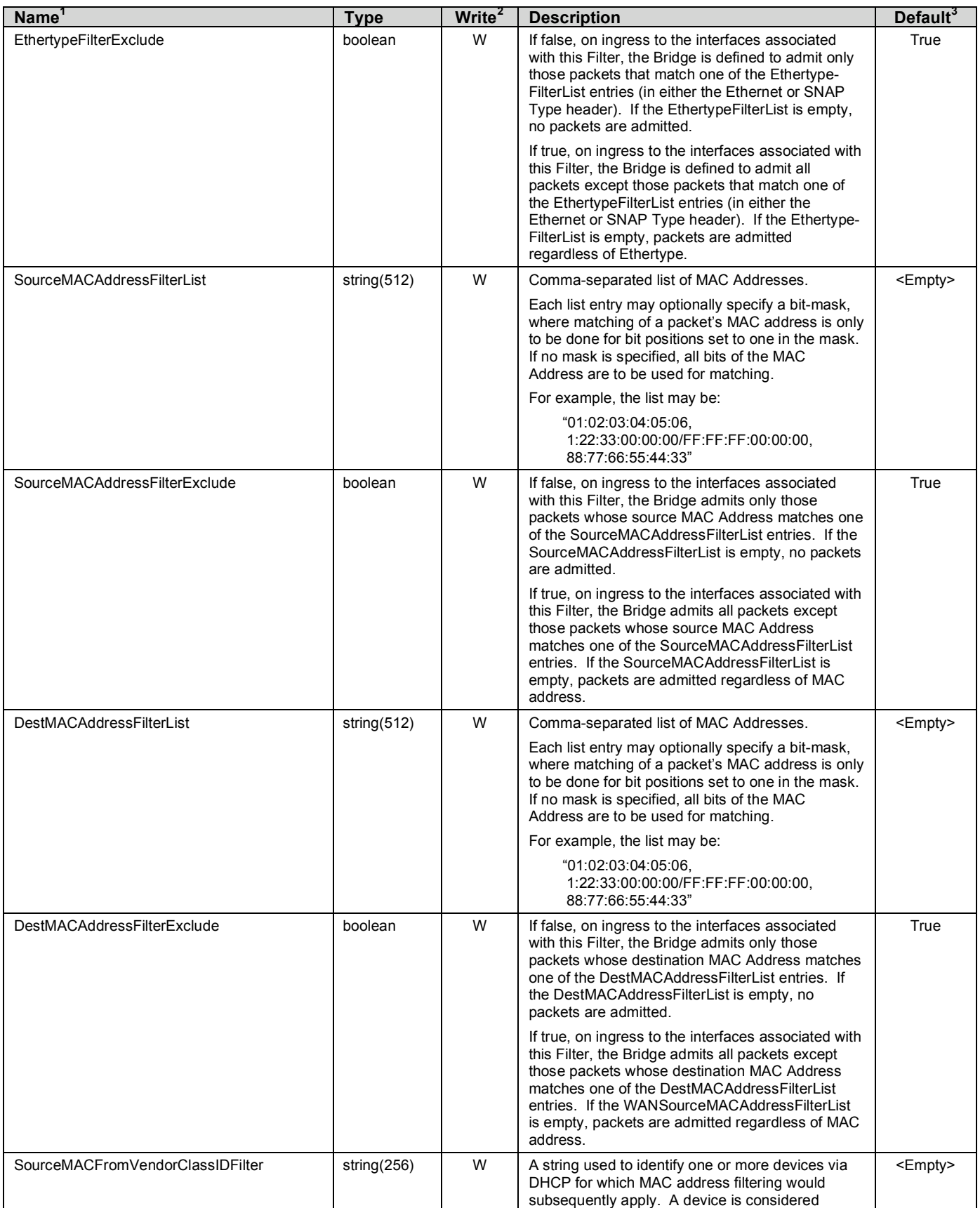

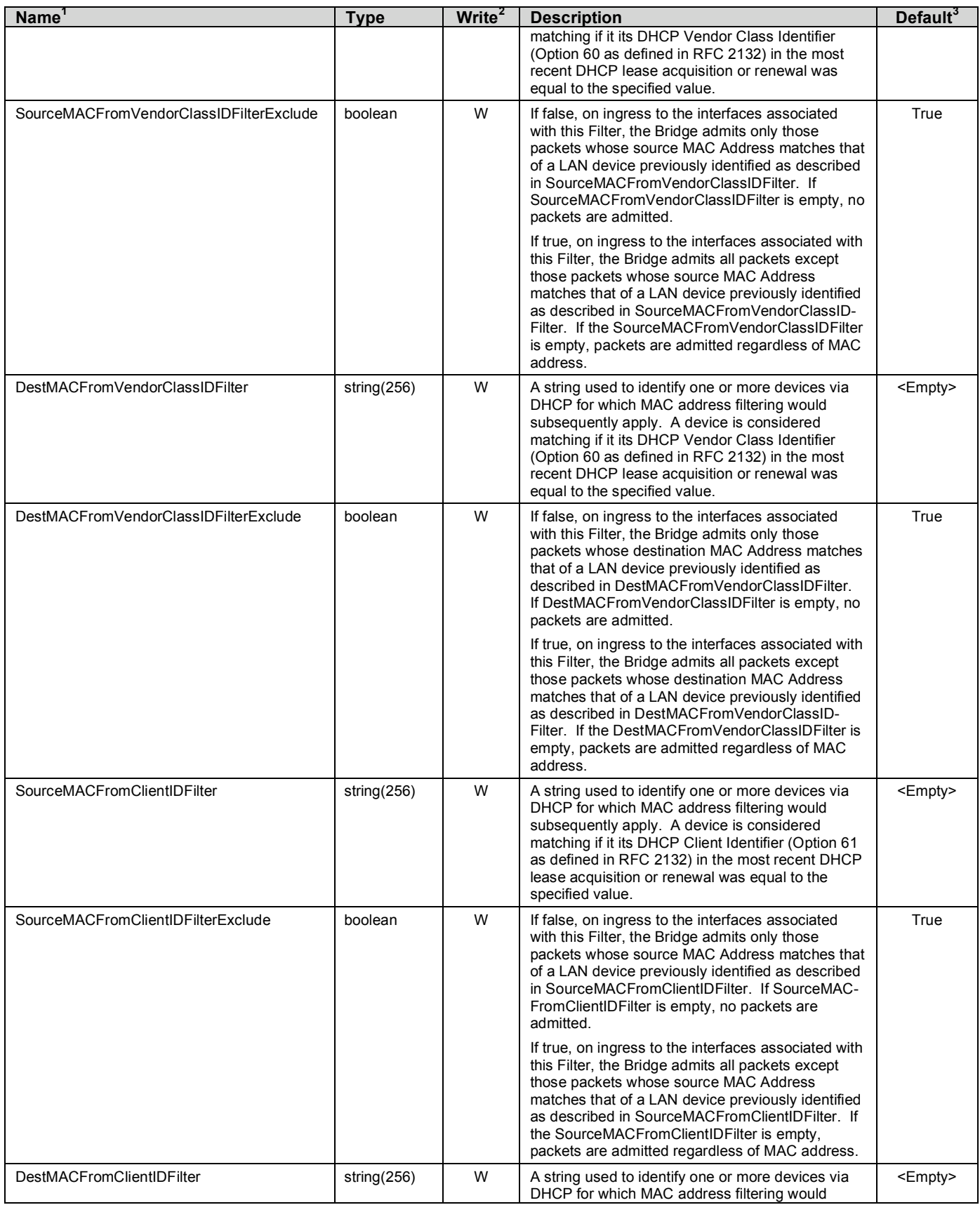

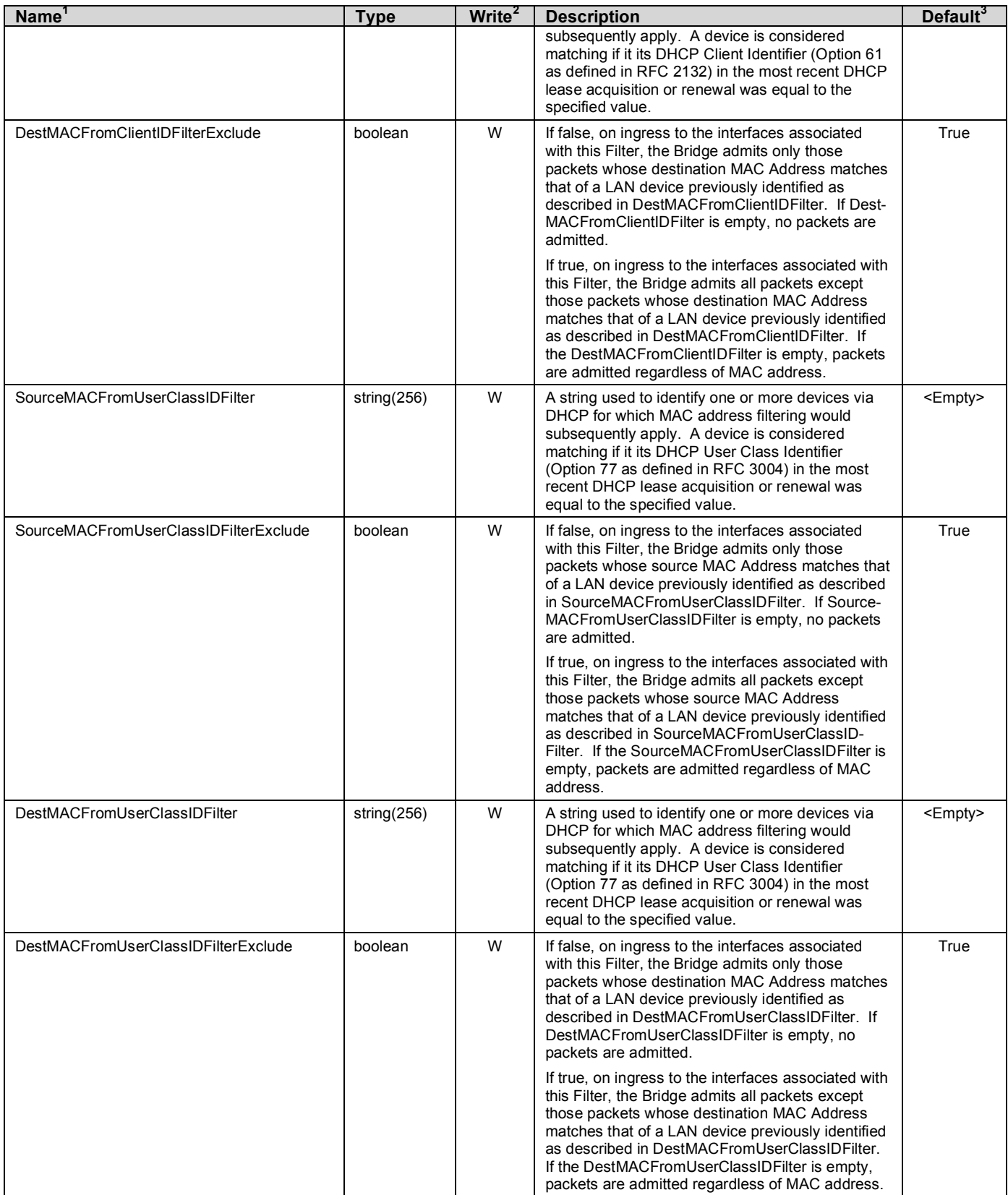

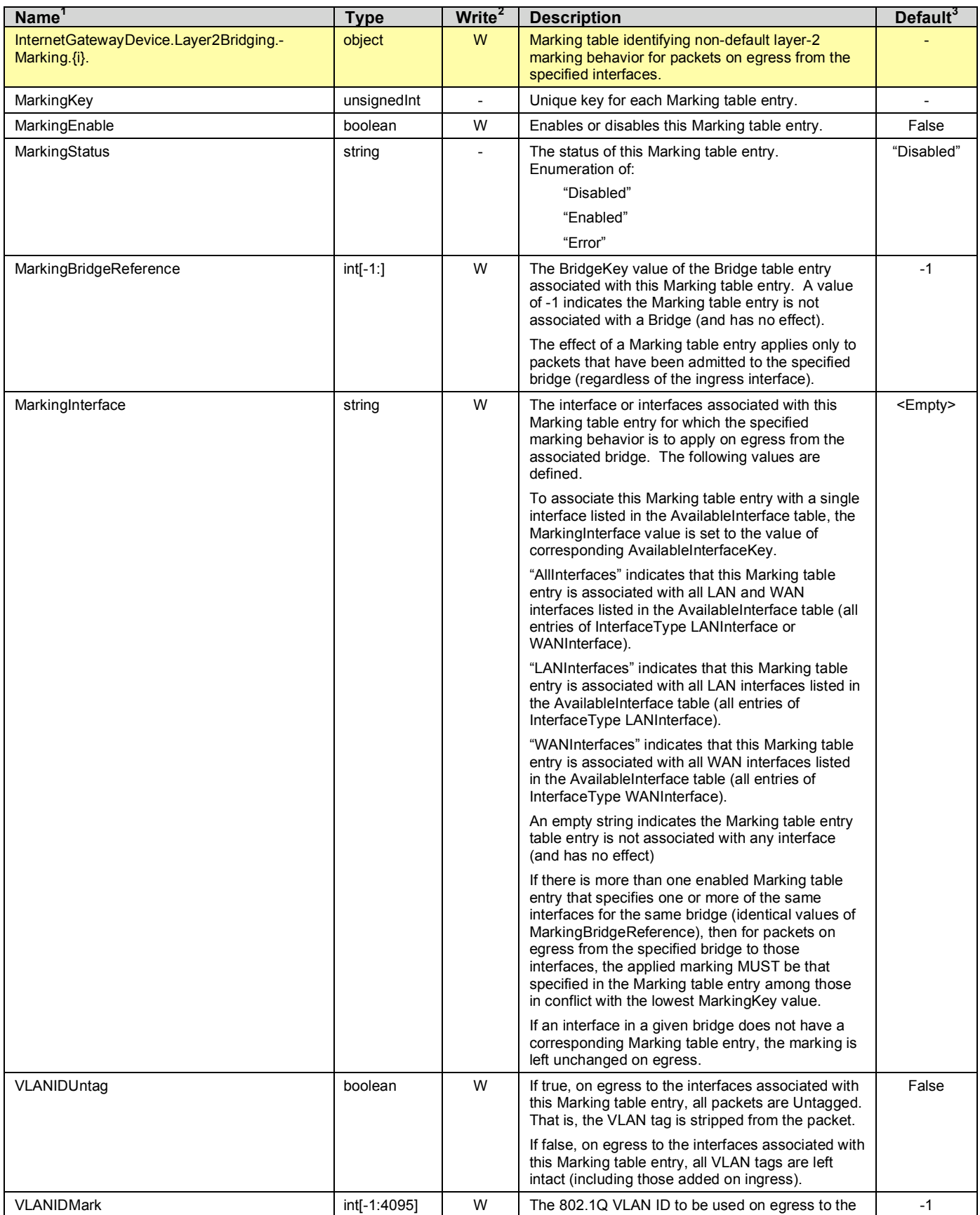

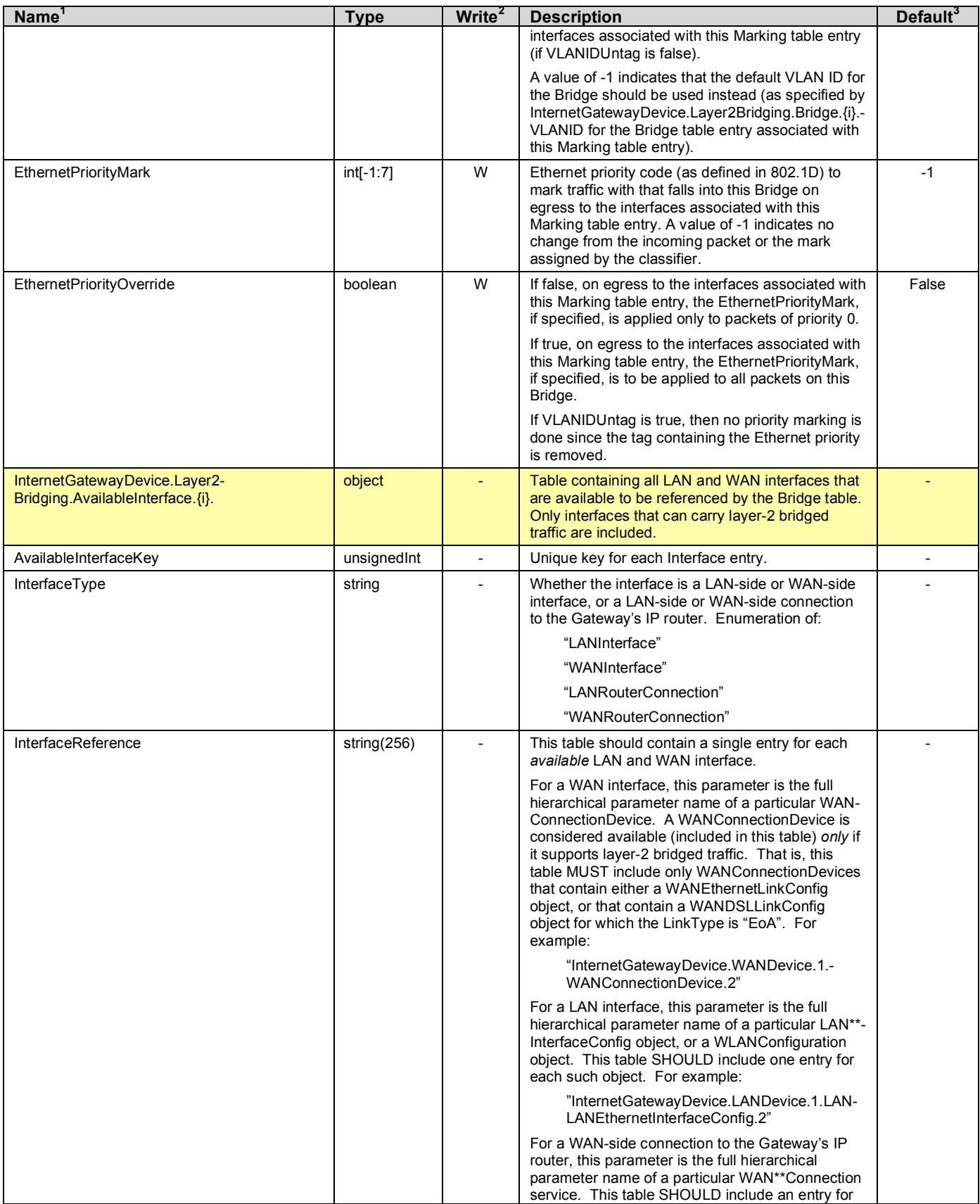

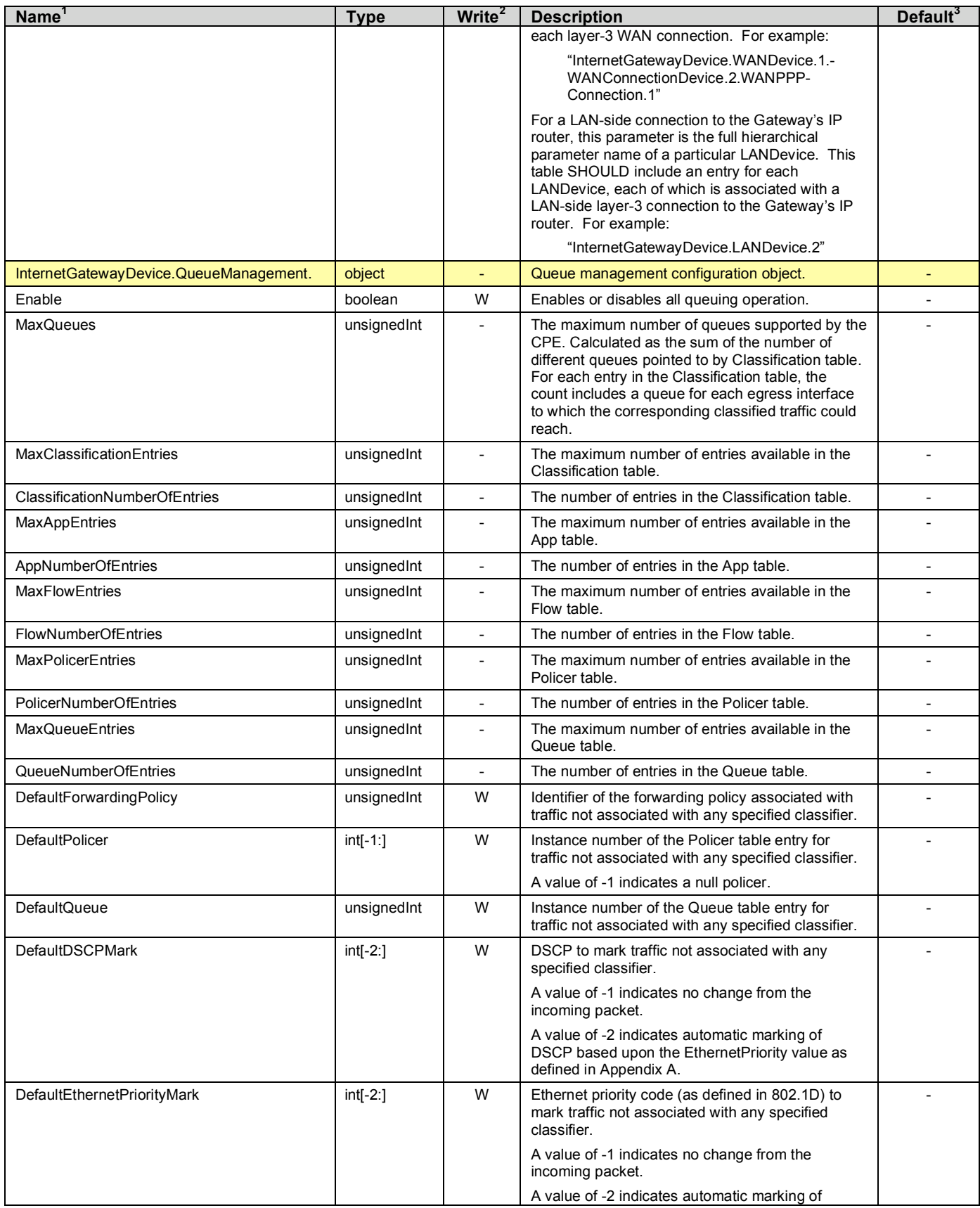

| Name <sup>1</sup>                                               | <b>Type</b>         | Write <sup>2</sup> | <b>Description</b>                                                                                                    | Default <sup>3</sup> |
|-----------------------------------------------------------------|---------------------|--------------------|----------------------------------------------------------------------------------------------------|----------------------|
|                                                                 |                     |                    | EthernetPriority based upon the DSCP value as<br>defined in Appendix A.                                                                                                    |                      |
| AvailableAppList                                                | string(1024)        |                    | Comma-separated list of URNs, each indicating a<br>protocol supported for use as a Protocolldentifier<br>in the App table. This list may include any of the<br>URNs defined in Appendix A as well as other<br>URNs defined elsewhere.                                                                                                    |                      |
| InternetGatewayDevice.QueueManagement.-<br>Classification. {i}. | object              | W                  | <b>Classification table.</b>                                                                                                    |                      |
| ClassificationKey                                               | unsignedInt         | $\overline{a}$     | Unique key for each classification entry.                                                                                                    |                      |
| ClassificationEnable                                            | boolean             | W                  | Enables or disables this classifier.                                                                                                    | False                |
| ClassificationStatus                                            | string              |                    | The status of this classifier. Enumeration of:                                                                                                    | "Disabled"           |
|                                                                 |                     |                    | "Disabled"                                                                                                    |                      |
|                                                                 |                     |                    | "Enabled"                                                                                                    |                      |
|                                                                 |                     |                    | "Error"                                                                                                    |                      |
| ClassificationOrder                                             | unsignedInt<br>[1:] | W                  | Position of the classification entry in the order of<br>precedence. A value of 1 indicates the first entry<br>considered. For each packet, the highest ordered<br>entry that matches the classification criteria is<br>applied. All lower order entries are ignored.                                                                                         | $^4$                 |
|                                                                 |                     |                    | When this value is modified, if the value matches<br>that of an existing entry, the Order value for the<br>existing entry and all lower Order entries is<br>incremented (lowered in precedence) to ensure<br>uniqueness of this value. A deletion causes Order<br>values to be compacted. When a value is<br>changed, incrementing occurs before compaction. |                      |
| ClassInterface                                                  | string $(256)$      | W                  | Classification criterion.                                                                                                    | <empty></empty>      |
|                                                                 |                     |                    | Specifies the LAN or WAN ingress interface<br>associated with this entry. The content is the full<br>hierarchical parameter name of the particular<br>WANDevice, WANConnectionDevice, WAN**-<br>Connection, LANDevice, or LAN**InterfaceConfig<br>object.                                                                                                    |                      |
|                                                                 |                     |                    | The following are WAN interface examples:                                                                                                    |                      |
|                                                                 |                     |                    | "InternetGatewayDevice.WANDevice.2"                                                                                                    |                      |
|                                                                 |                     |                    | "InternetGatewayDevice.WANDevice.1.-<br>WANConnectionDevice.2.WANPPP-<br>Connection.1"                                                                                                    |                      |
|                                                                 |                     |                    | The following are LAN interface examples:                                                                                                    |                      |
|                                                                 |                     |                    | "InternetGatewayDevice.LANDevice.3"                                                                                                    |                      |
|                                                                 |                     |                    | "InternetGatewayDevice.LANDevice.1.LAN-<br>LANEthernetInterfaceConfig.2"                                                                                                    |                      |
|                                                                 |                     |                    | The string "WAN" indicates this entry is to apply to<br>traffic entering from any WAN interface.                                                                                                    |                      |
|                                                                 |                     |                    | The string "LAN" indicates this entry is to apply to<br>traffic entering from any LAN interface.                                                                                                    |                      |
|                                                                 |                     |                    | The string "Local" indicates this entry is to apply to<br>IP-layer traffic entering from a local source within<br>the Internet Gateway Device.                                                                                                    |                      |
|                                                                 |                     |                    | An empty value indicates this classification entry is<br>to apply to all sources.                                                                                                    |                      |
| DestlP                                                          | string              | W                  | Classification criterion.                                                                                                    | <empty></empty>      |
|                                                                 |                     |                    | Destination IP address. An empty value indicates<br>this criterion is not used for classification.                                                                                                    |                      |

<sup>&</sup>lt;sup>4</sup> The value on creation of a Classification table entry MUST be one greater than the largest current value.

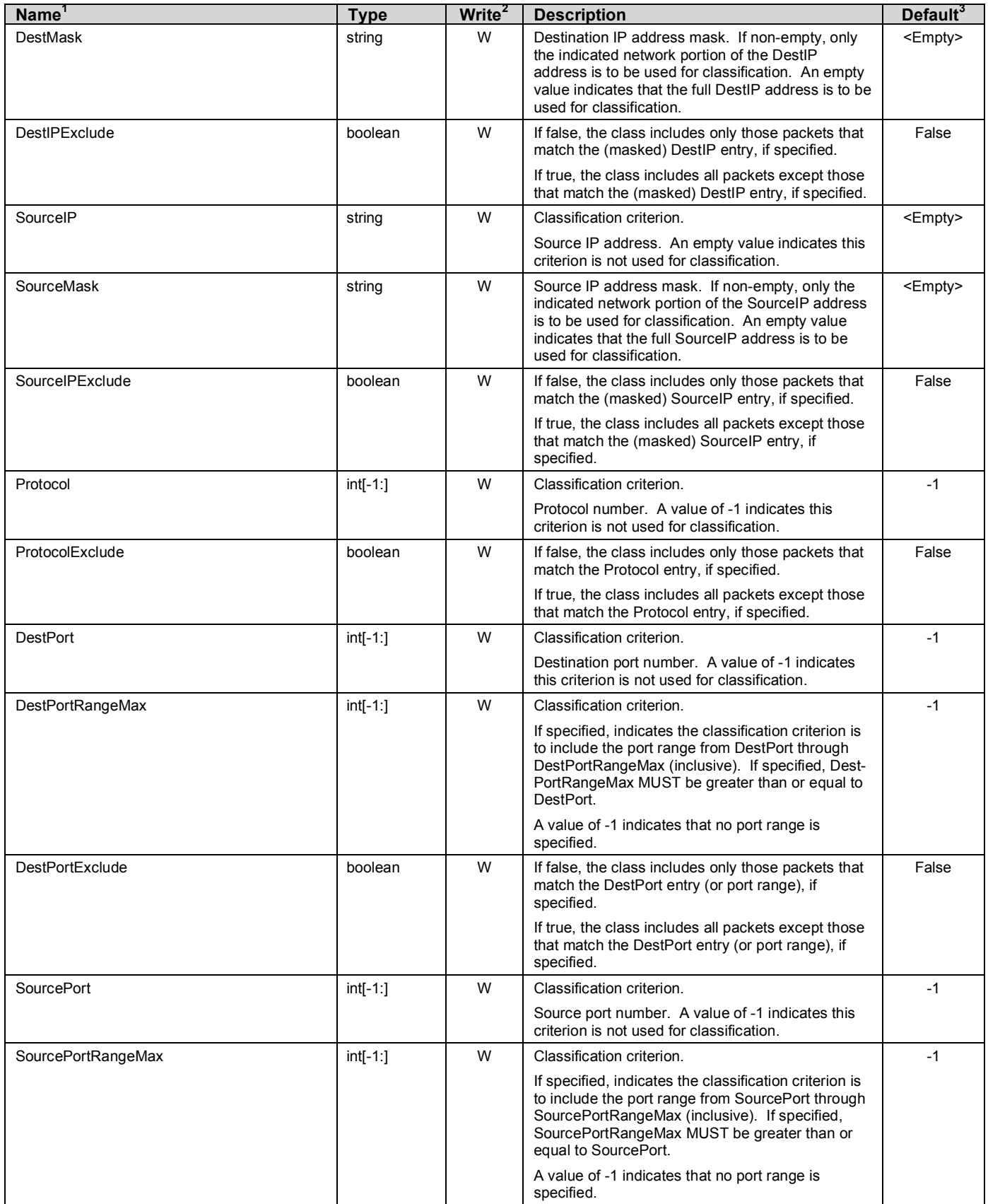

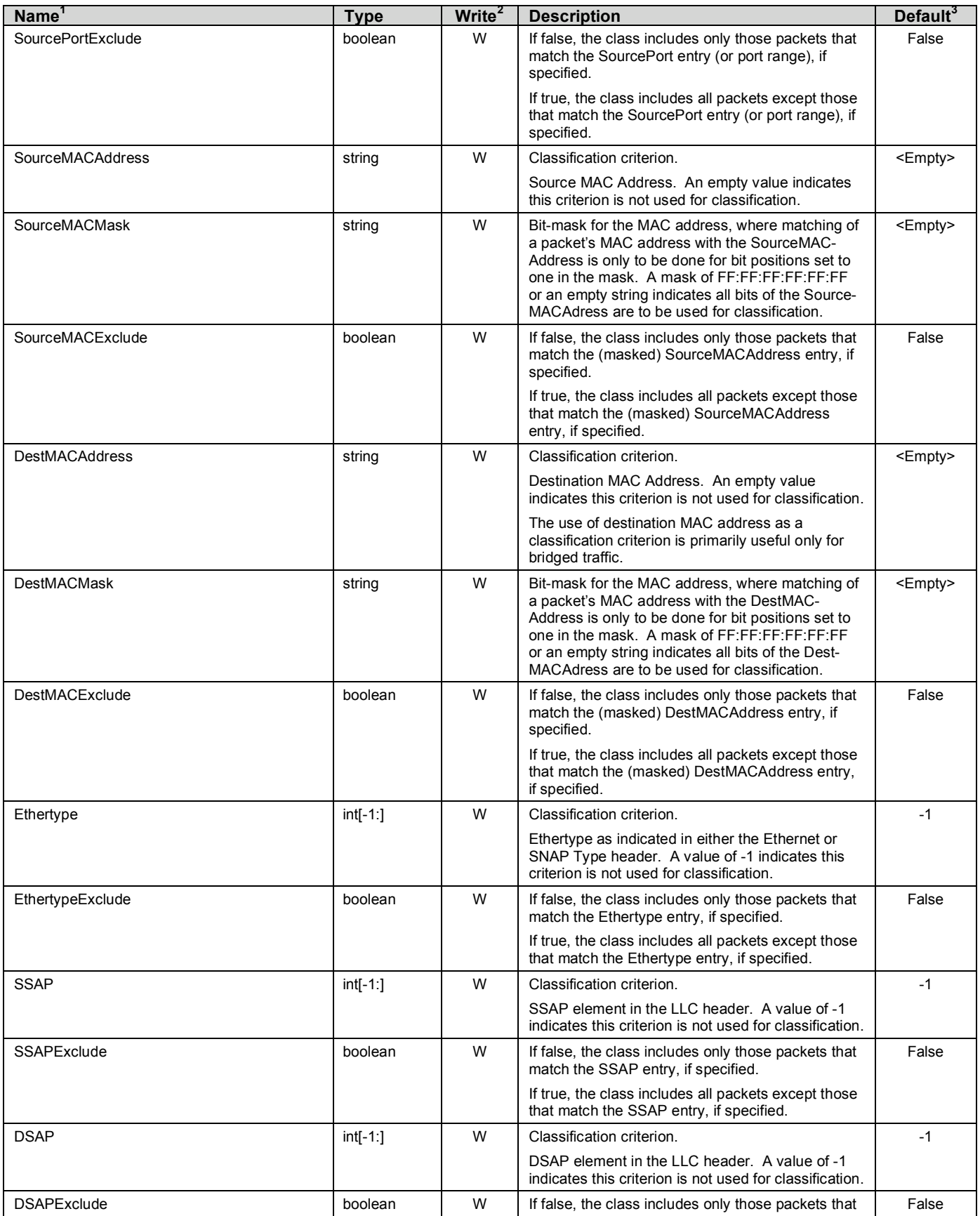

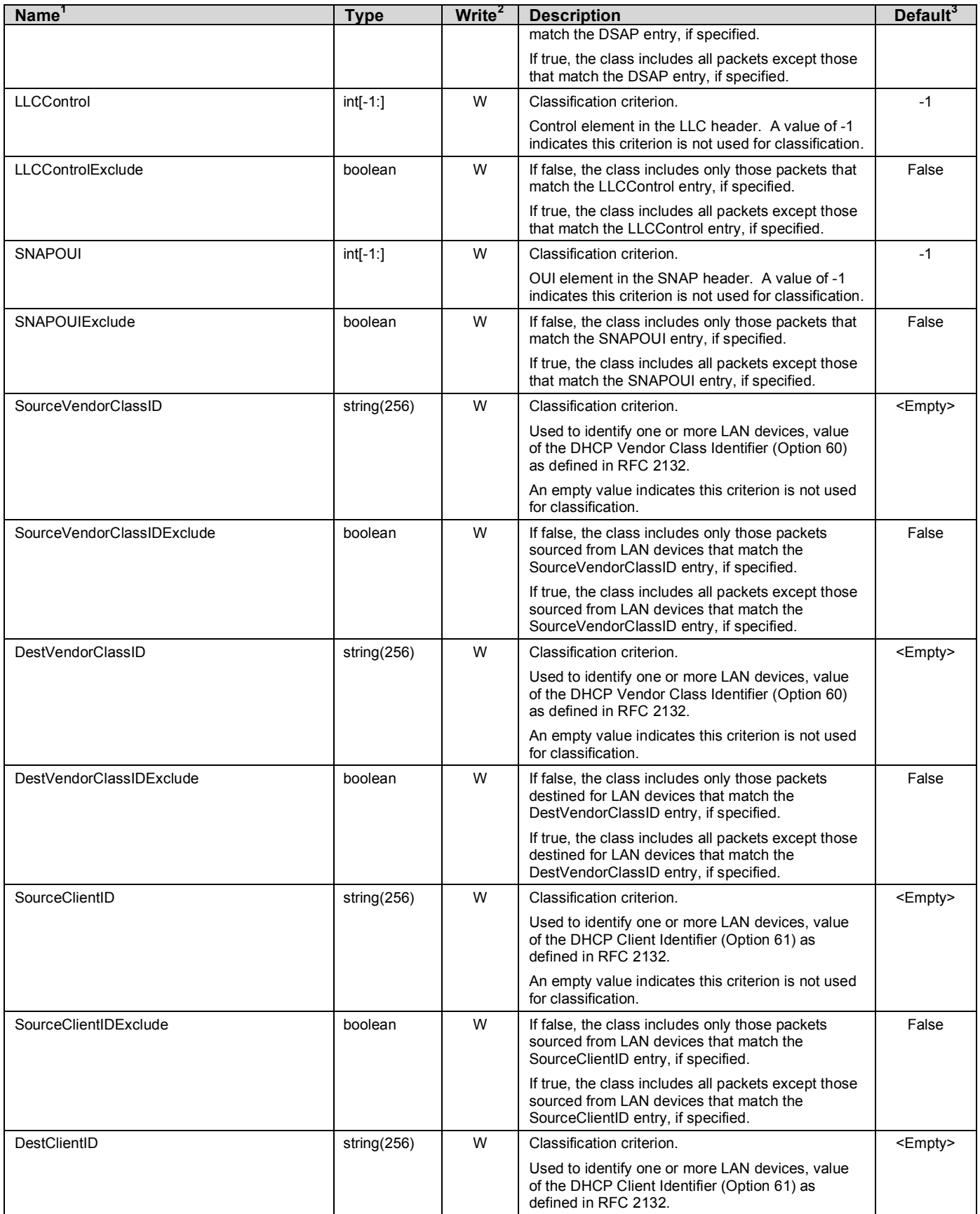

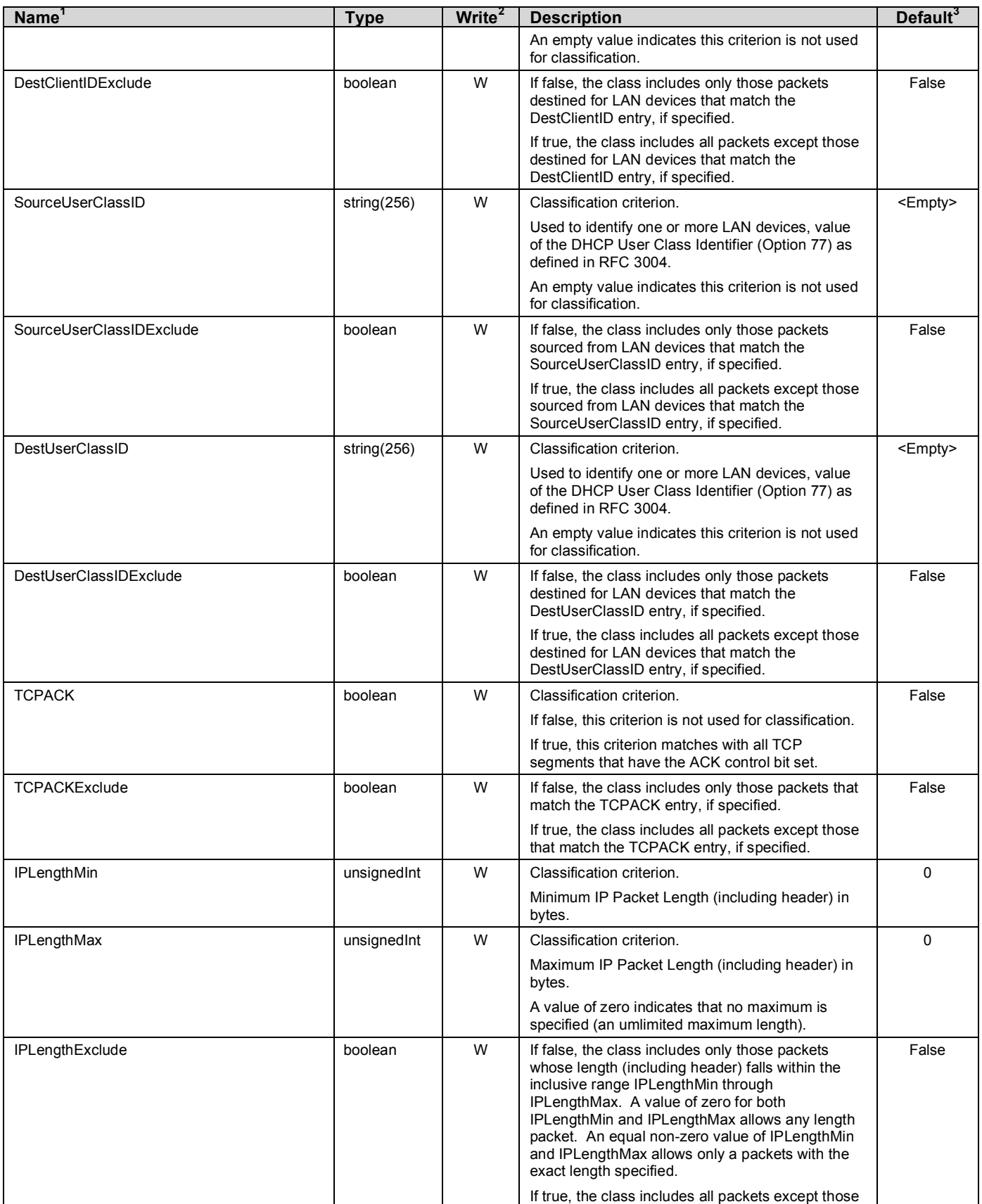

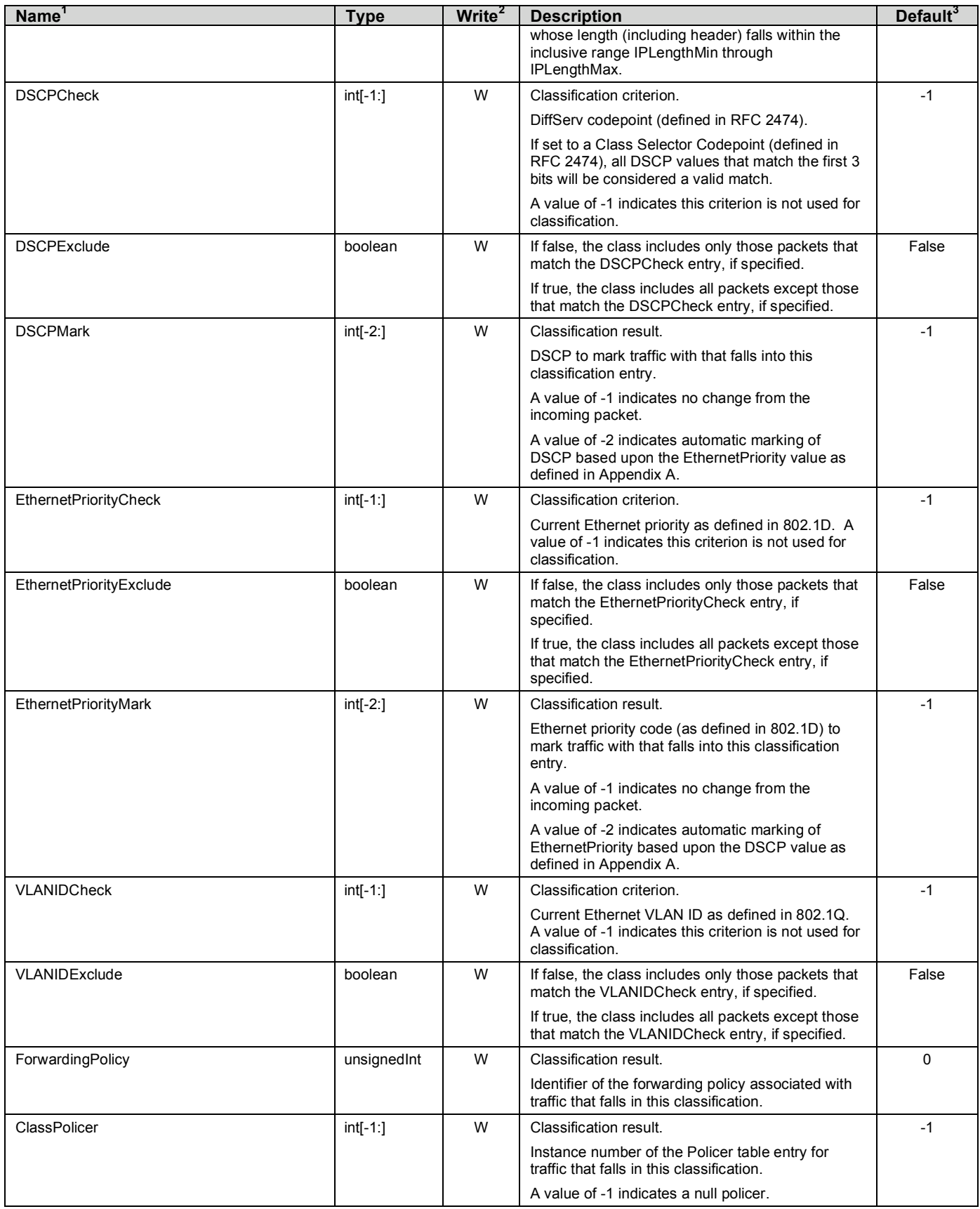

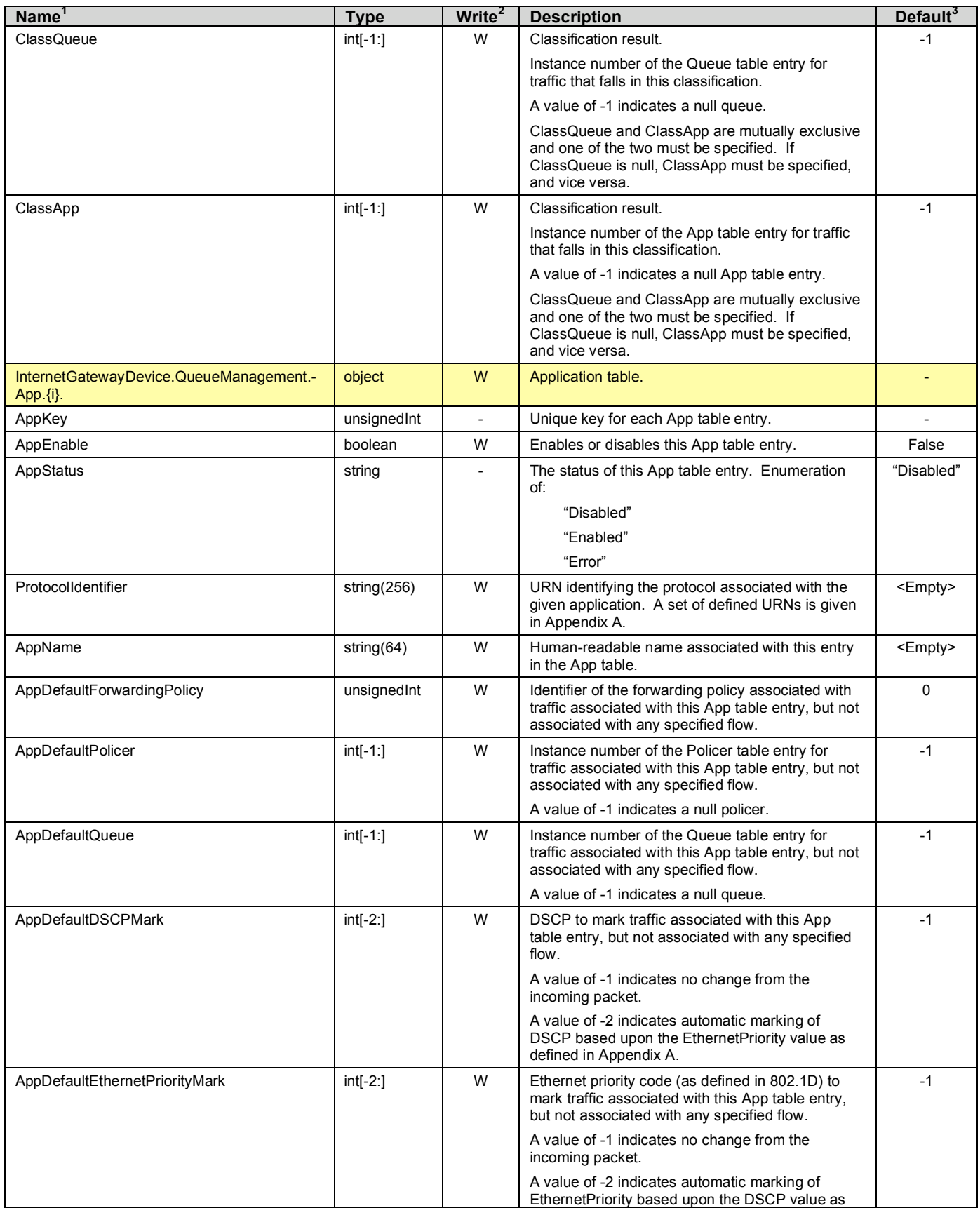

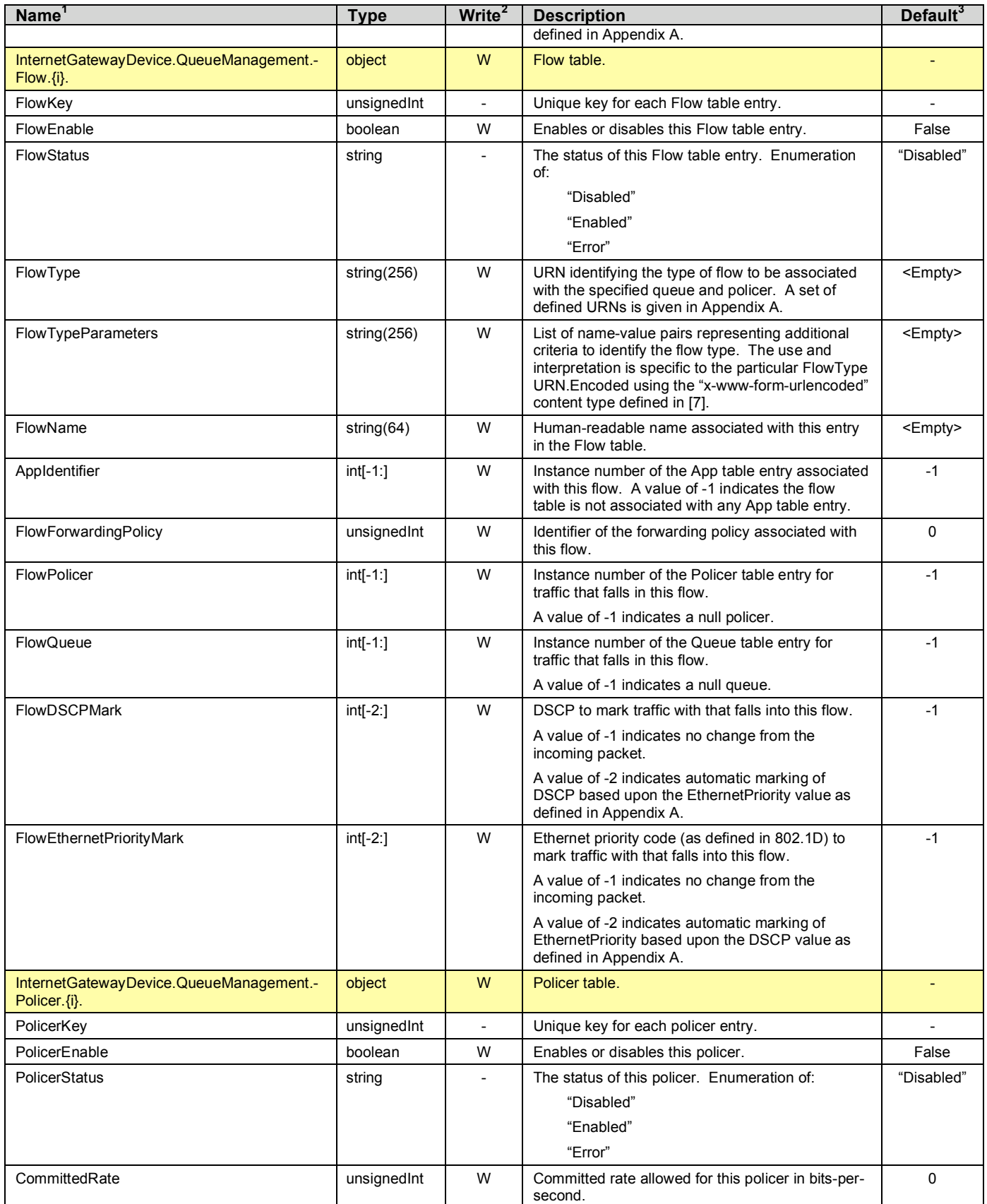

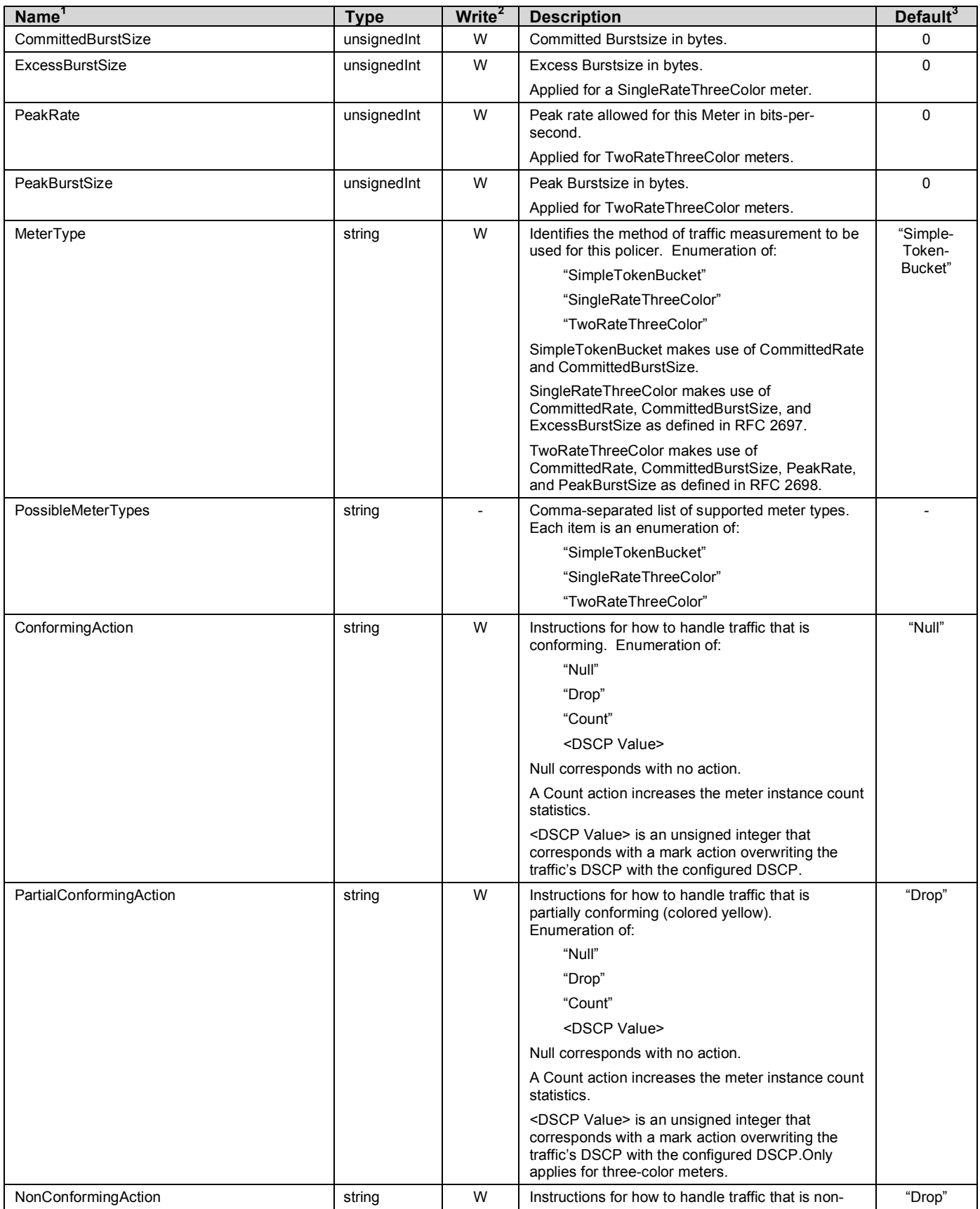

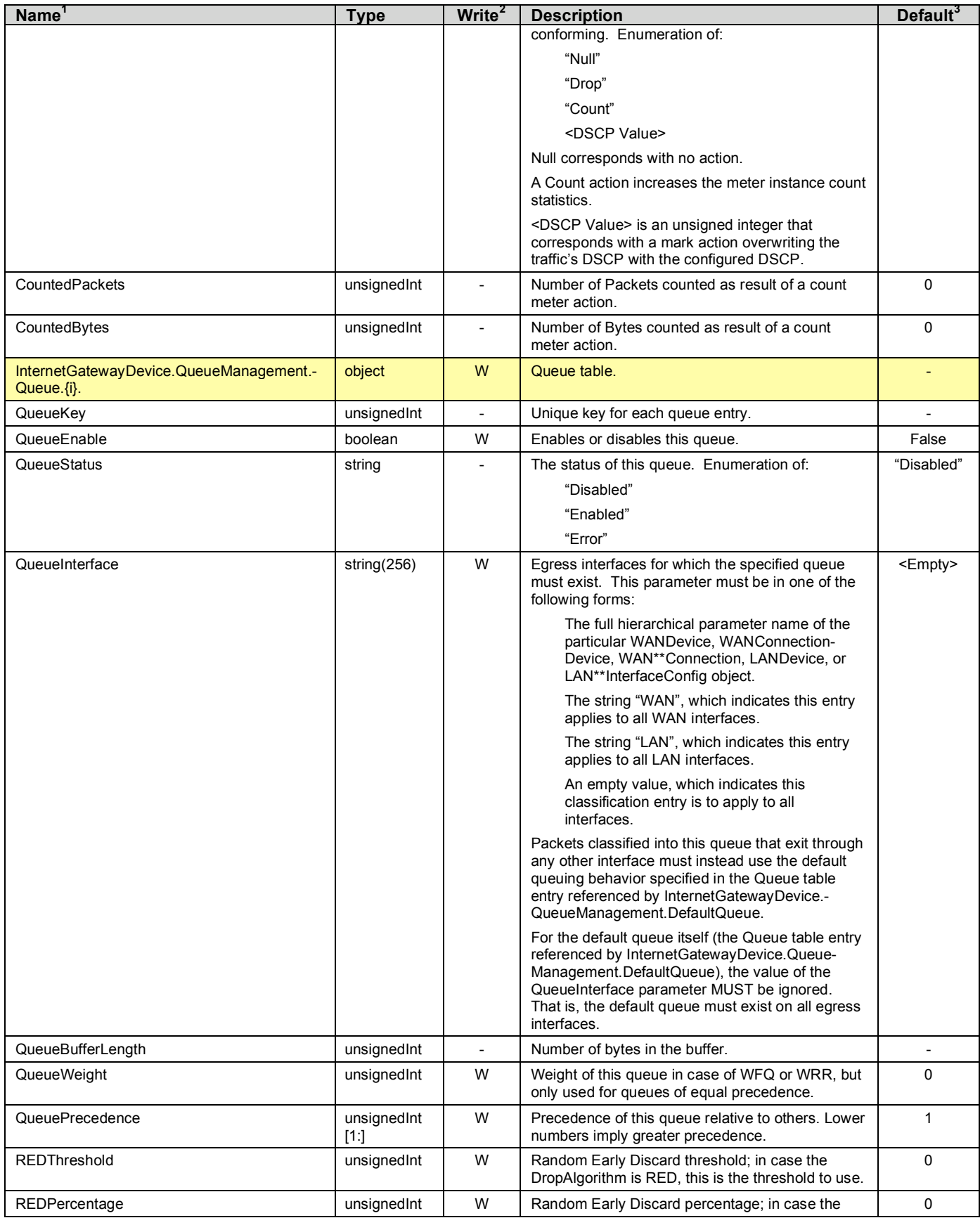

| Name <sup>1</sup>                        | <b>Type</b>   | Write <sup>2</sup> | <b>Description</b>                                                                                                    | Default $3$ |
|------------------------------------------|---------------|--------------------|----------------------------------------------------------------------------------------------------|-------------|
|                                          |               |                    | DropAlgorithm is RED, this is the percentage to<br>use.                                                                                                    |             |
| DropAlgorithm                            | string        | W                  | Dropping algorithm used for this queue if<br>congested. Enumeration of:                                                                                                    | "DT"        |
|                                          |               |                    | "RED"                                                                                                    |             |
|                                          |               |                    | "DT"                                                                                                    |             |
|                                          |               |                    | "WRED"                                                                                                    |             |
|                                          |               |                    | "BLUE"                                                                                                    |             |
| SchedulerAlgorithm                       | string        | W                  | Scheduling Algorithm used by scheduler.<br>Enumeration of:                                                                                                    | "SP"        |
|                                          |               |                    | "WFQ"                                                                                                    |             |
|                                          |               |                    | "WRR"                                                                                                    |             |
|                                          |               |                    | "SP" (strict priority)                                                                                                    |             |
|                                          |               | W                  |                                                                                                    | $-1$        |
| ShapingRate                              | $int[-1.]$    |                    | Rate to shape this queue's traffic.                                                                                                    |             |
|                                          |               |                    | If <= 100, in percent of the rate of the highest rate-<br>constrained layer over which the packet will travel<br>on egress. <sup>5</sup> The rate is limited over the window<br>period specified by ShapeWindow.                                                                                                    |             |
|                                          |               |                    | If > 100, in bits per second.                                                                                                    |             |
|                                          |               |                    | A value of -1 indicates no shaping.                                                                                                    |             |
| ShapingBurstSize                         | unsigned Int  | W                  | Burst Size in bytes.                                                                                                    | $\mathbf 0$ |
| InternetGatewayDevice.LANConfigSecurity. | object        |                    | This object contains generic device configuration<br>information.                                                                                                    |             |
| ConfigPassword                           | string $(64)$ | w                  | A password to allow LAN access to protected<br>auto-configuration services.                                                                                                    |             |
|                                          |               |                    | When read, this parameter returns an empty<br>string, regardless of the actual value.                                                                                                    |             |
| InternetGatewayDevice.IPPingDiagnostics. | object        |                    | This object is provides access to an IP-layer ping<br>test.                                                                                                    |             |
| DiagnosticsState                         | string        | W                  | Indicates availability of diagnostic data. One of:                                                                                                    |             |
|                                          |               |                    | "None"                                                                                                    |             |
|                                          |               |                    | "Requested"                                                                                                    |             |
|                                          |               |                    | "Complete"                                                                                                    |             |
|                                          |               |                    | "Error CannotResolveHostName"                                                                                                    |             |
|                                          |               |                    | Value may be set to Requested to initiate the                                                                                                    |             |
|                                          |               |                    | diagnostic test. When writing, the only allowed<br>value is Requested. To ensure the use of the<br>proper test parameters (the writable parameters in<br>this object), the test parameters MUST be set<br>either prior to or at the same time as (in the same<br>SetParameterValues) setting the DiagnosticState<br>to Requested. |             |
|                                          |               |                    | When requested, the CPE SHOULD wait until<br>after completion of the communication session<br>with the ACS before starting the diagnostic.                                                                                                    |             |
|                                          |               |                    | When the diagnostic initiated by the ACS is<br>completed (successfully or not), the CPE MUST<br>establish a new connection to the ACS to allow<br>the ACS to view the results, indicating the Event<br>code "8 DIAGNOSTICS COMPLETE" in the                                                                                       |             |

 <sup>5</sup> For example, for packets destined for <sup>a</sup> WAN DSL interface, if the egress will be on <sup>a</sup> PPP or IP link with a specified ShapeTo rate, the percentage is calculated relative to this rate. Otherwise, if the ATM layer is rate-constrained, then the rate is calculated relative to this rate. Otherwise, the rate is calculated relative to the physical-layer DSL rate.

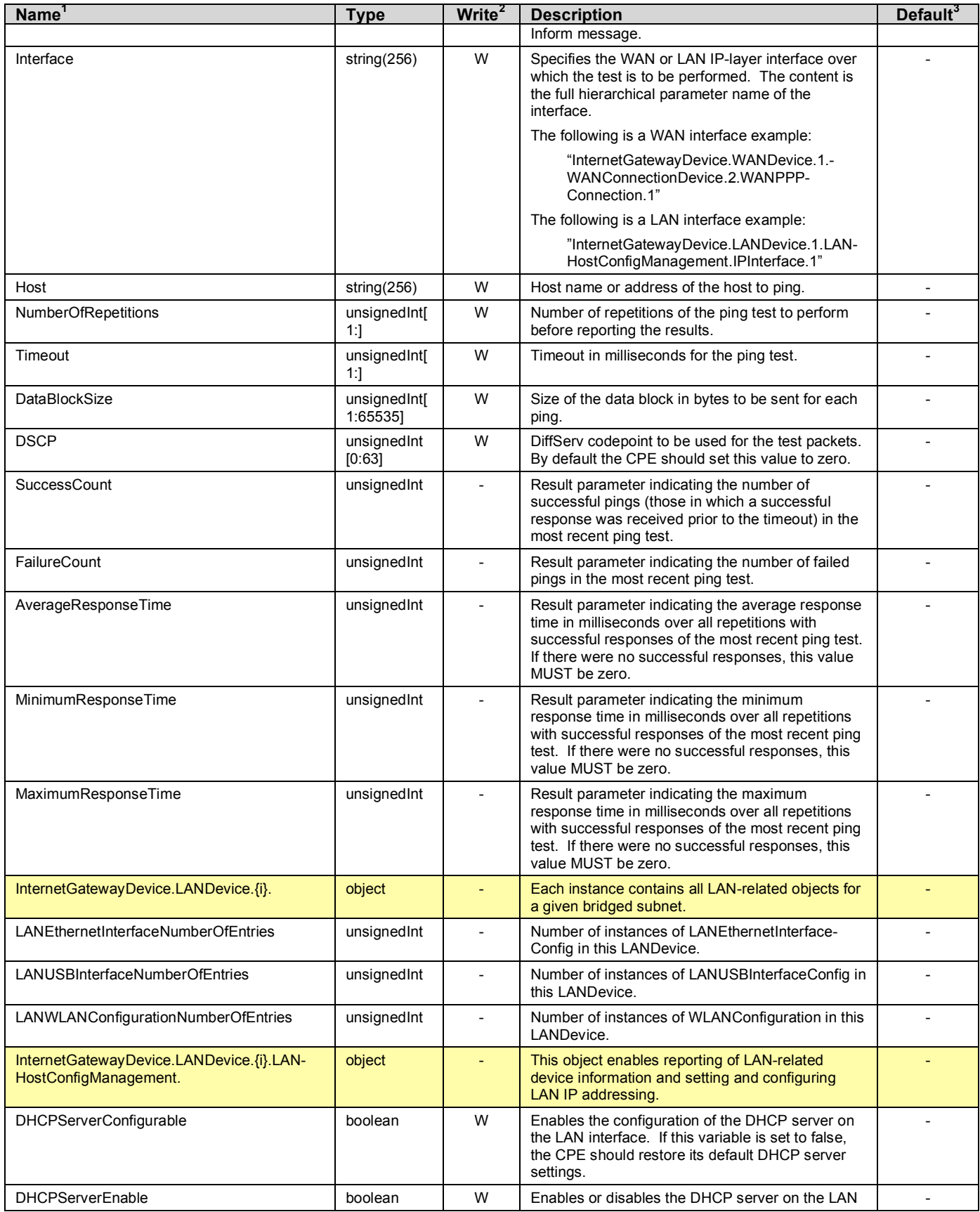

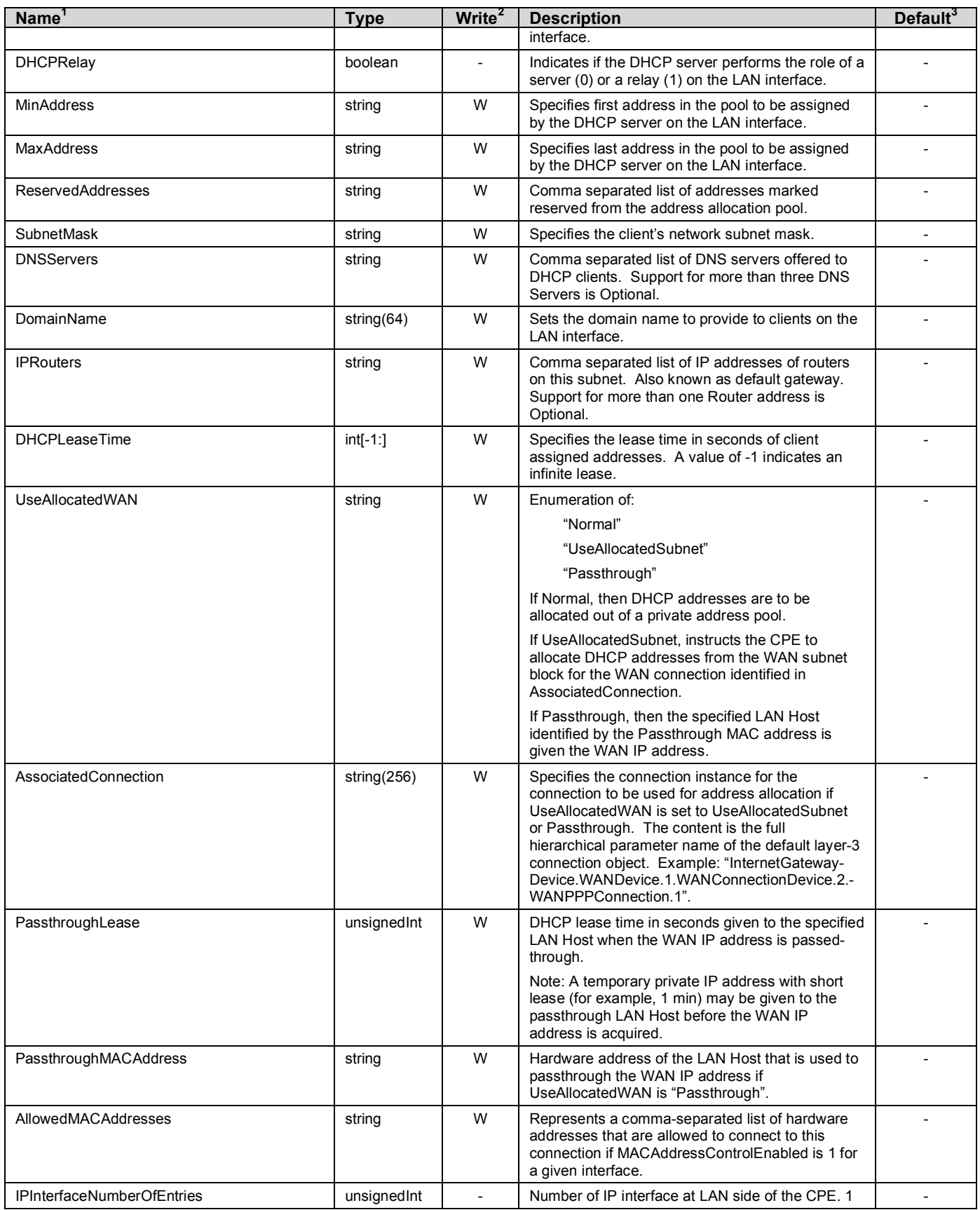

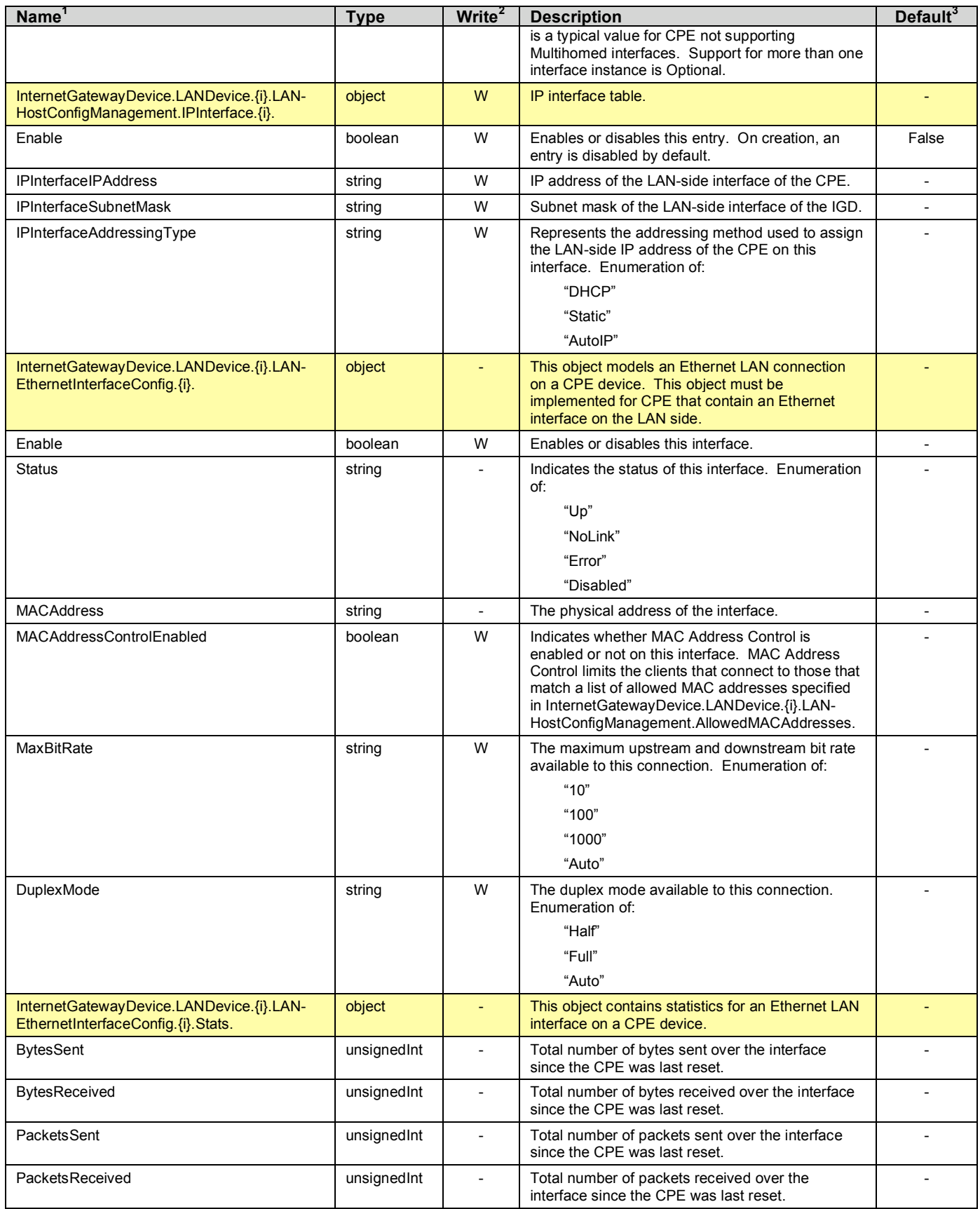

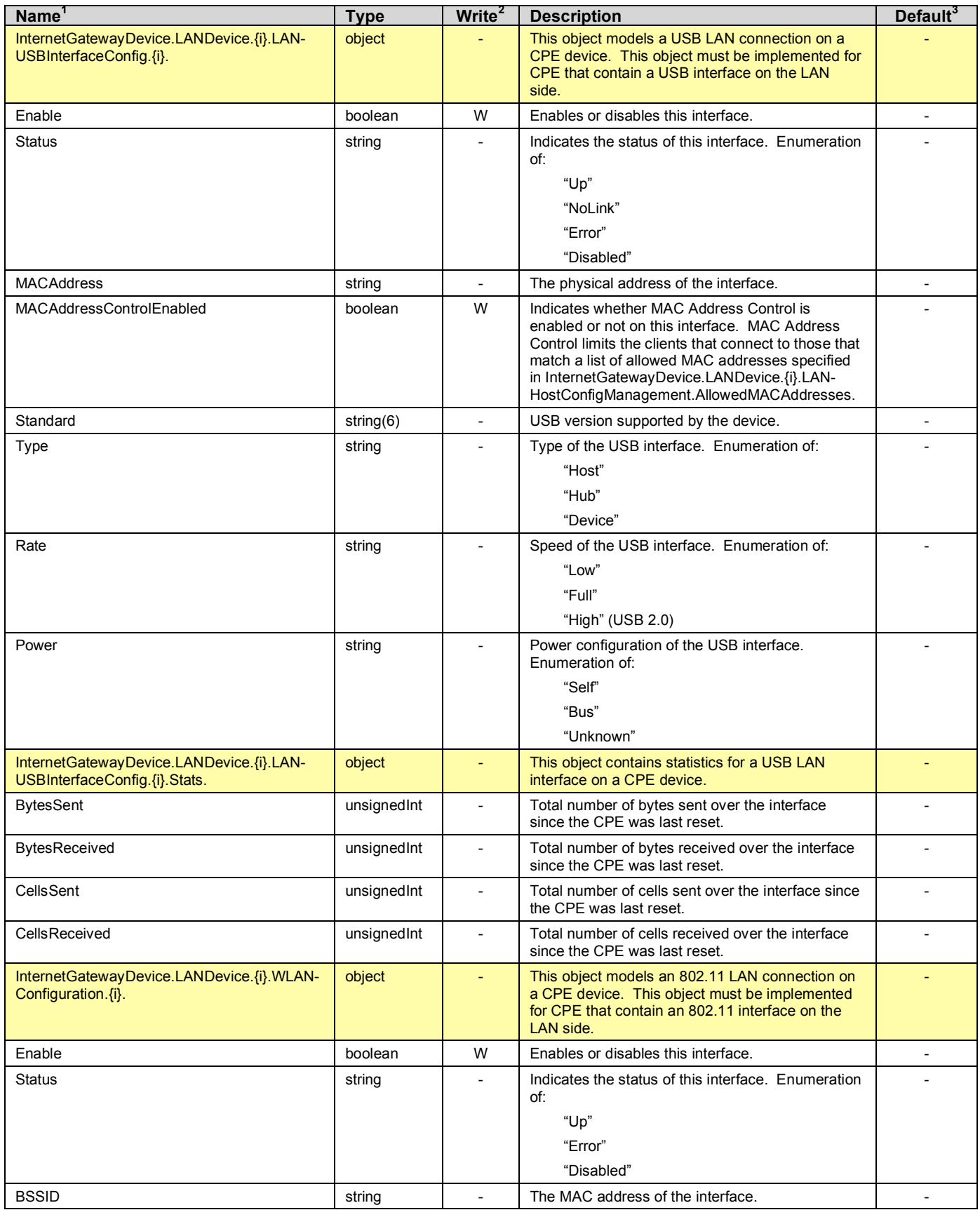

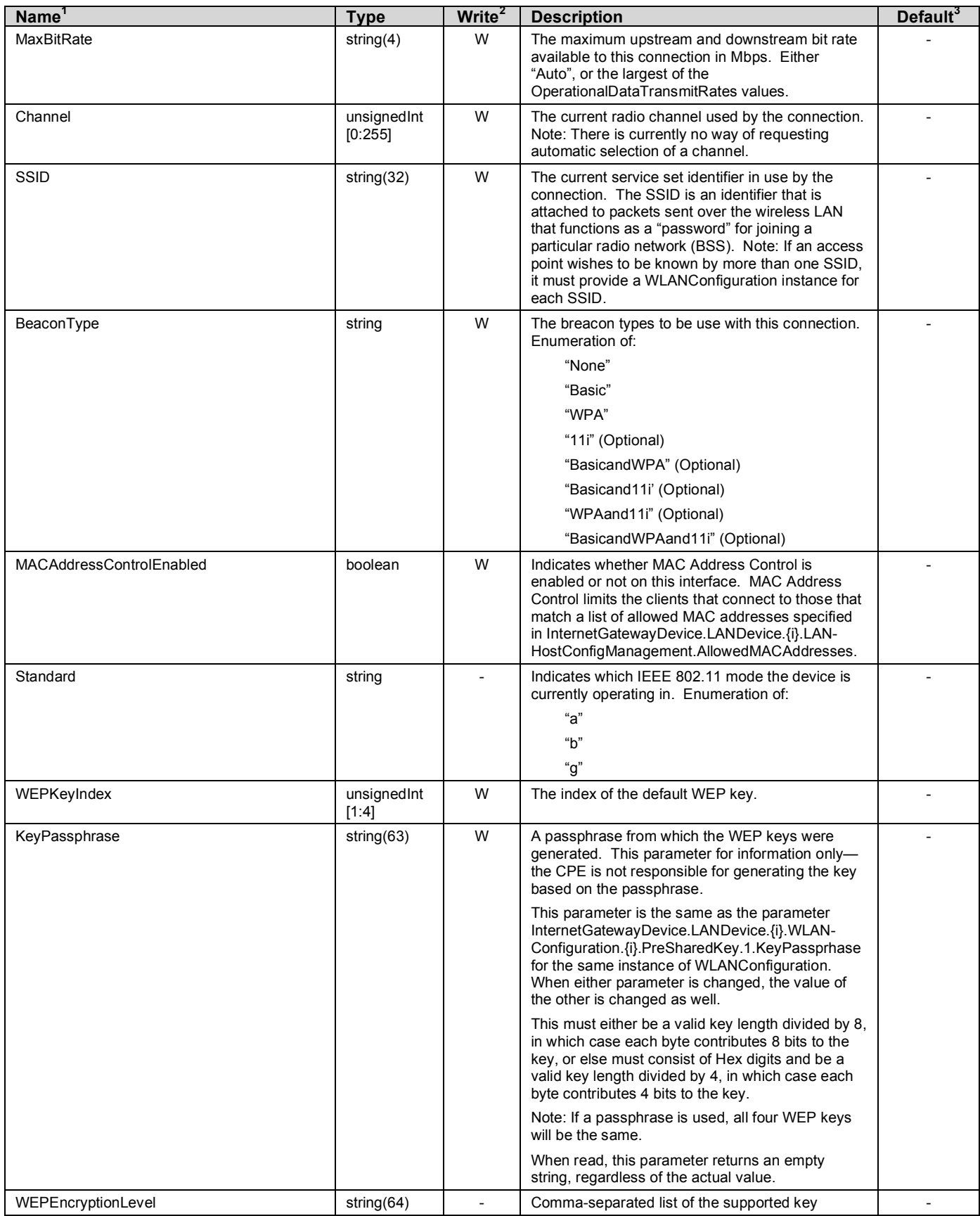

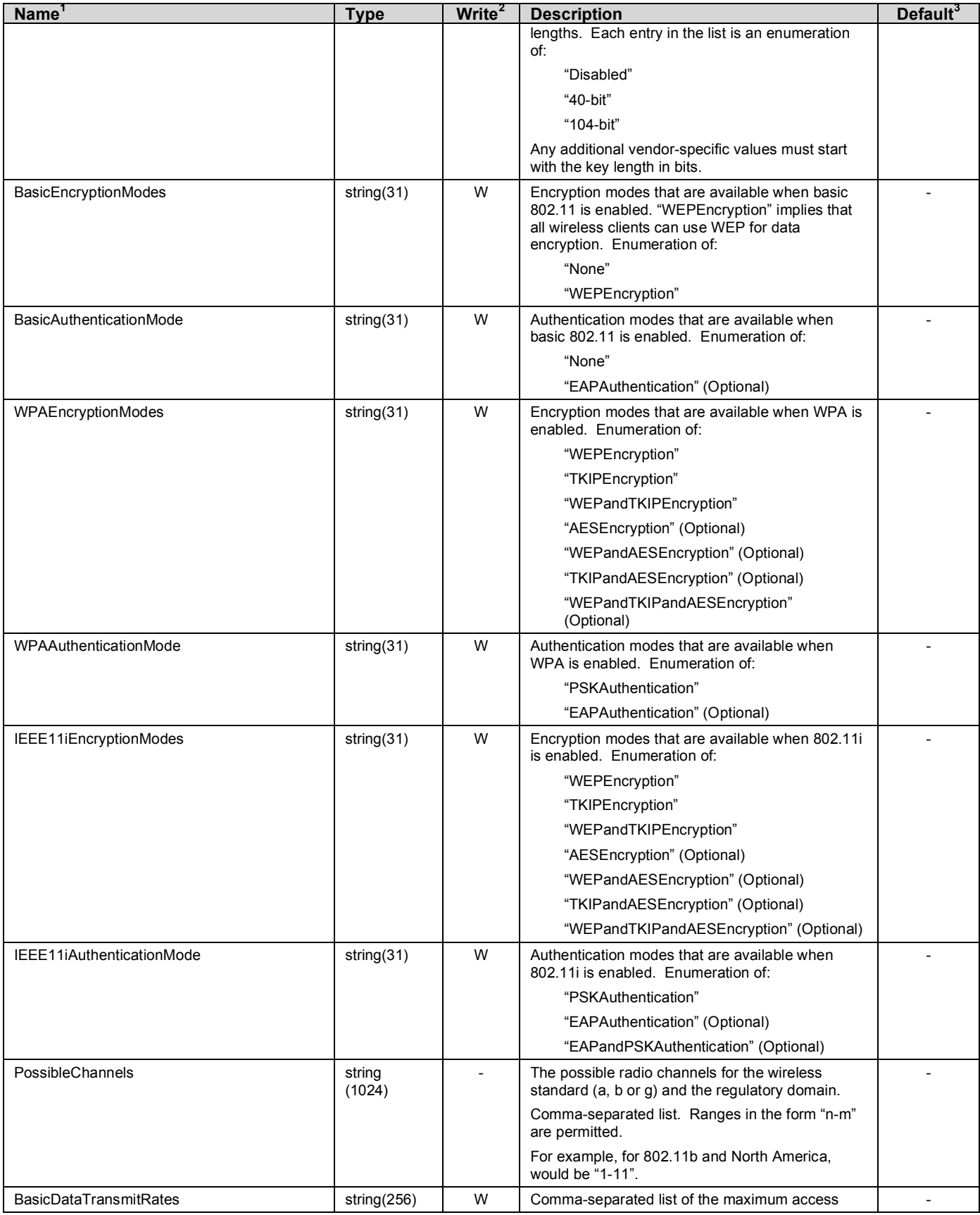
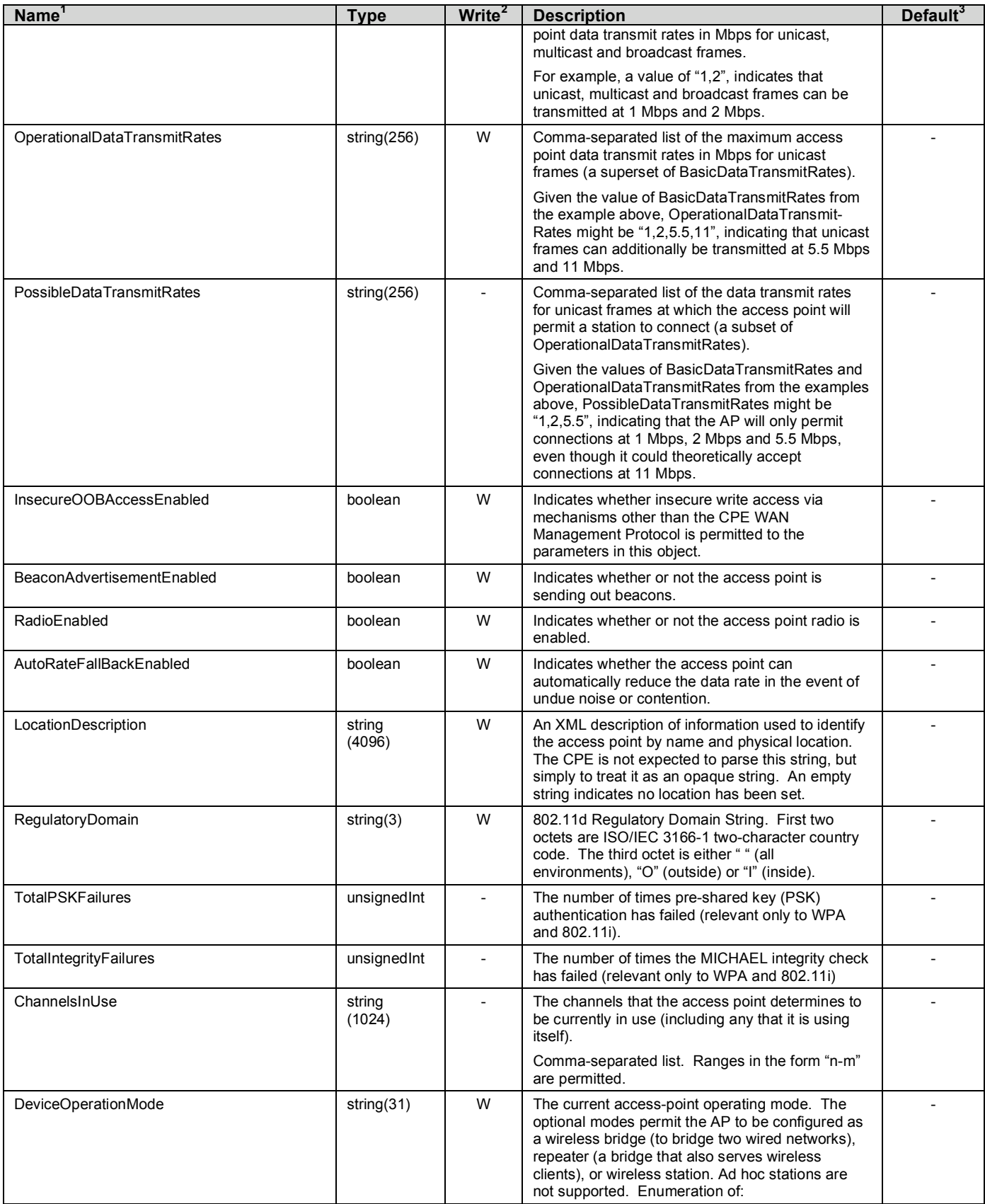

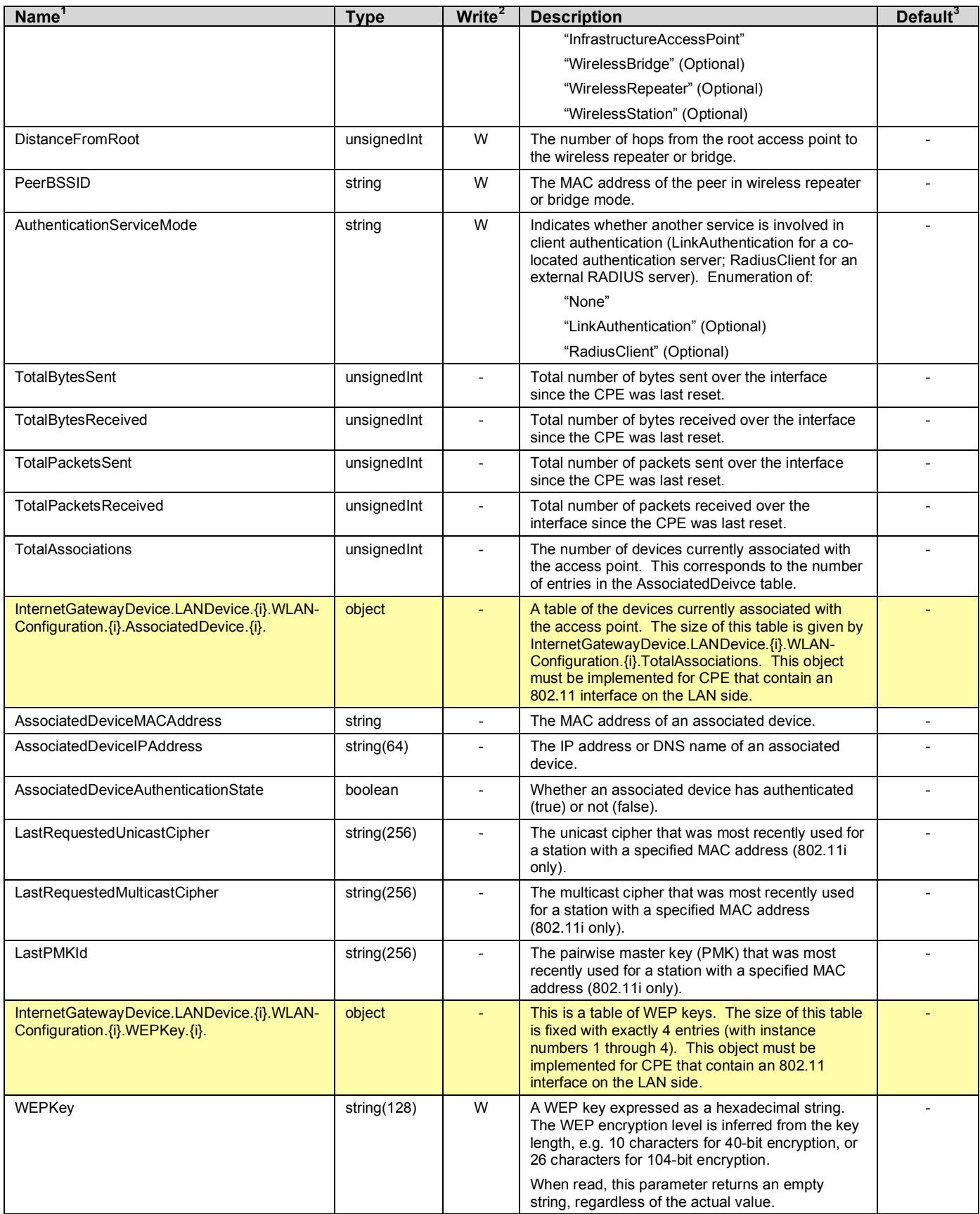

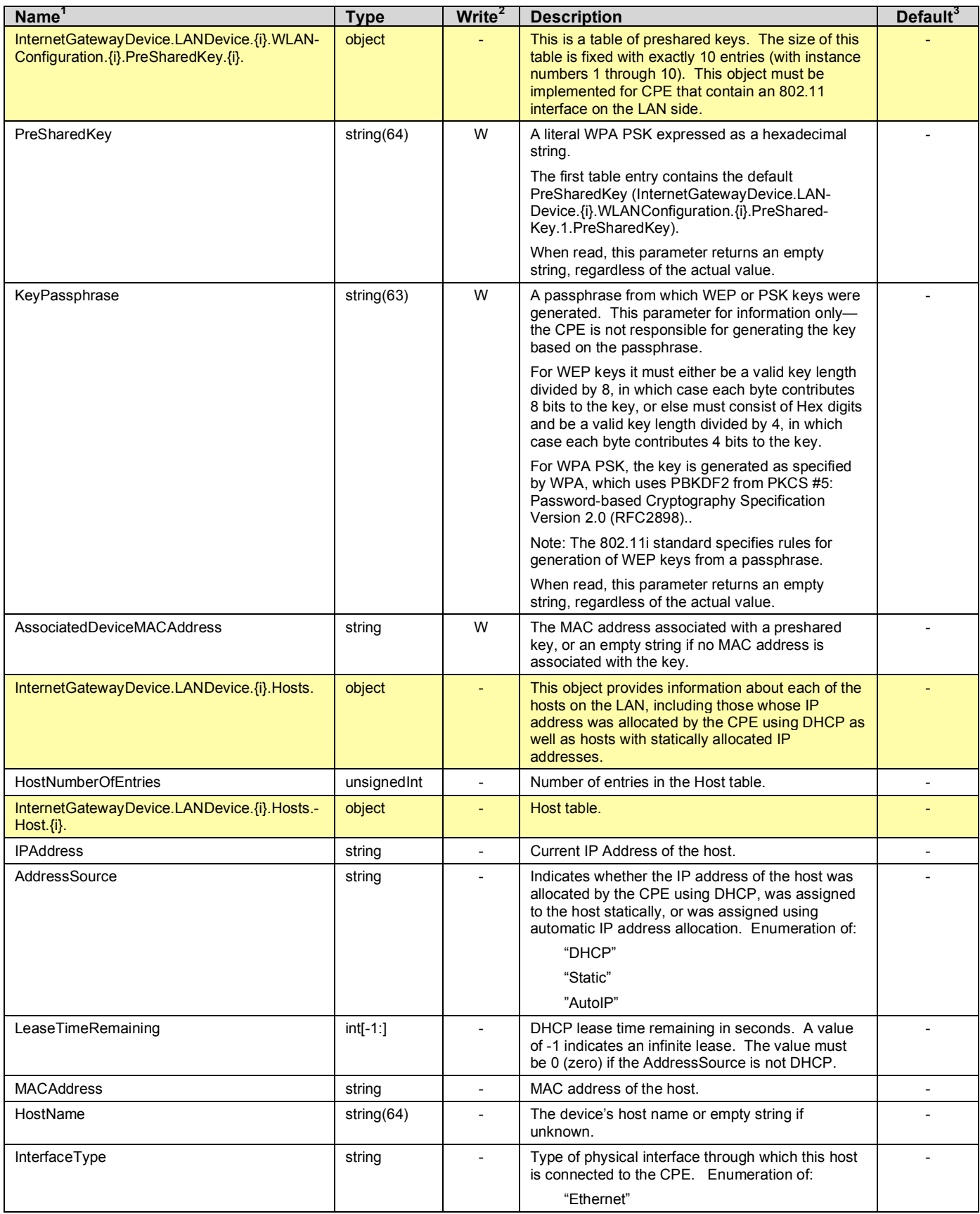

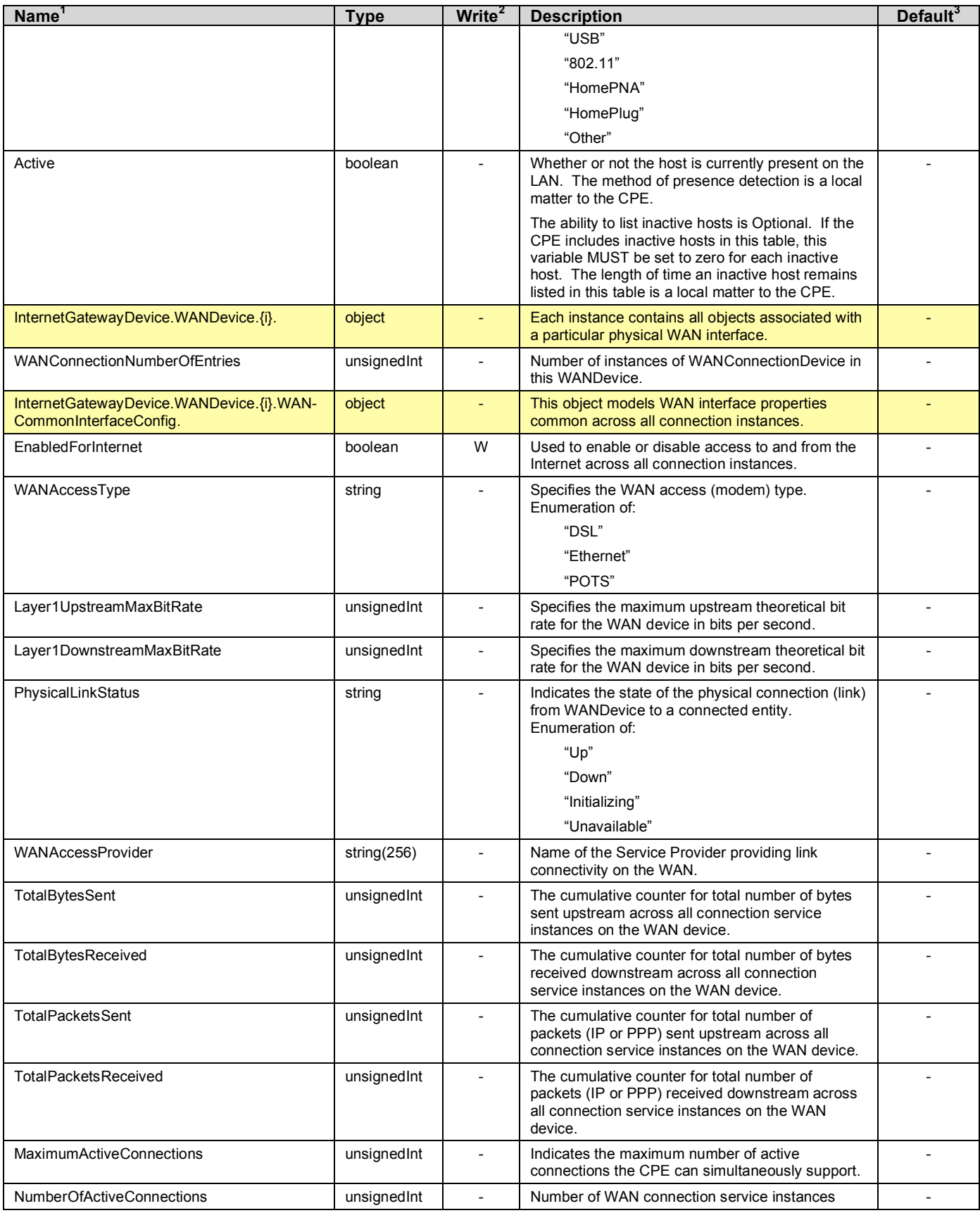

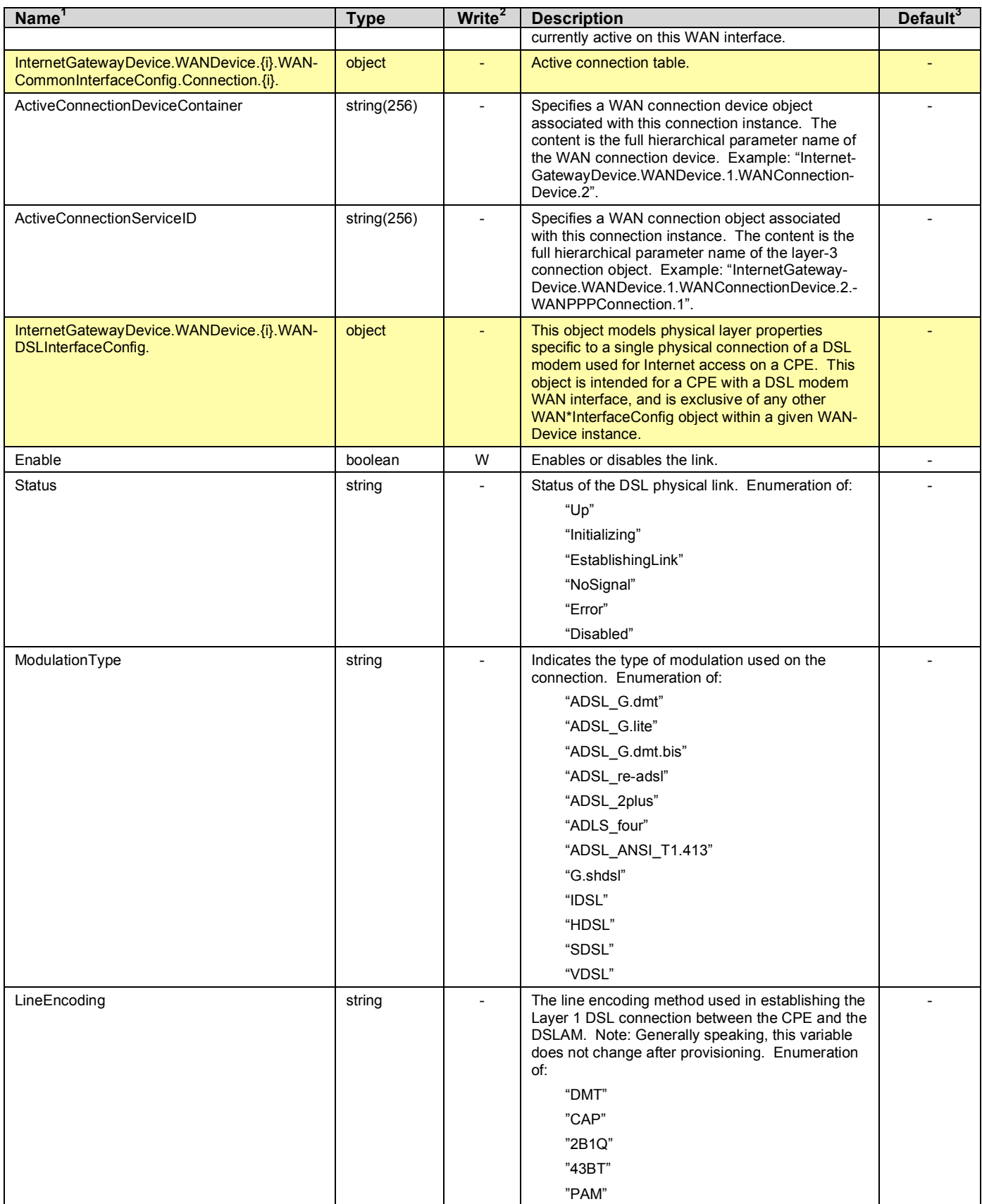

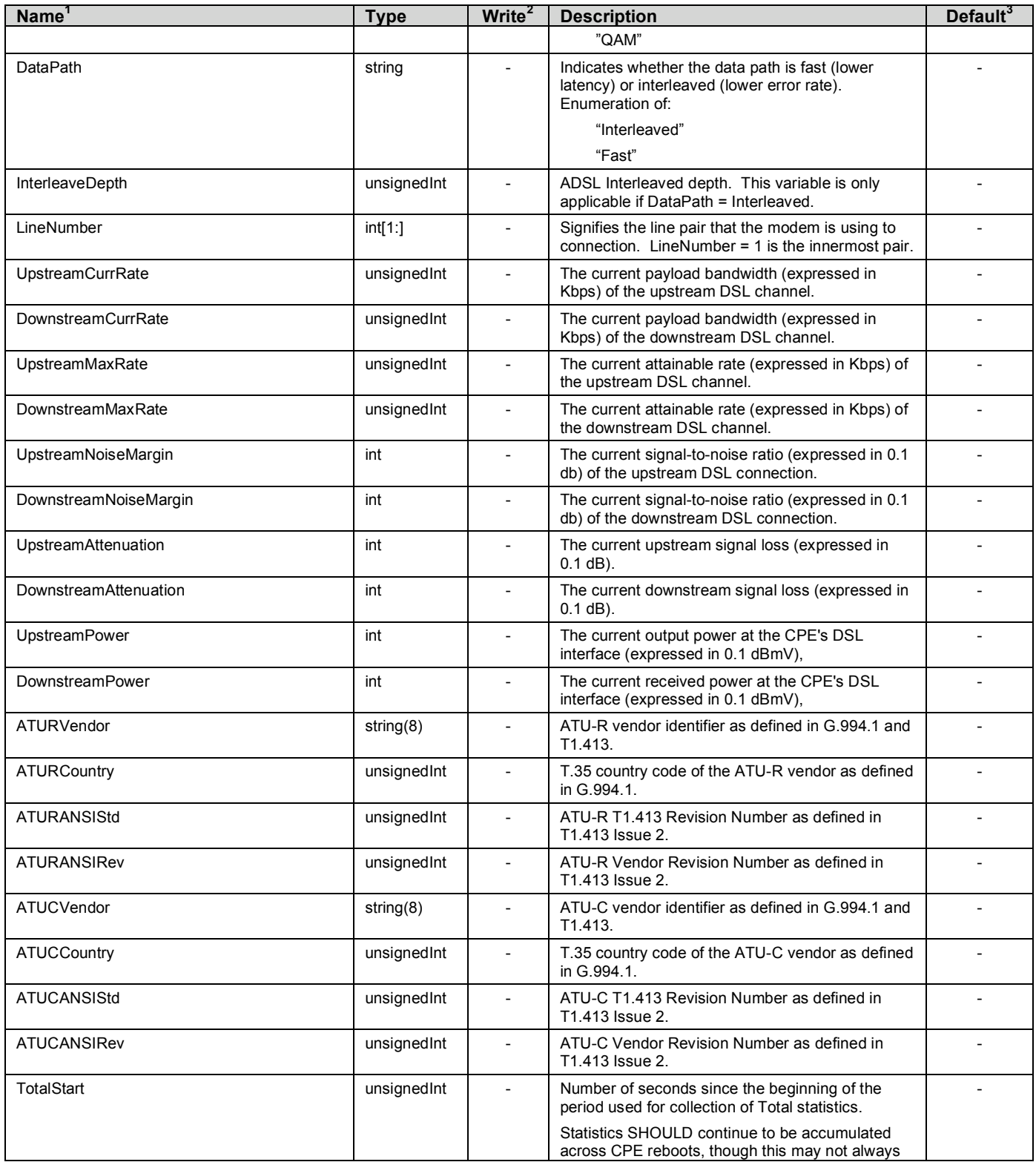

| Name <sup>1</sup>                                                           | <b>Type</b>  | Write <sup>2</sup>       | <b>Description</b>                                                                                                    | Default <sup>3</sup>     |
|-----------------------------------------------------------------------------|--------------|--------------------------|----------------------------------------------------------------------------------------------------|--------------------------|
|                                                                             |              |                          | be possible.                                                                                                    |                          |
| ShowtimeStart                                                               | unsigned Int |                          | Number of seconds since the most recent DSL<br>Showtime-the beginning of the period used for<br>collection of Showtime <sup>6</sup> statistics.                                                                   |                          |
| LastShowtimeStart                                                           | unsignedInt  |                          | Number of seconds since the second most recent<br>DSL Showtime-the beginning of the period used<br>for collection of LastShowtime statistics.                                                                     |                          |
|                                                                             |              |                          | If the CPE has not retained information about the<br>second most recent Showtime (e.g., on reboot),<br>the start of LastShowtime statistics MAY<br>temporarily coincide with the start of Showtime<br>statistics. |                          |
| CurrentDayStart                                                             | unsigned Int |                          | Number of seconds since the beginning of the<br>period used for collection of CurrentDay statistics.                                                                                                    |                          |
|                                                                             |              |                          | The CPE MAY align the beginning of each<br>CurrentDay interval with days in the UTC time<br>zone, but is not required to do so.                                                                                   |                          |
|                                                                             |              |                          | Statistics SHOULD continue to be accumulated<br>across CPE reboots, though this may not always<br>be possible.                                                                                                    |                          |
| QuarterHourStart                                                            | unsigned Int |                          | Number of seconds since the beginning of the<br>period used for collection of QuarterHour<br>statistics.                                                                                                    |                          |
|                                                                             |              |                          | The CPE MAY align the beginning of each<br>QuarterHour interval with real-time quarter-hour<br>intervals, but is not required to do so.                                                                           |                          |
|                                                                             |              |                          | Statistics SHOULD continue to be accumulated<br>across CPE reboots, though this may not always<br>be possible.                                                                                                    |                          |
| InternetGatewayDevice.WANDevice.{i}.WAN-<br>DSLInterfaceConfig.Stats.       | object       | $\overline{\phantom{a}}$ | This object contains statistics for a WAN DSL<br>physical interface.                                                                                                    |                          |
| InternetGatewayDevice.WANDevice.{i}.WAN-<br>DSLInterfaceConfig.Stats.Total. | object       | $\overline{\phantom{a}}$ | This object contains DSL total statistics.                                                                                                    |                          |
| <b>ReceiveBlocks</b>                                                        | unsigned Int | $\overline{a}$           | Total number of successfully received blocks.                                                                                                    |                          |
| TransmitBlocks                                                              | unsigned Int | $\overline{\phantom{a}}$ | Total number of successfully transmitted blocks.                                                                                                    | $\overline{\phantom{a}}$ |
| CellDelin                                                                   | unsigned Int | $\overline{\phantom{a}}$ | Total number of cell-delineation errors (total<br>seconds with NCD or LCD failures as defined in<br>ITU-T Rec. G.997.1).                                                                                          |                          |
| LinkRetrain                                                                 | unsignedInt  |                          | Total number of link-retrain errors (Full<br>Initialization Count as defined in ITU-T Rec.<br>G.997.1).                                                                                                    |                          |
| <b>InitErrors</b>                                                           | unsigned Int | $\overline{a}$           | Total number of initialization errors (LINIT failures<br>as defined in ITU-T Rec. G.997.1).                                                                                                    |                          |
| <b>InitTimeouts</b>                                                         | unsigned Int | $\overline{\phantom{a}}$ | Total number of initialization timeout errors.                                                                                                    | $\overline{\phantom{a}}$ |
| LossOfFraming                                                               | unsigned Int | $\overline{\phantom{a}}$ | Total number of loss-of-framing errors (LOF<br>failures as defined in ITU-T Rec. G.997.1).                                                                                                    |                          |
| <b>ErroredSecs</b>                                                          | unsigned Int | $\overline{a}$           | Total number of errored seconds (ES-L as defined<br>in ITU-T Rec. G.997.1).                                                                                                    |                          |
| SeverelyErroredSecs                                                         | unsigned Int | $\overline{a}$           | Total number of severely errored seconds (SES-L<br>as defined in ITU-T Rec. G.997.1).                                                                                                    |                          |
| <b>FECErrors</b>                                                            | unsignedInt  | $\overline{\phantom{a}}$ | Total number of FEC errors detected (FEC-C as<br>defined in ITU-T Rec. G.997.1).                                                                                                    |                          |
| <b>ATUCFECErrors</b>                                                        | unsignedInt  | $\overline{a}$           | Total number of FEC errors detected by the<br>ATU-C (FEC-CFE as defined in ITU-T Rec.                                                                                                    |                          |

 $\overline{6}$  Showtime is defined as successful completion of the DSL link establishment process. The Showtime statistics are those collected since the most recent establishment of the DSL link.

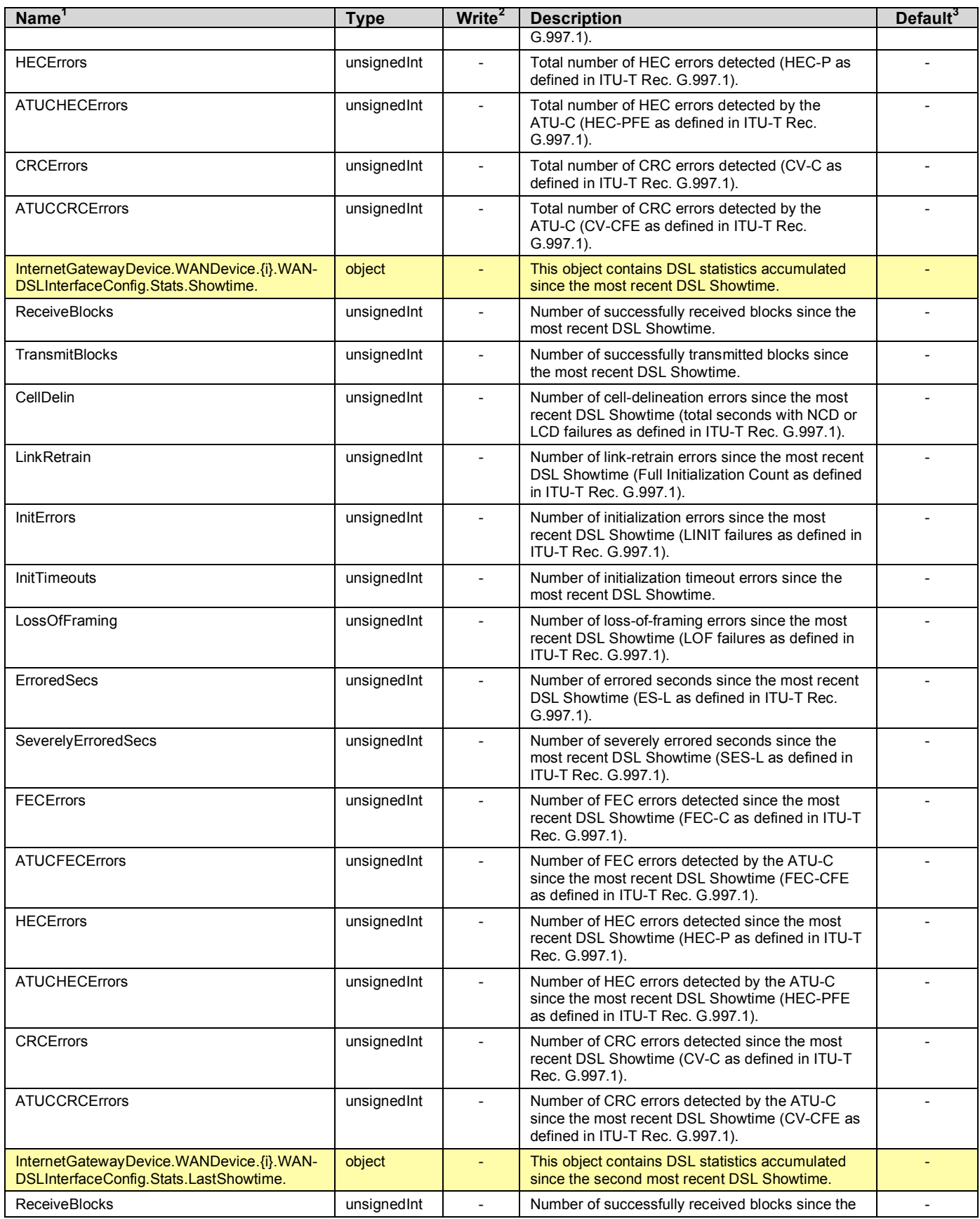

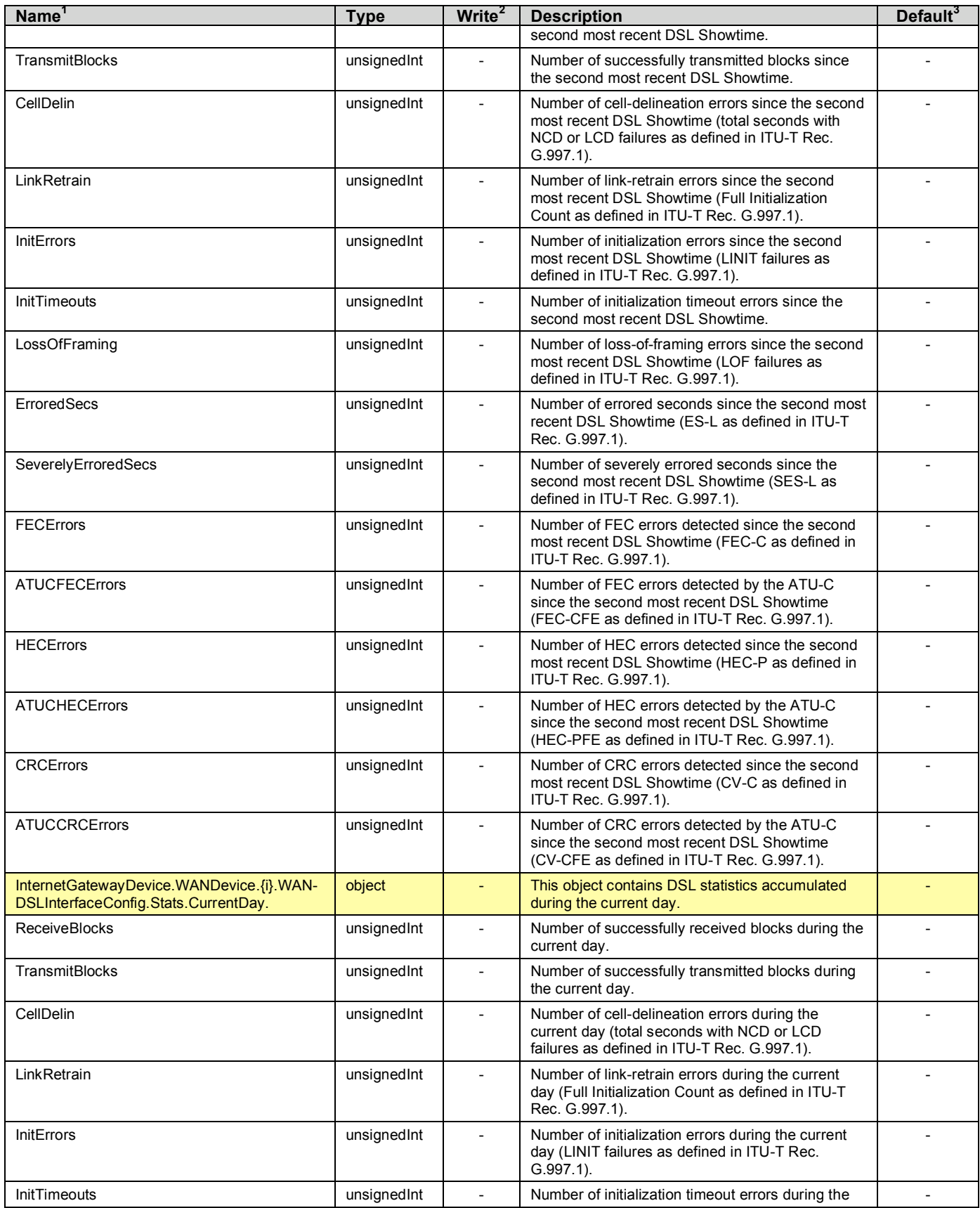

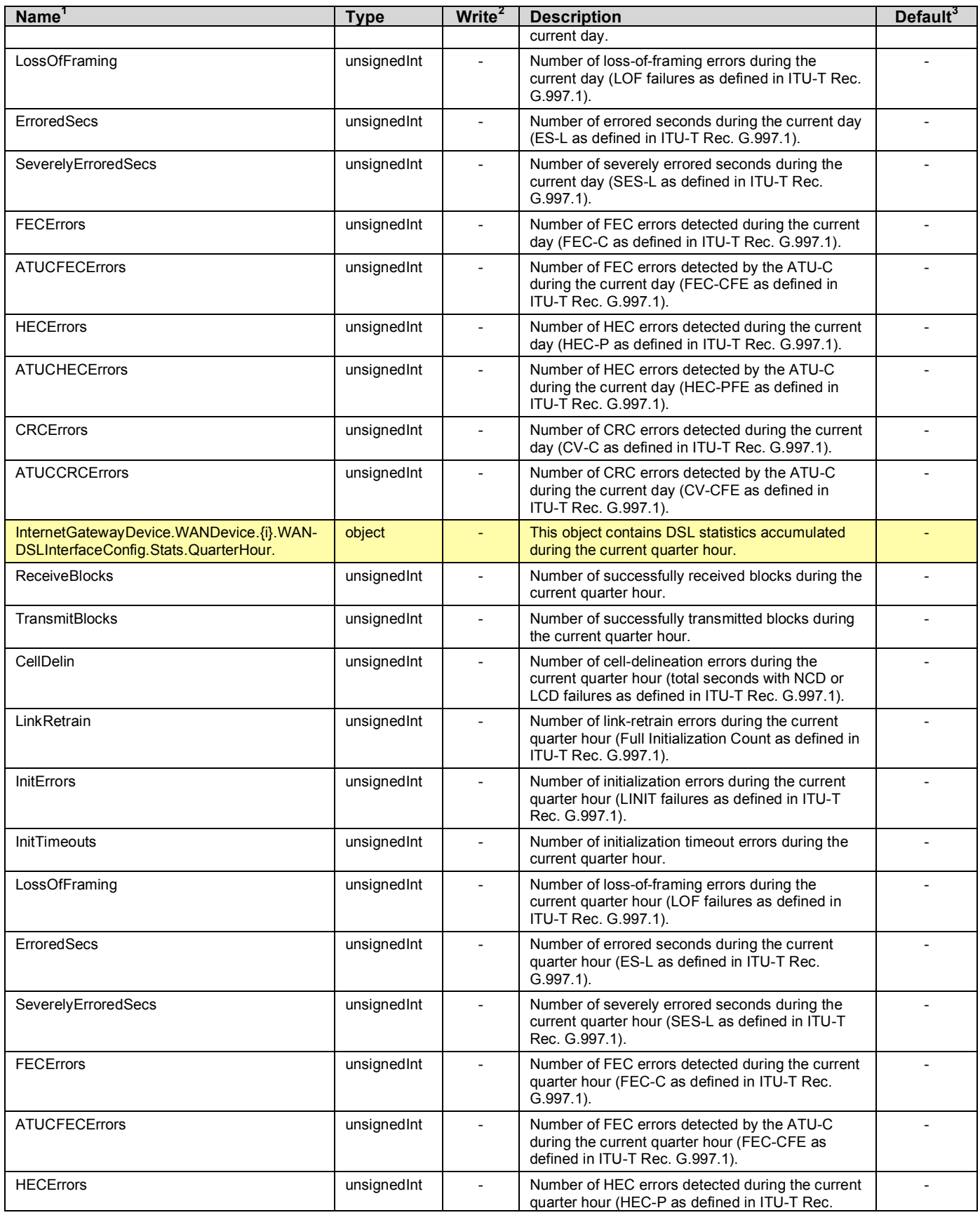

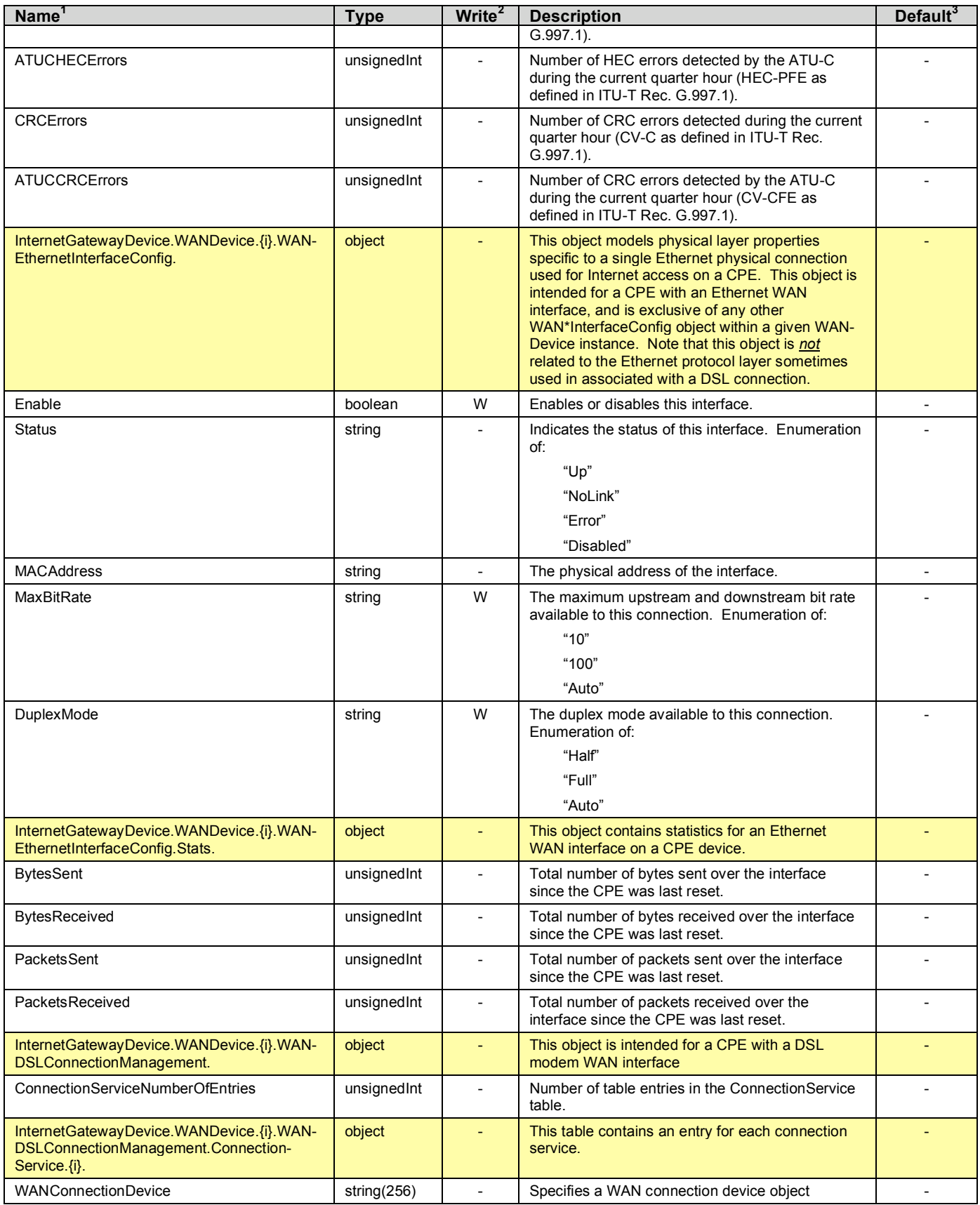

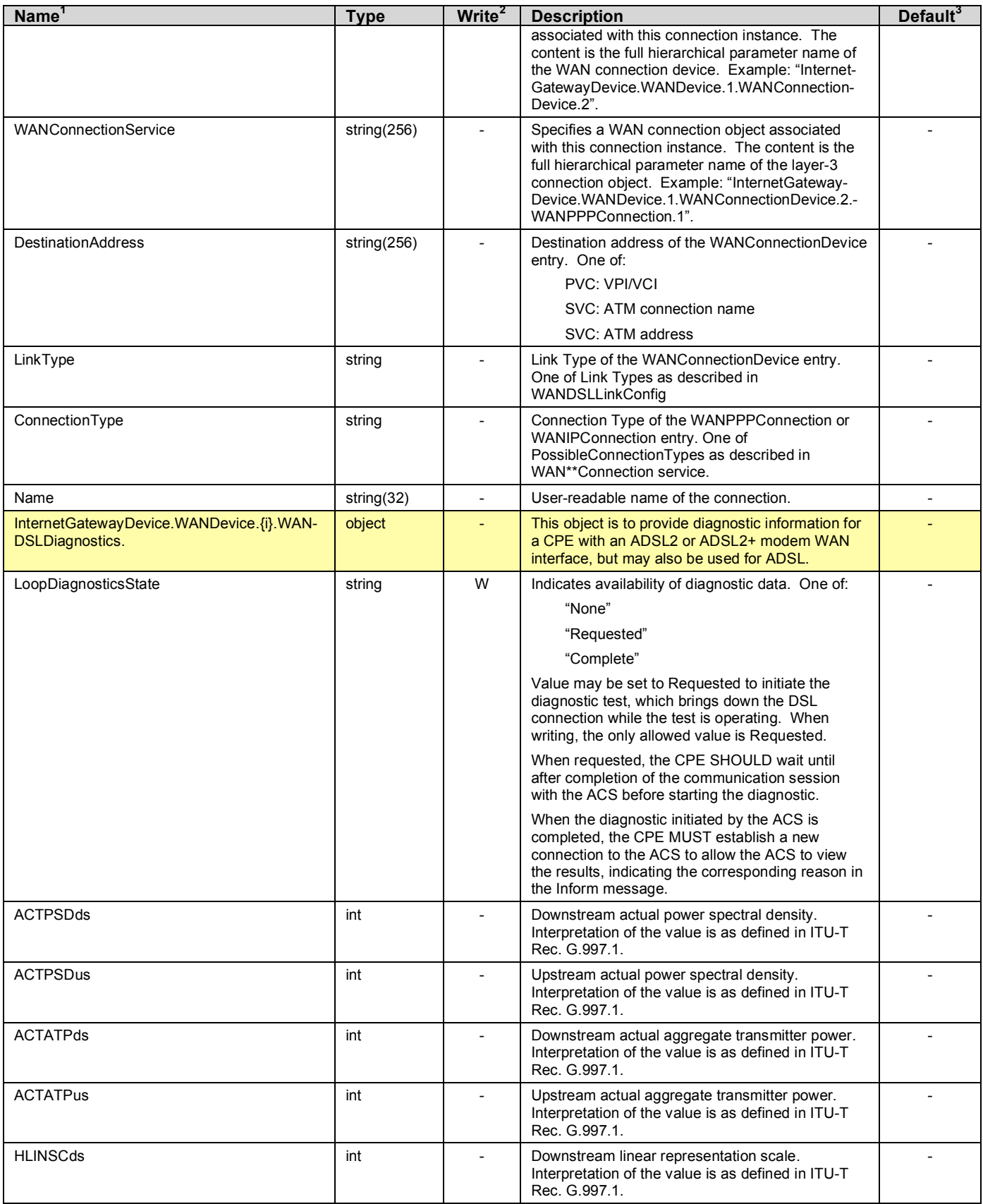

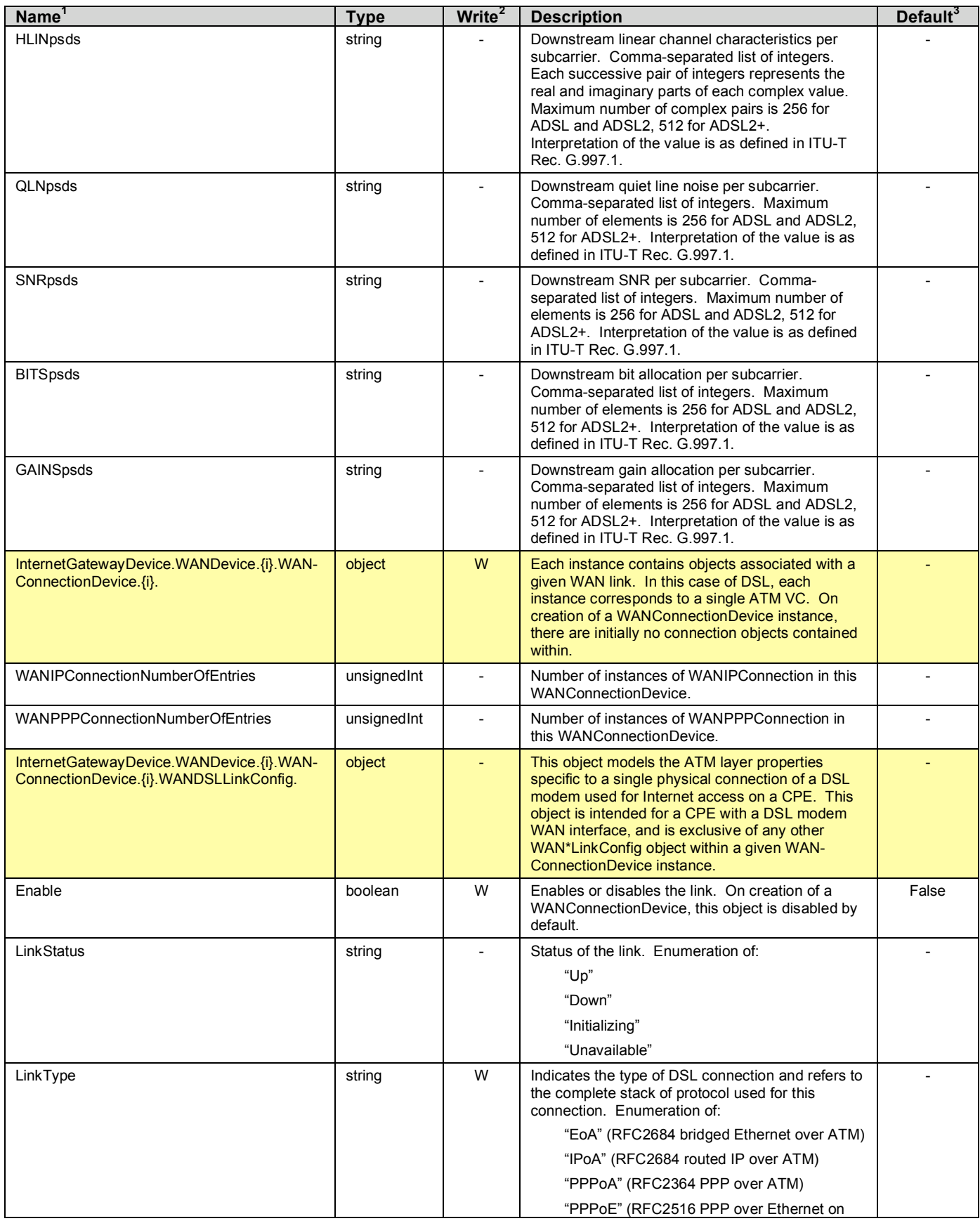

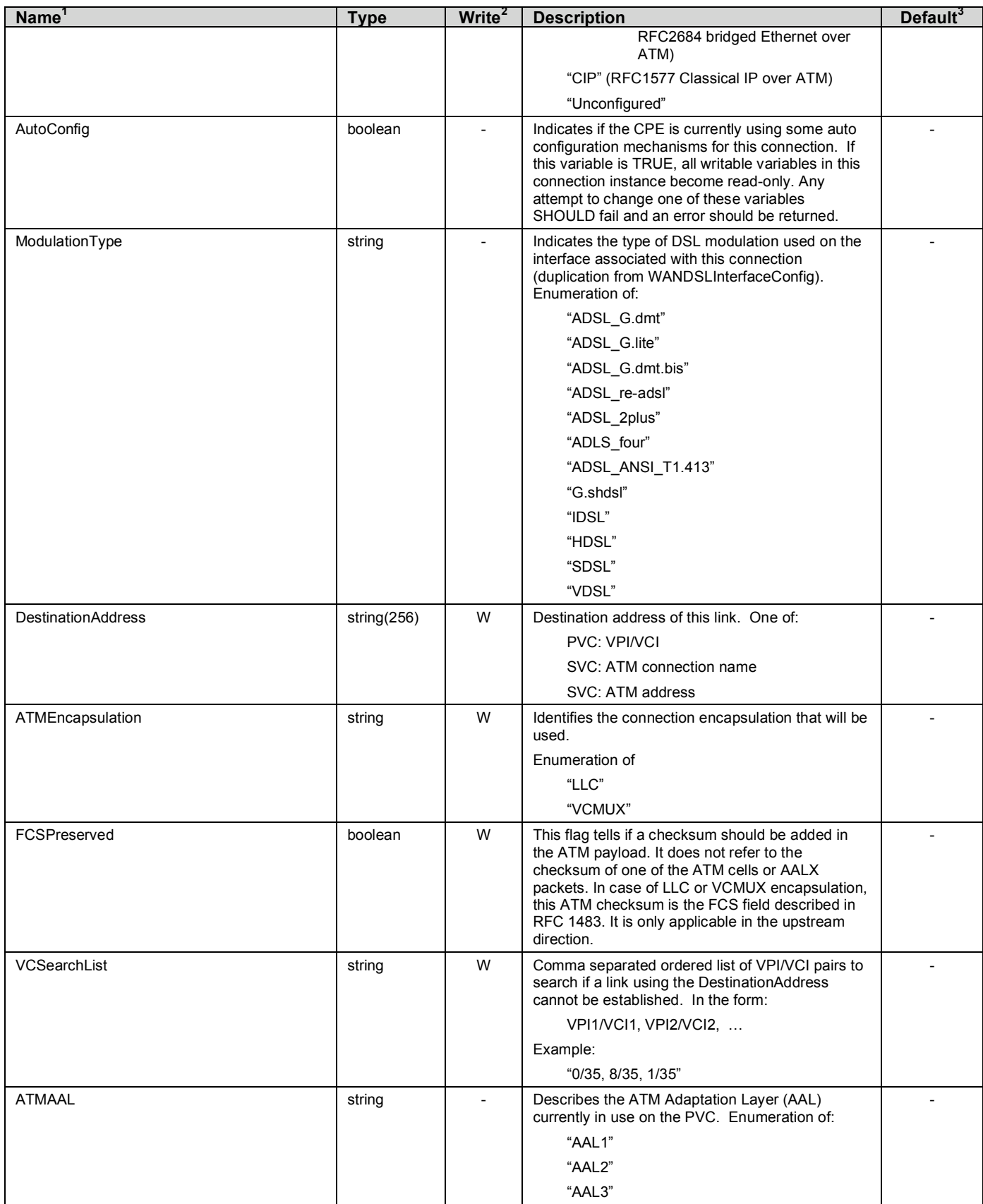

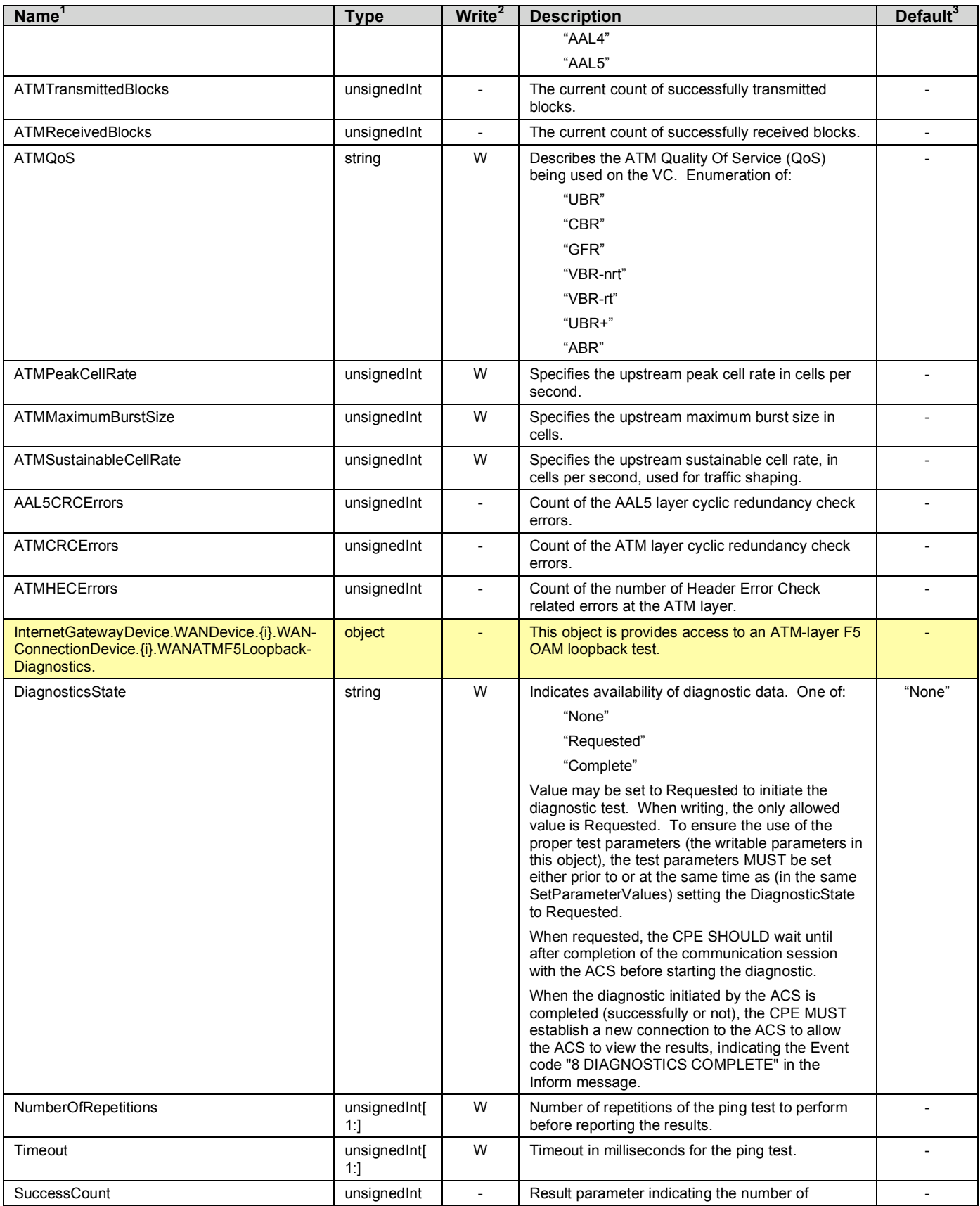

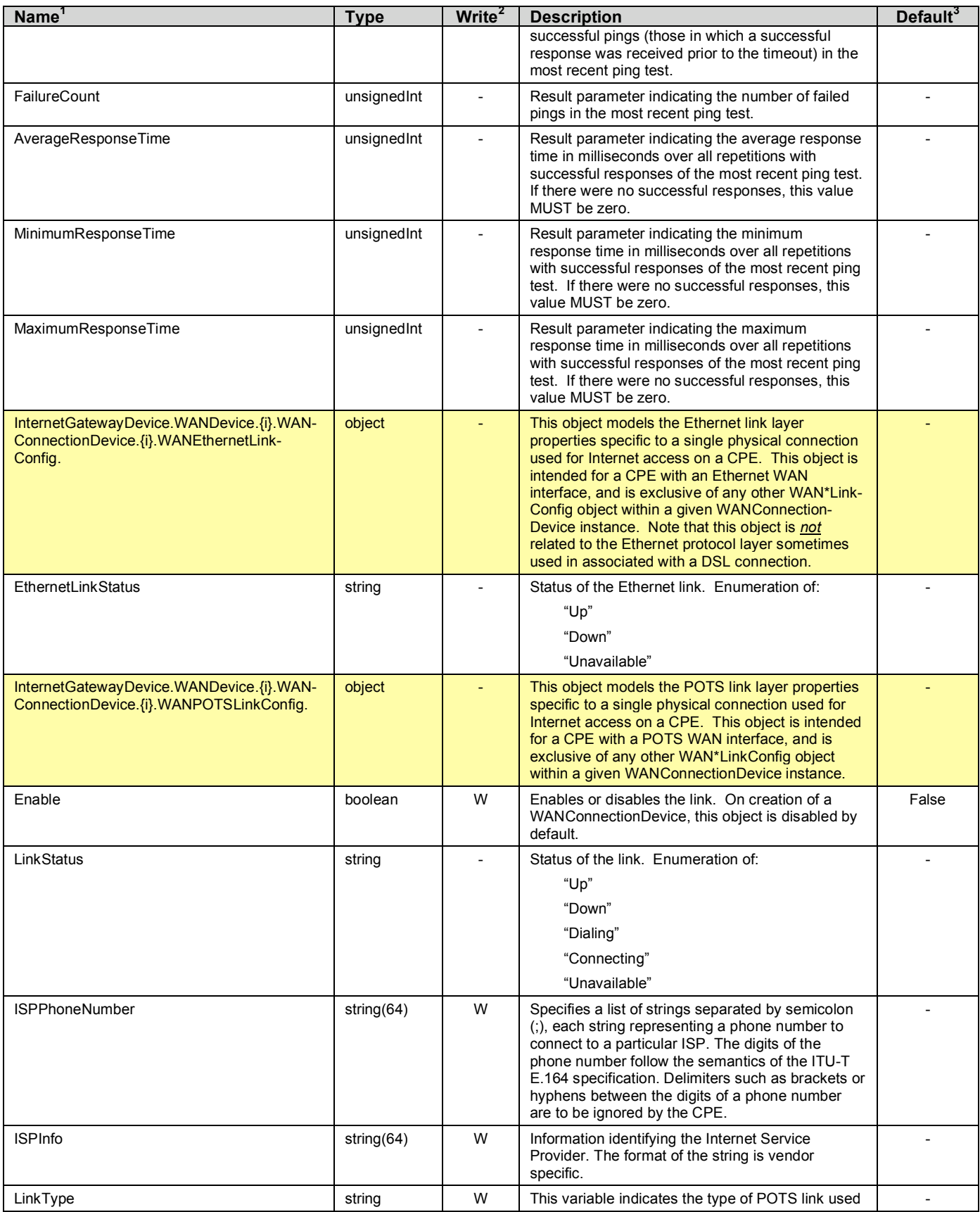

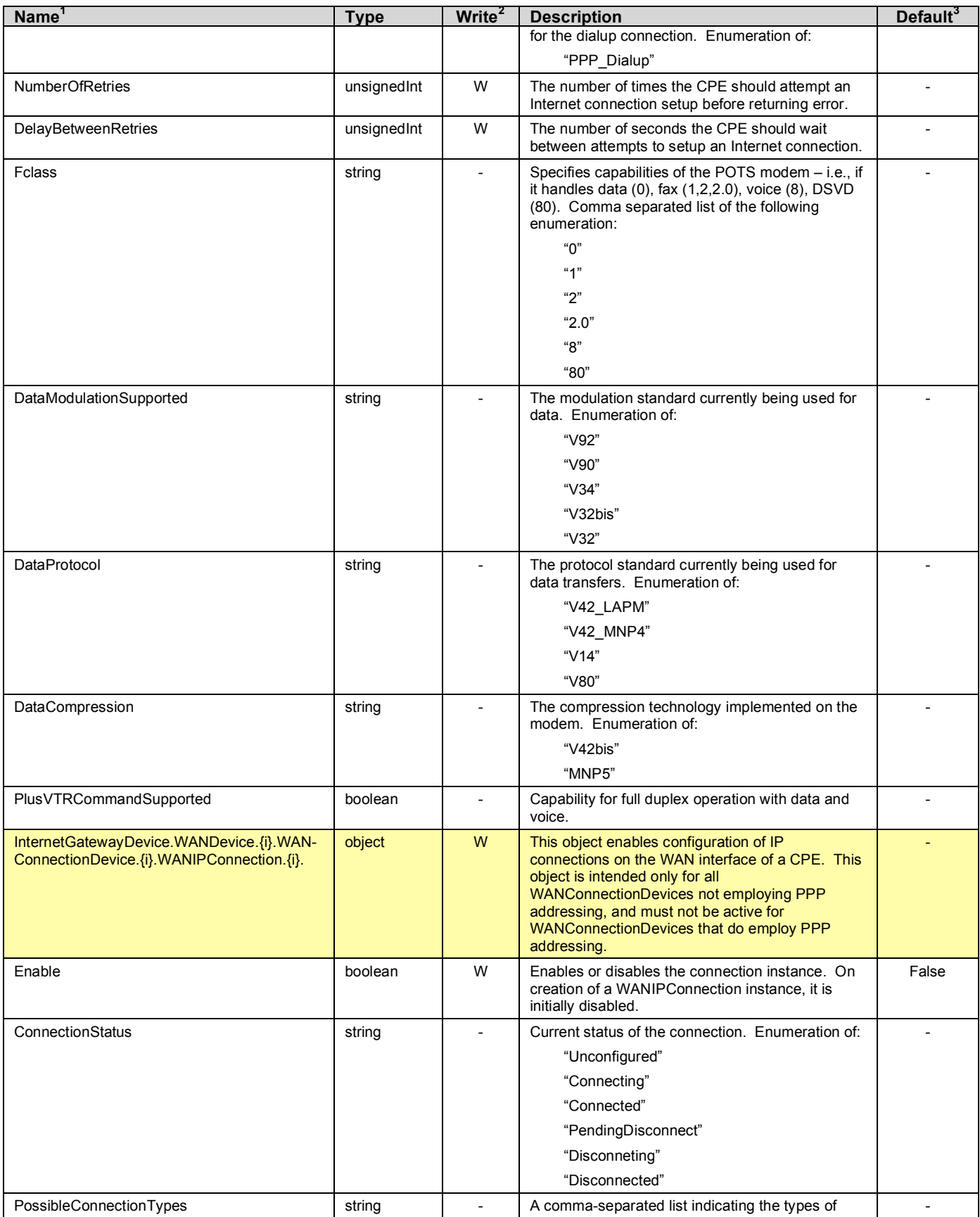

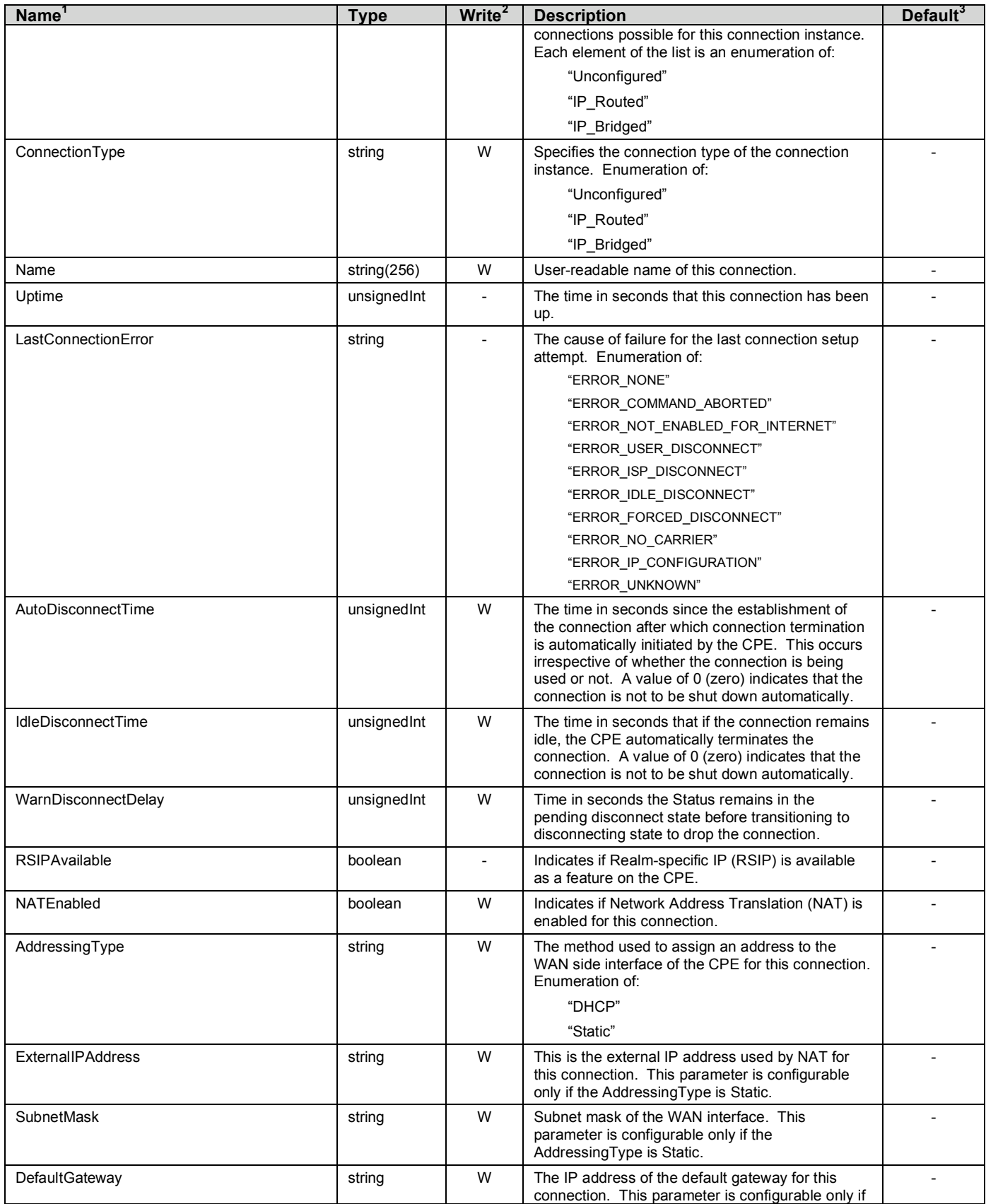

| Name <sup>1</sup>                                                                       | <b>Type</b>             | Write <sup>2</sup> | <b>Description</b>                                                                                                    | Default <sup>3</sup> |
|-----------------------------------------------------------------------------------------|-------------------------|--------------------|----------------------------------------------------------------------------------------------------|----------------------|
|                                                                                         |                         |                    | the AddressingType is Static.                                                                                                    |                      |
| <b>DNSEnabled</b>                                                                       | boolean                 | W                  | Whether or not the device should attempt to query<br>a DNS server across this connection.                                                                                                    |                      |
| <b>DNSOverrideAllowed</b>                                                               | boolean                 | W                  | Whether or not a manually set, non-empty DNS<br>address can be overridden by a DNS entry<br>received from the WAN.                                                                                                    |                      |
| <b>DNSServers</b>                                                                       | string                  | W                  | Comma separated list of DNS server IP addresses<br>for this connection. Support for more than three<br>DNS Servers is Optional.                                                                                                    |                      |
| MaxMTUSize                                                                              | unsignedInt<br>[1:1540] | W                  | The maximum allowed size of an Ethernet frame<br>from LAN-side devices.                                                                                                    |                      |
| <b>MACAddress</b>                                                                       | string                  | W                  | The physical address of the WANIPConnection if<br>applicable. Configurable only if<br>MACAddressOverride is present and true (1).                                                                                                    |                      |
| <b>MACAddressOverride</b>                                                               | boolean                 | W                  | Whether the value of MACAddress parameter can<br>be overridden. If false (0), the CPE's default value<br>is used (or restored if it had previously been<br>overridden).                                                                                                |                      |
| ConnectionTrigger                                                                       | string                  | W                  | Trigger used to establish the IP connection.<br>Enumeration of:                                                                                                    |                      |
|                                                                                         |                         |                    | "OnDemand"                                                                                                    |                      |
|                                                                                         |                         |                    | "AlwaysOn"                                                                                                    |                      |
|                                                                                         |                         |                    | "Manual"                                                                                                    |                      |
| <b>RouteProtocolRx</b>                                                                  | string                  | W                  | Defines the Rx protocol to be used. Enumeration<br>of:                                                                                                    |                      |
|                                                                                         |                         |                    | "Off"                                                                                                    |                      |
|                                                                                         |                         |                    | "RIPv1" (Optional)                                                                                                    |                      |
|                                                                                         |                         |                    | "RIPv2" (Optional)                                                                                                    |                      |
|                                                                                         |                         |                    | "OSPF" (Optional)                                                                                                    |                      |
| ShapingRate                                                                             | $int[-1]$               | W                  | Rate to shape this connection's egress traffic to.<br>If <= 100, in percent of the rate of the highest rate-<br>constrained layer over which the packet will travel<br>on egress. <sup>7</sup> The rate is limited over the window<br>period specified by ShapeWindow. | $-1$                 |
|                                                                                         |                         |                    | If > 100, in bits per second.                                                                                                    |                      |
|                                                                                         |                         |                    | A value of -1 indicates no shaping.                                                                                                    |                      |
| ShapingBurstSize                                                                        | unsigned Int            | W                  | Burst Size in bytes.                                                                                                    | 0                    |
| PortMappingNumberOfEntries                                                              | unsignedInt             |                    | Total number of port mapping entries.                                                                                                    |                      |
| InternetGatewayDevice.WANDevice.{i}.WAN-<br>ConnectionDevice.{i}.WANIPConnection.{i} .- | object                  | W                  | Port mapping table.                                                                                                    |                      |
| PortMapping {i}.                                                                        |                         |                    | This table MUST NOT contain dynamic NAT<br>binding entries.                                                                                                    |                      |
| PortMappingEnabled                                                                      | boolean                 | W                  | Enables or disables the port mapping instance.<br>On creation, an entry is disabled by default.                                                                                                    | False                |
| PortMappingLeaseDuration                                                                | unsigned Int            | W                  | Determines the time to live, in seconds, of a port-<br>mapping lease. A value of 0 means the port<br>mapping is static. Static port mappings do not<br>necessarily mean persistence of these mappings<br>across device resets or reboots.                              |                      |
| RemoteHost                                                                              | string                  | W                  | This parameter is the IP address of the source of<br>inbound packets. An empty string indicates a<br>'wildcard' (this will be a wildcard in most cases).                                                                                                    |                      |

 $\overline{7}$  For example, for packets destined for a WAN DSL interface, if the ATM layer is rate-constrained, then the rate is calculated relative to this rate. Otherwise, the rate is calculated relative to the physical-layer DSL rate.

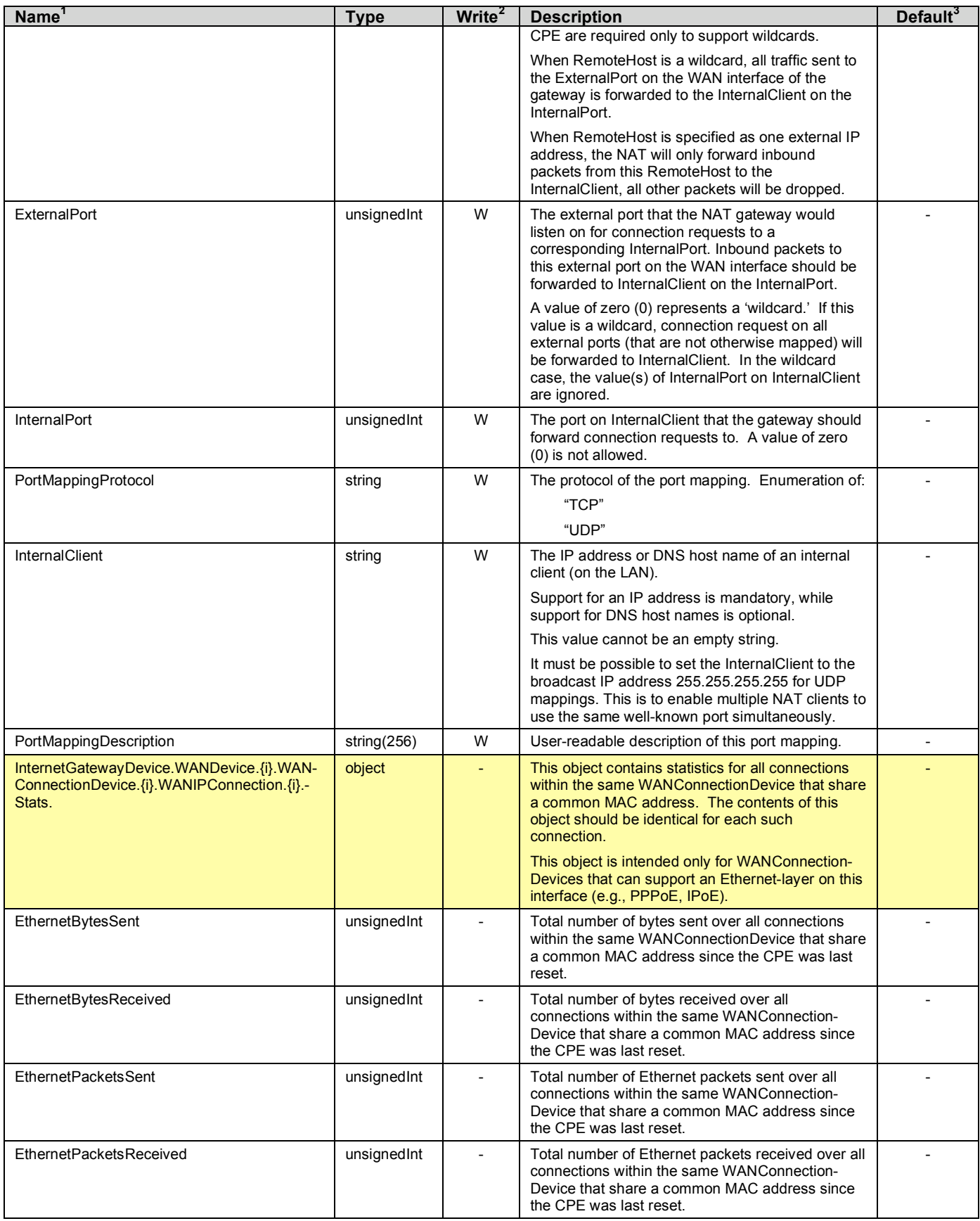

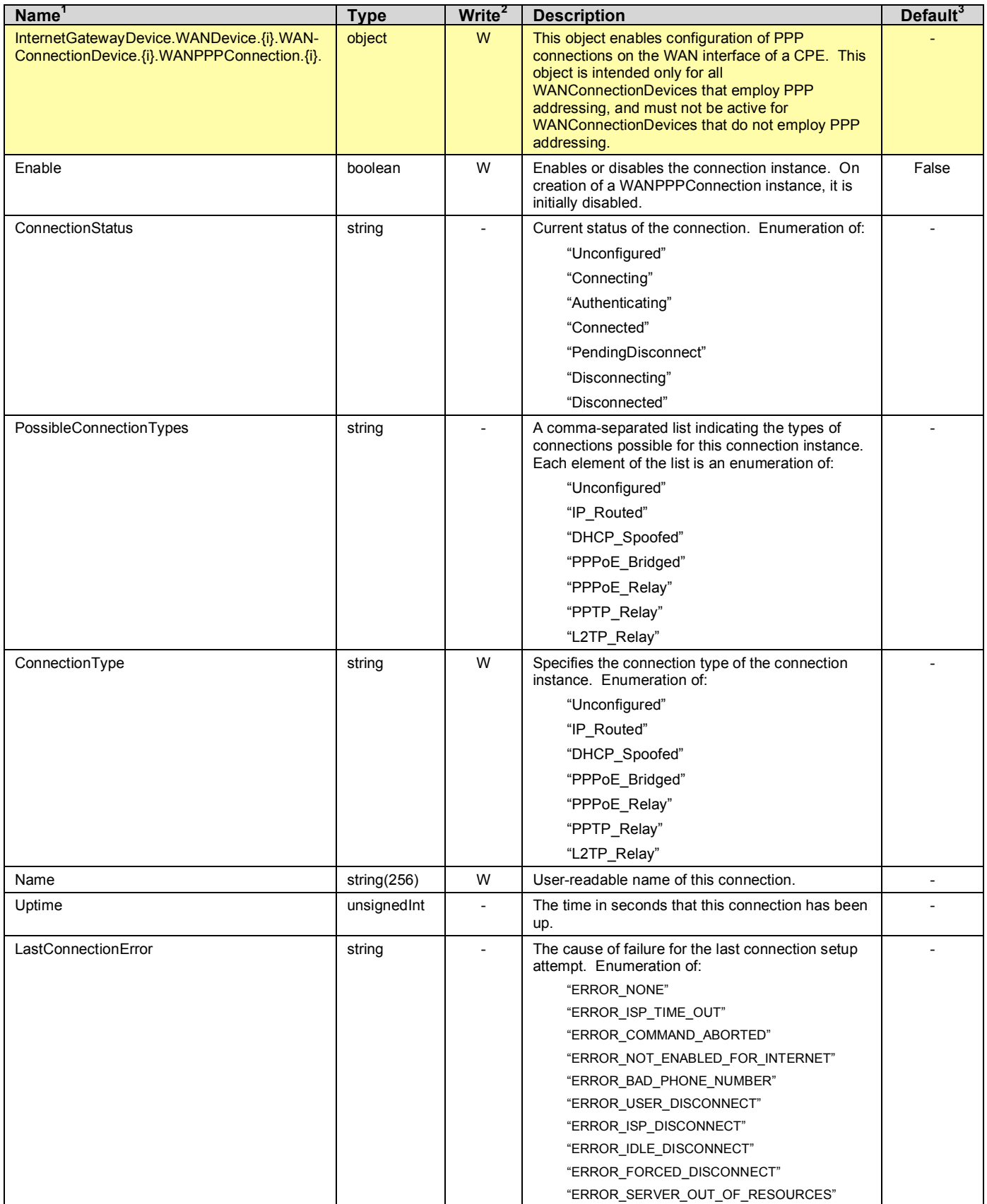

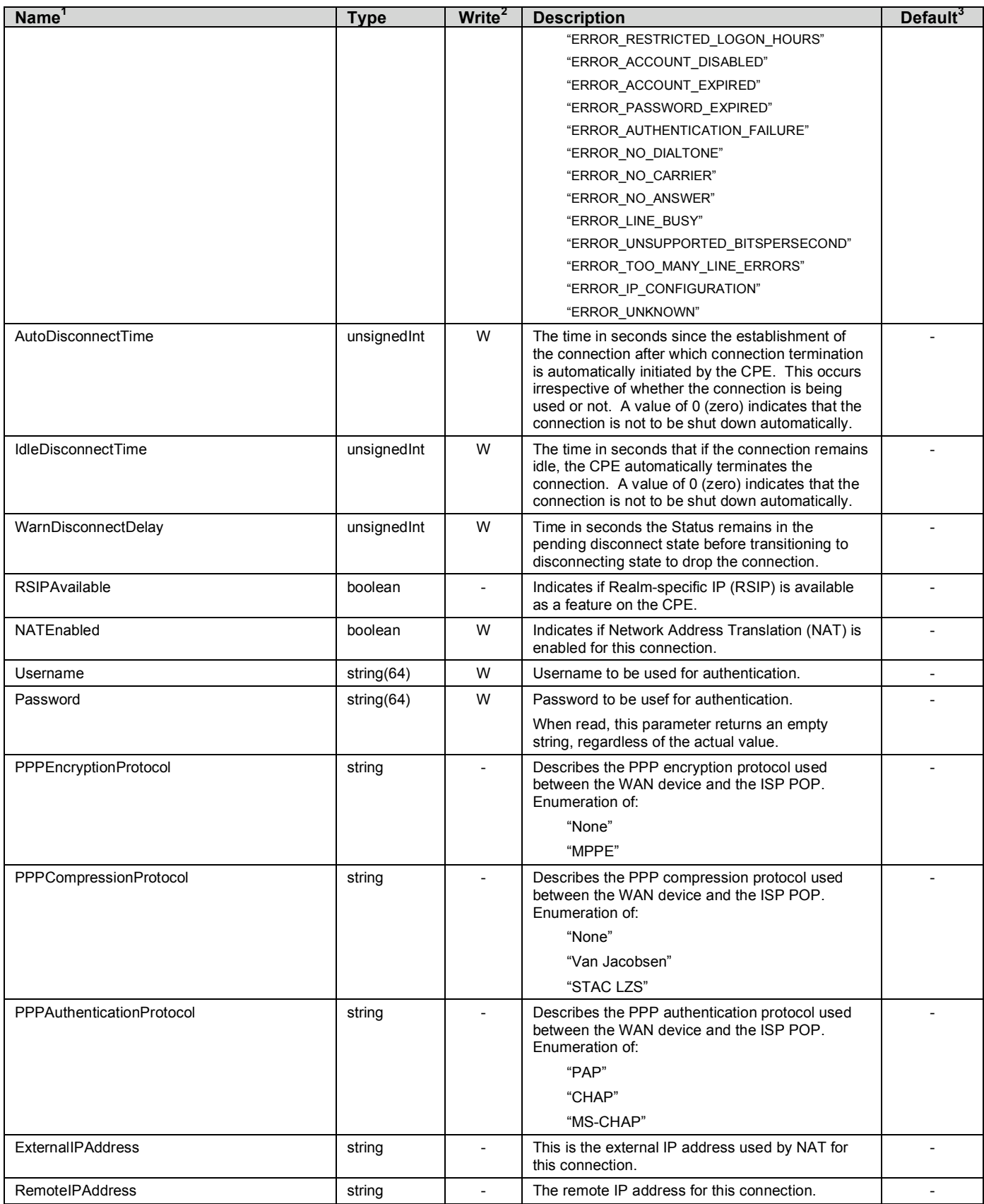

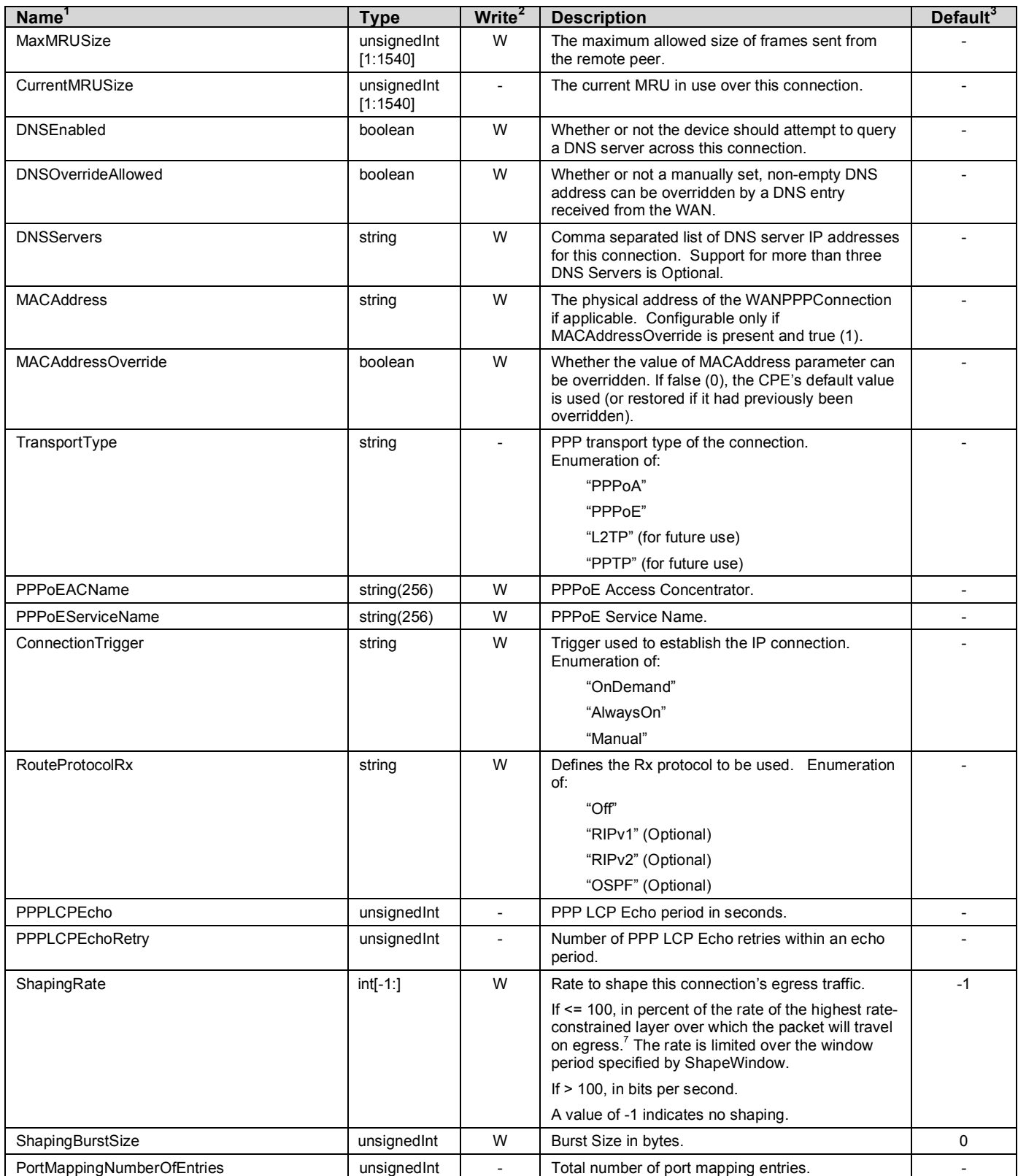

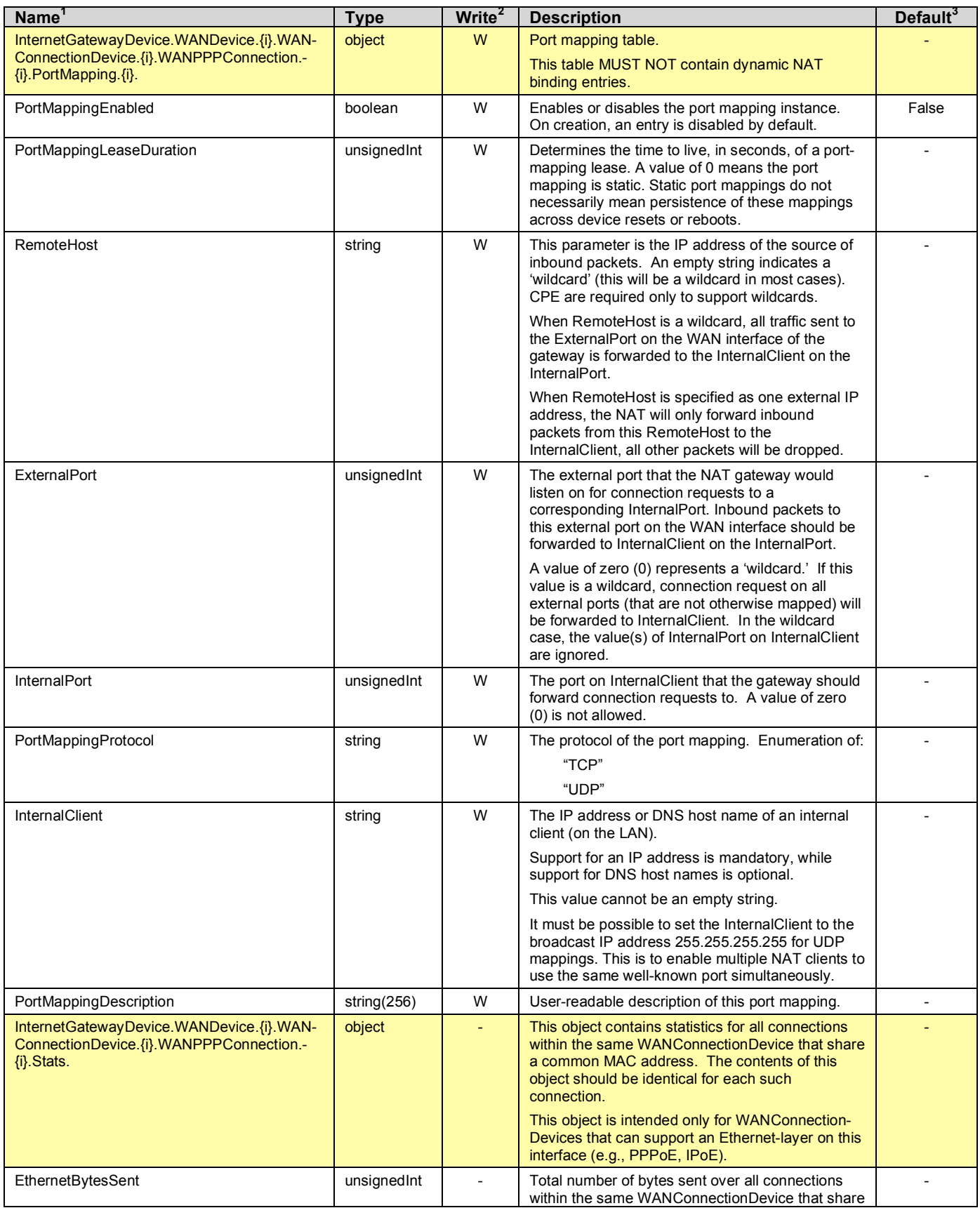

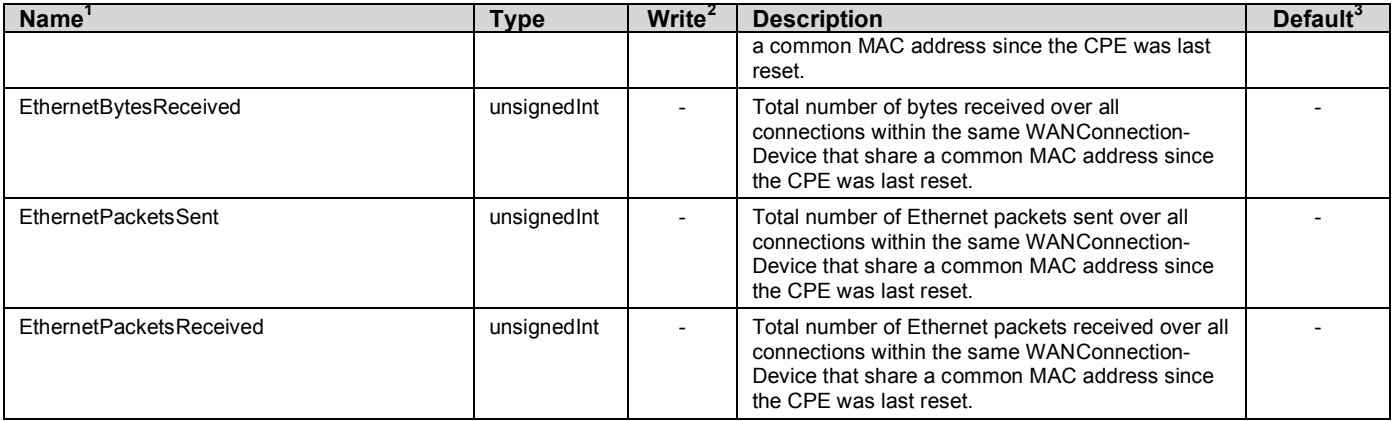

## **2.4.1 Inform and Notification Requirements**

For an Internet Gateway Device, all of the parameters listed in Table 3 that are present in the data model implementation are required on every Inform.

### **Table 3 – Forced Inform parameters for an Internet Gateway Device**

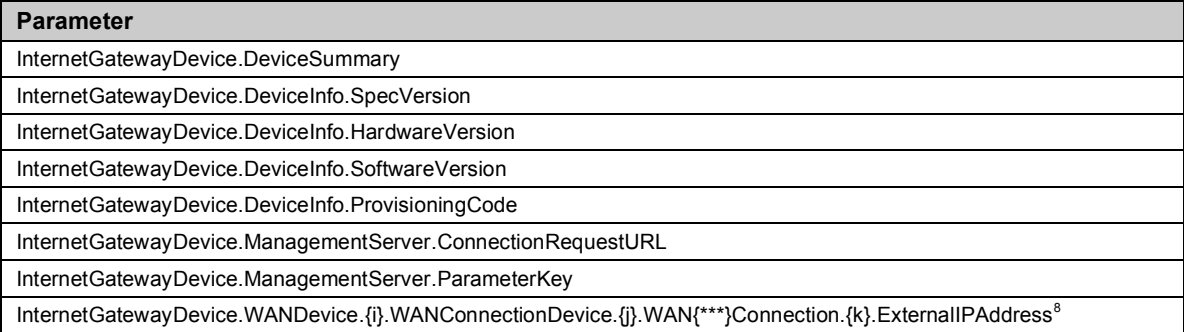

Active Notification MUST be enabled for all of the parameters listed in Table 4 that are present in the data model implementation, regardless of the value of the Notification Attribute for these parameters. As a result, any change in the value of these parameters due to an entity other than the ACS MUST result in the CPE initiating a connection to the ACS to issue the Inform method call.

### **Table 4 – Forced Active Notification parameters for an Internet Gateway Device**

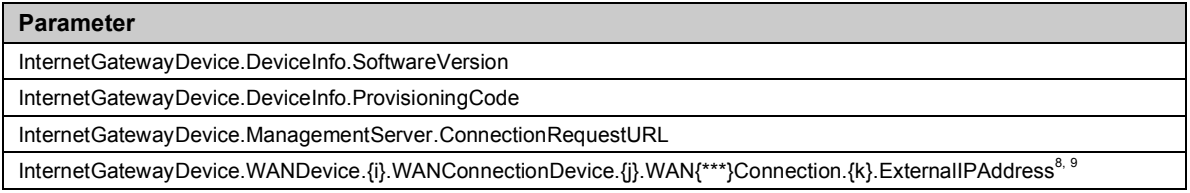

CPE MUST support Active Notification (see [2]) for all parameters defined in the InternetGatewayDevice data model with the exception of those parameters listed in Table 5. For only those parameters listed Table 5, the CPE MAY reject a request by an ACS to enable Active Notification via the SetParameterAttributes RPC by responding with fault code 9009 as defined in [2] (Notification request rejected).

CPE MUST support Passive Notification (see [2]) for all parameters defined in the InternetGatewayDevice data model, with no exceptions.

#### **Table 5 – Parameters for which Active Notification MAY be denied by the CPE**

| Parameter <sup>10</sup>                 |
|-----------------------------------------|
| InternetGatewayDevice. {i} DeviceInfo.  |
| UpTime                                  |
| DeviceLog                               |
| InternetGatewayDevice.ManagementServer. |
| ParameterKey                            |

<sup>&</sup>lt;sup>8</sup> Where  $\{i\}$ ,  $\{i\}$ , and  $\{k\}$  refer to the default WAN connection, and  $\{***\}$  is either "IP" or "PPP"

depending on the type of connection.<br><sup>9</sup> The CPE must initiate an Inform whenever either the value of this parameter changes or the default WAN

connection changes to a different connection.<br><sup>10</sup> The name of a Parameter referenced in this table is the concatenation of the object name shown in the yellow header, and the individual Parameter name.

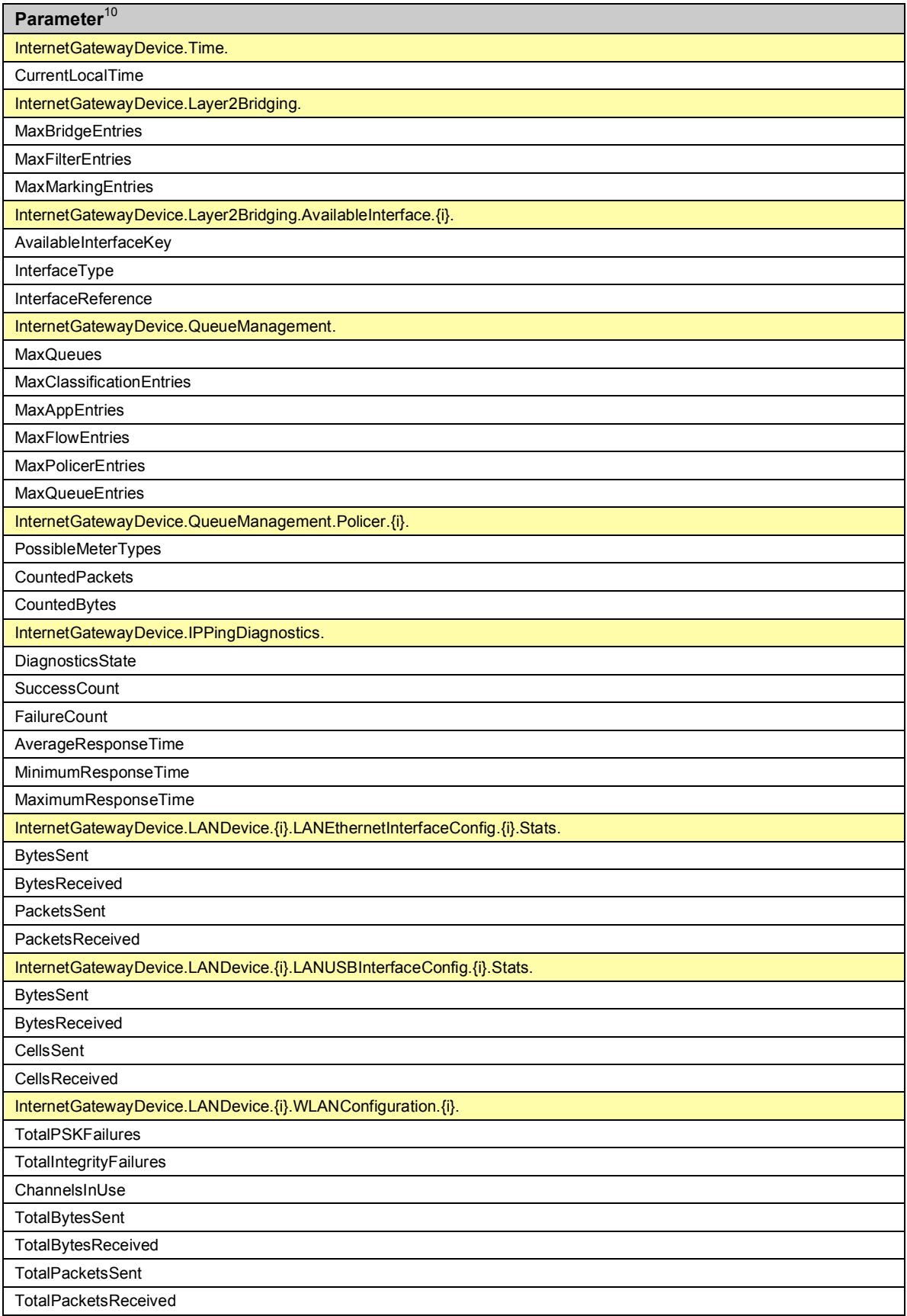

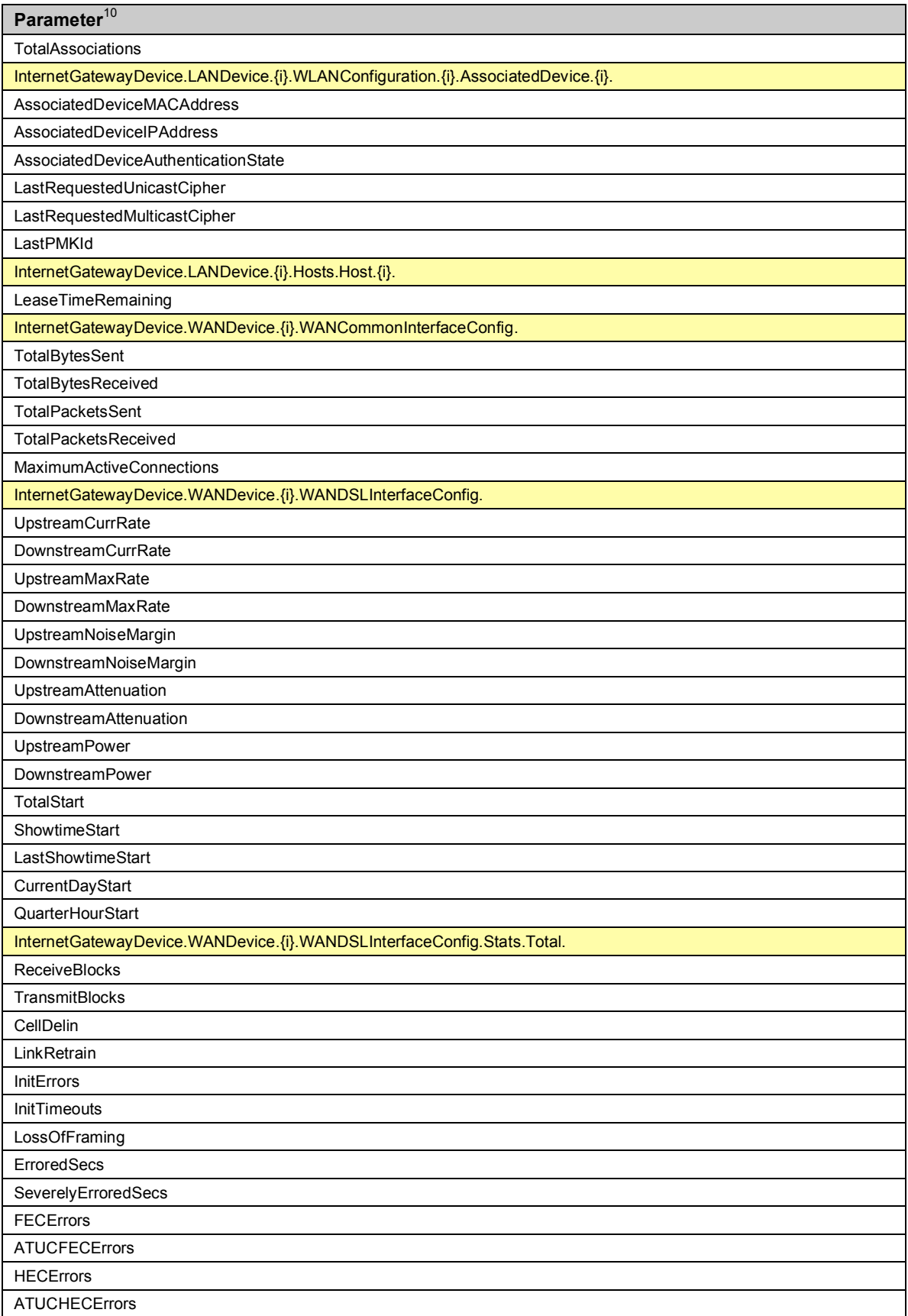

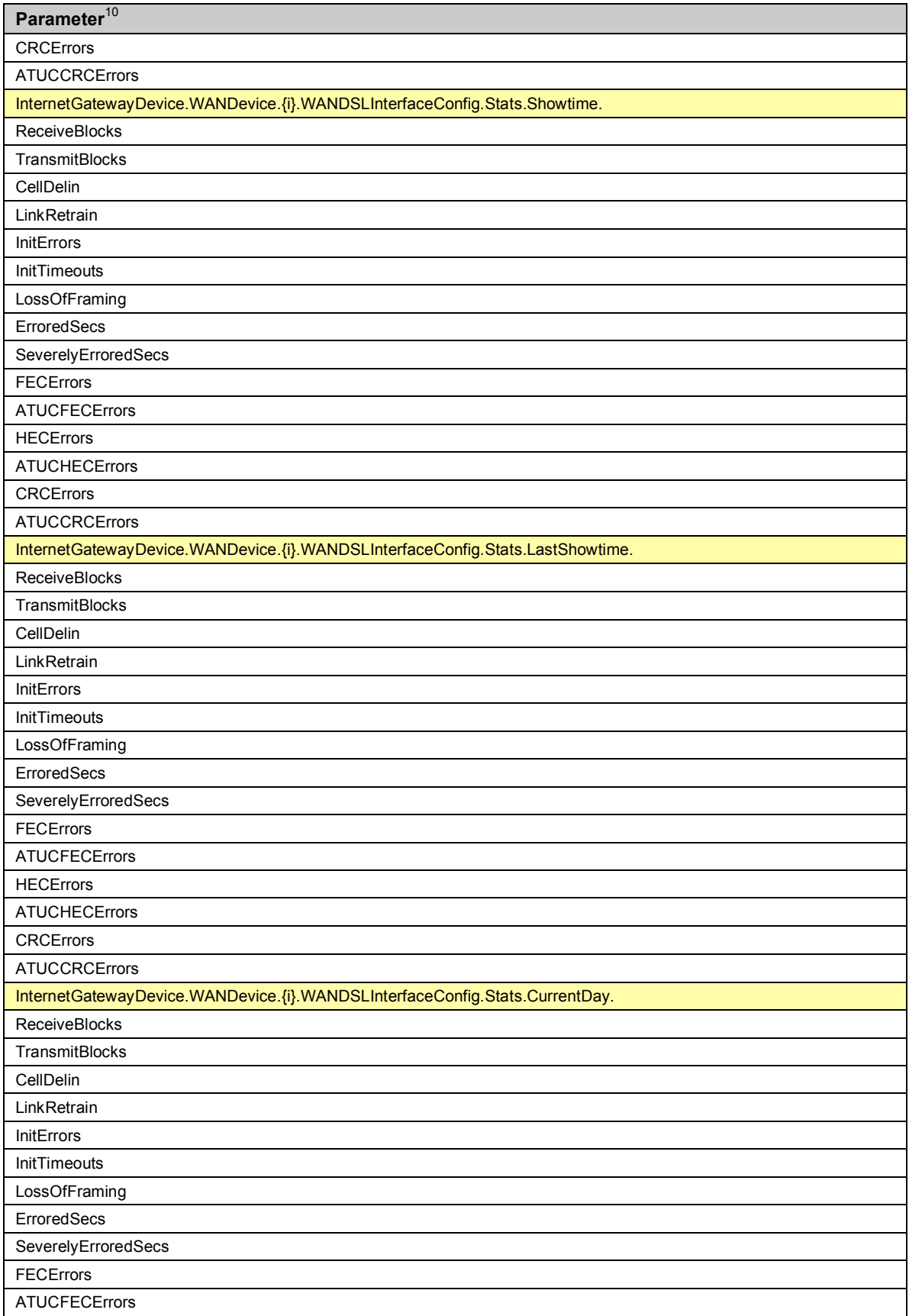

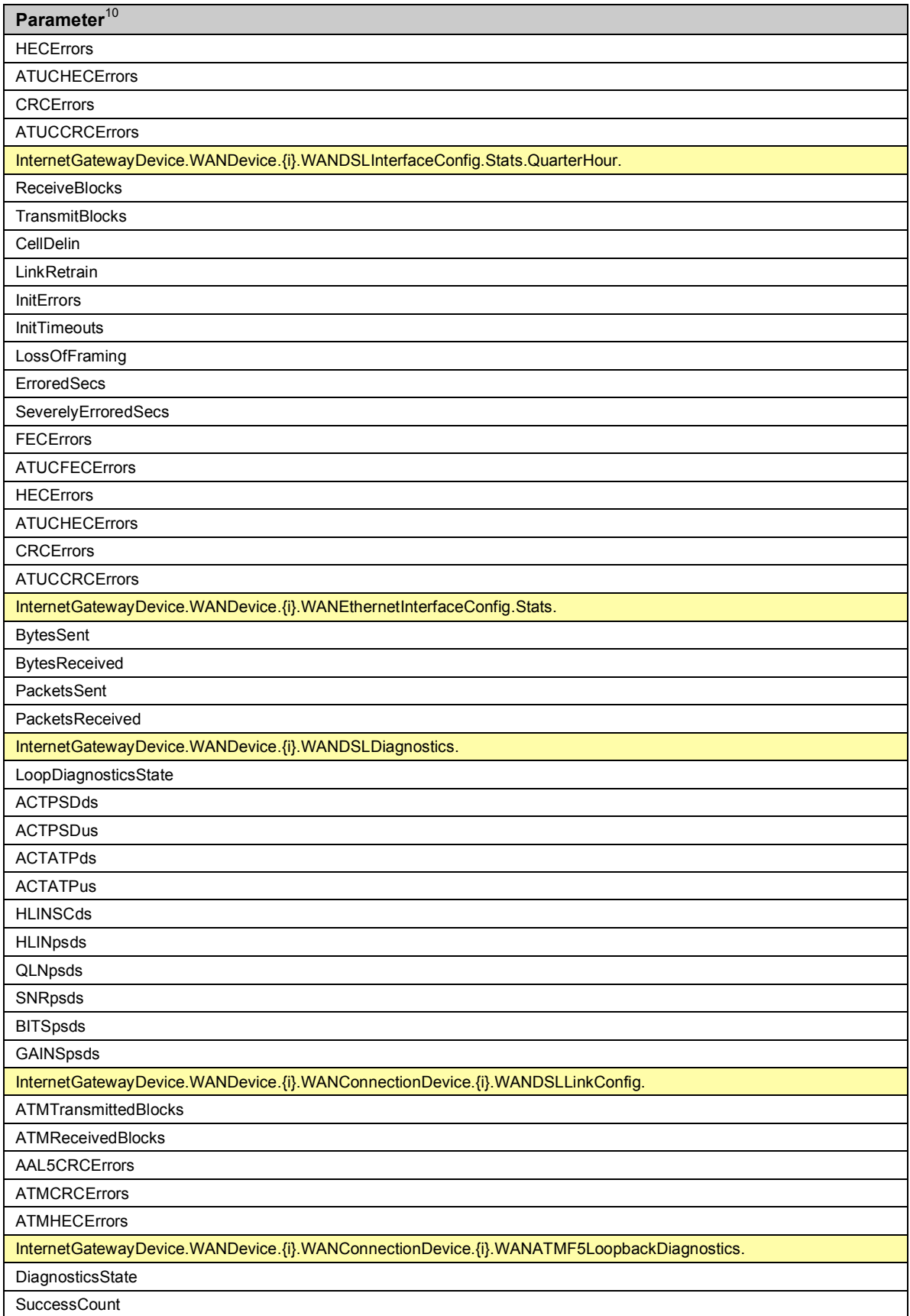

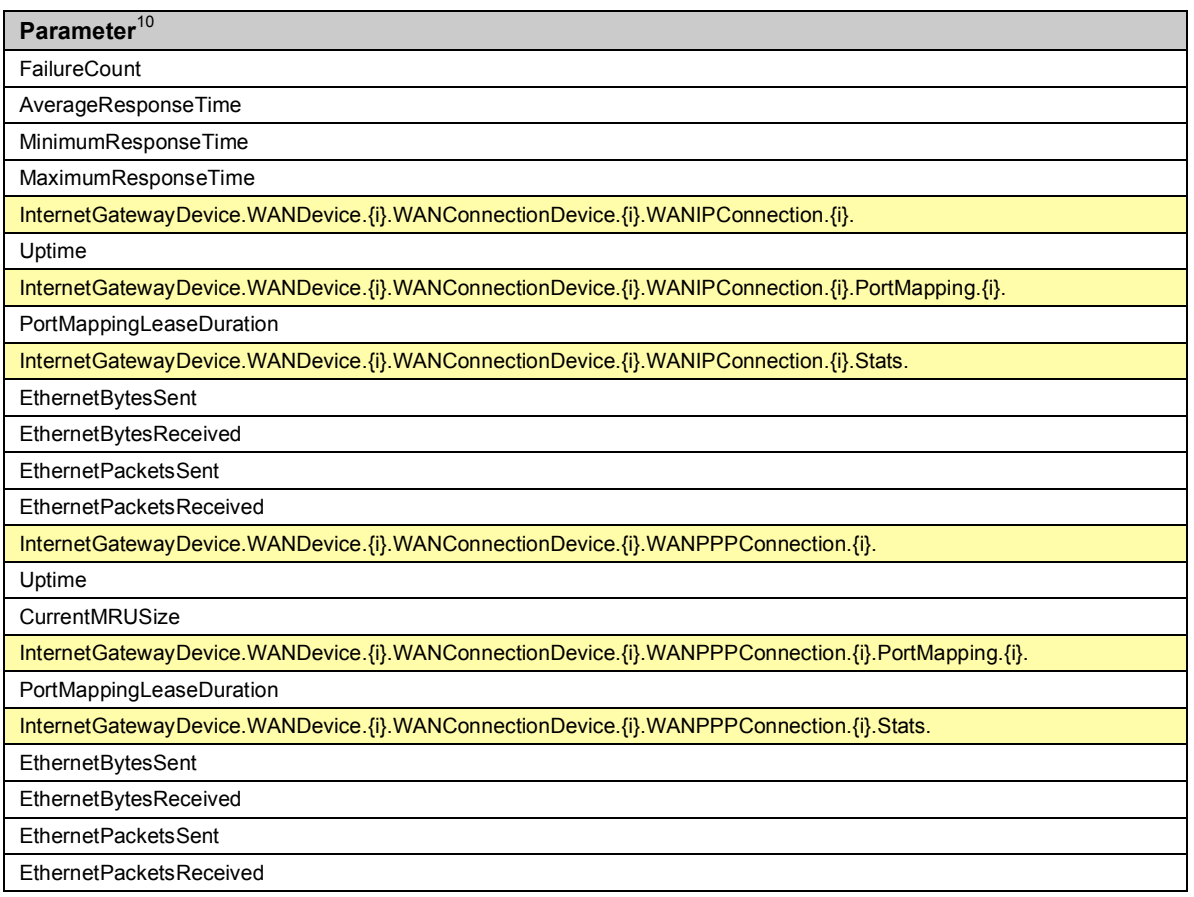

# **3 Profile Definitions**

This section specifies the profiles defined for version 1.1 of the Internet Gateway Device data model. The use of profiles for this data model follows the definition and usage conventions described in [3].

## **3.1 Notation**

The following abbreviations are used to specify profile requirements:

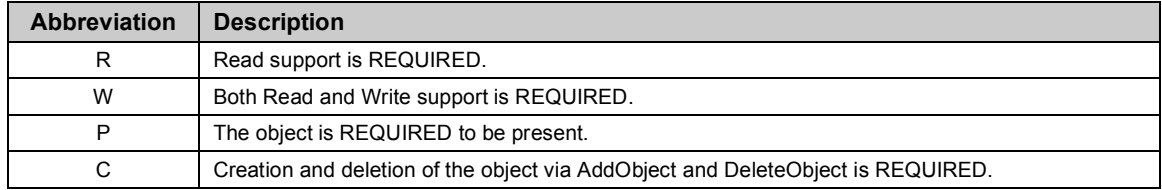

## **3.2 Baseline Profile**

Table 6 defines the Baseline:1 profile for the InternetGatewayDevice:1 object. The minimum required version for this profile is InternetGatewayDevice:1.1.

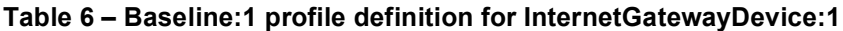

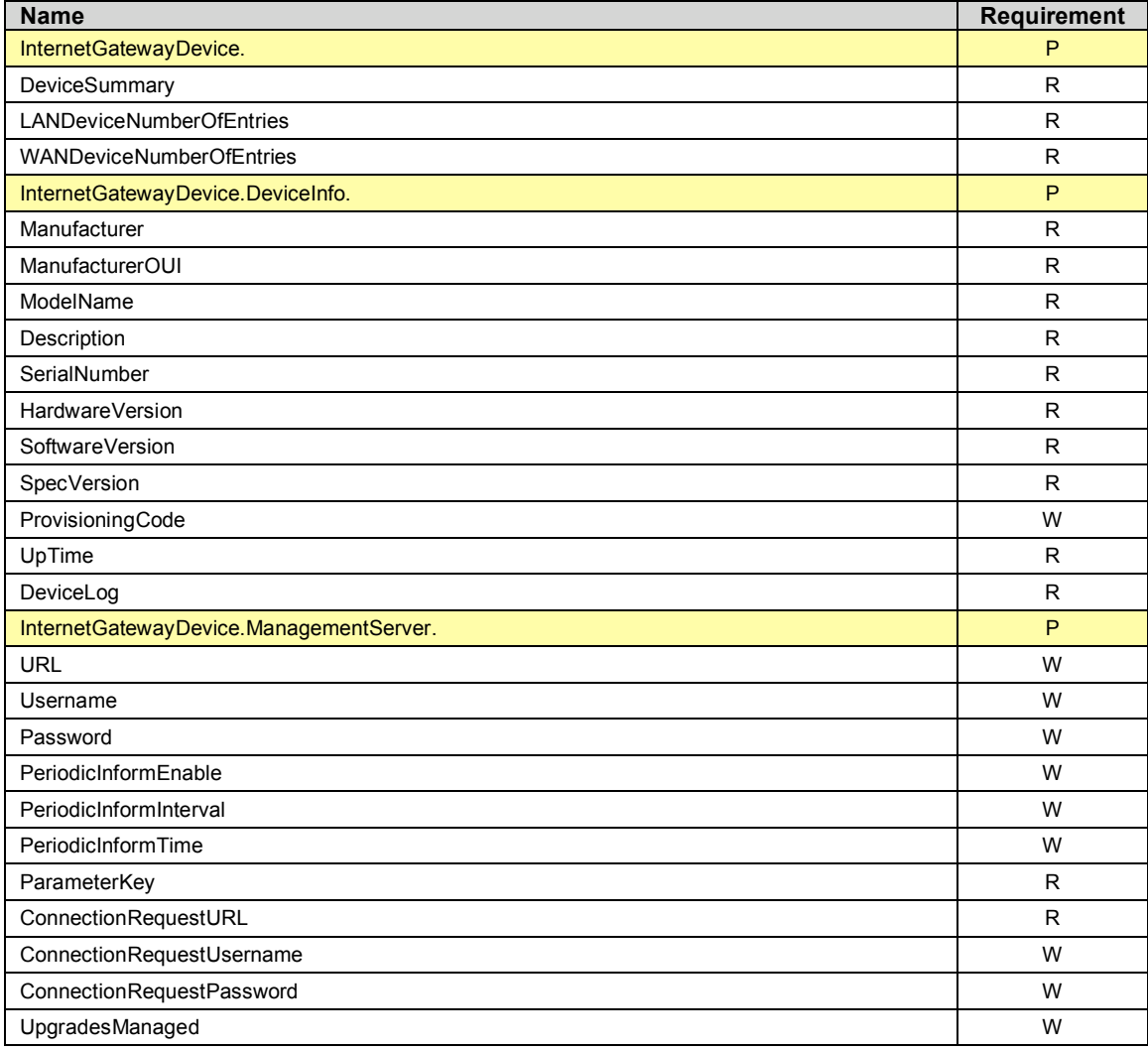

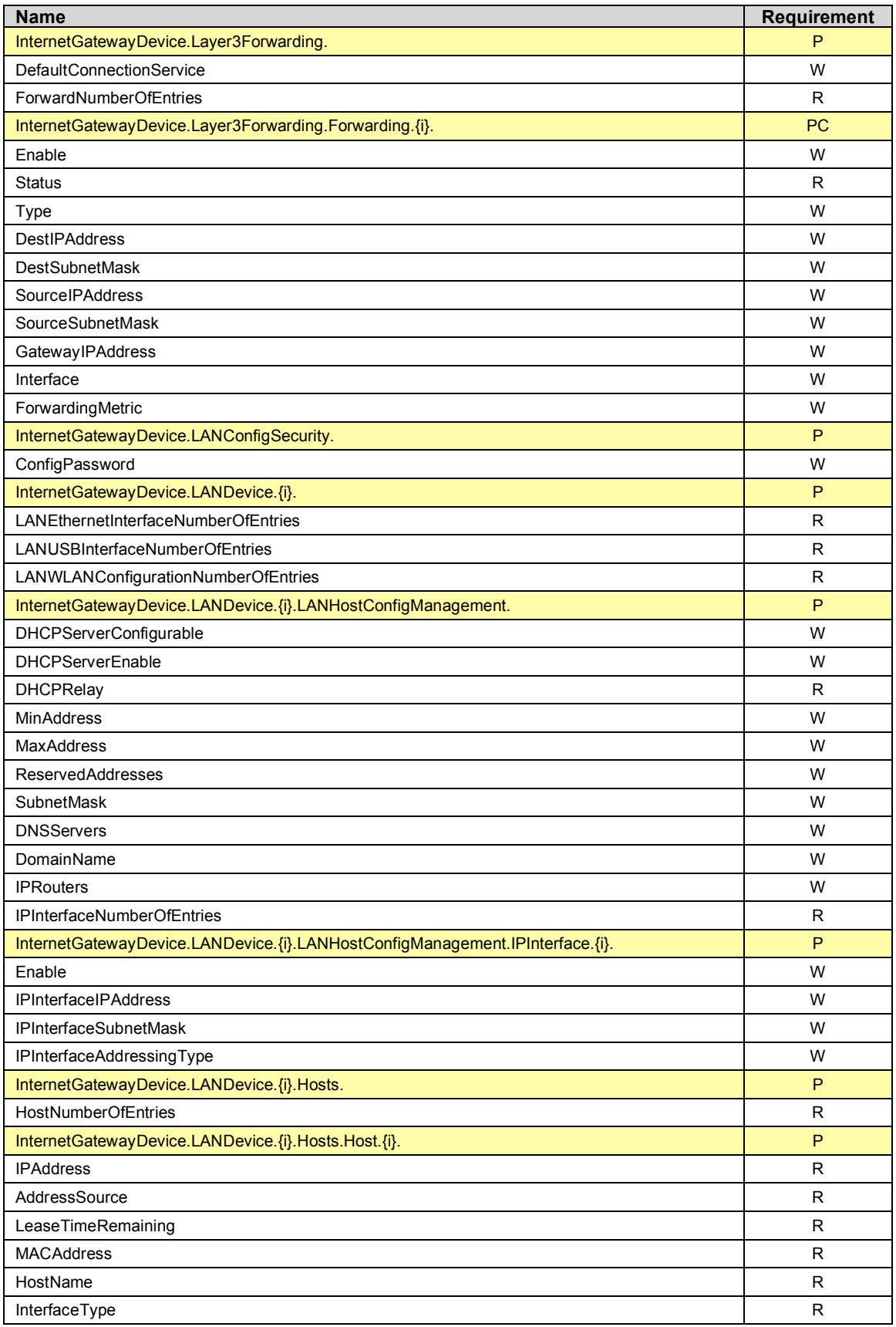

| <b>Name</b>                                                                                            | Requirement |
|----------------------------------------------------------------------------------------------------|-------------|
| Active                                                                                                 | R           |
| InternetGatewayDevice.WANDevice.{i}.                                                                   | P           |
| <b>WANConnectionNumberOfEntries</b>                                                                    | R           |
| InternetGatewayDevice.WANDevice.{i}.WANCommonInterfaceConfig.                                          | P           |
| EnabledForInternet                                                                                     | R           |
| WANAccessType                                                                                          | R           |
| Layer1UpstreamMaxBitRate                                                                               | R           |
| Layer1DownstreamMaxBitRate                                                                             | R           |
| PhysicalLinkStatus                                                                                     | R           |
| TotalBytesSent                                                                                         | R           |
| TotalBytesReceived                                                                                     | R           |
| <b>TotalPacketsSent</b>                                                                                | R           |
| <b>TotalPacketsReceived</b>                                                                            | R           |
| InternetGatewayDevice.WANDevice.{i}.WANConnectionDevice.{i}.                                           | P           |
| <b>WANIPConnectionNumberOfEntries</b>                                                                  | R           |
| <b>WANPPPConnectionNumberOfEntries</b>                                                                 | R           |
| InternetGatewayDevice.WANDevice.{i}.WANConnectionDevice.{i}.WANIPConnection.{i}.                       | <b>PC</b>   |
| Enable                                                                                                 | W           |
| ConnectionStatus                                                                                       | R           |
| PossibleConnectionTypes                                                                                | R           |
| ConnectionType                                                                                         | $W^{11}$    |
| Name                                                                                                   | W           |
| Uptime                                                                                                 | R           |
| LastConnectionError                                                                                    | R           |
| <b>RSIPAvailable</b>                                                                                   | R           |
| NATEnabled                                                                                             | $W^{12}$    |
| AddressingType                                                                                         | R           |
| ExternalIPAddress                                                                                      | R           |
| SubnetMask                                                                                             | R           |
| DefaultGateway                                                                                         | R           |
| <b>DNSEnabled</b>                                                                                      | R           |
| <b>DNSOverrideAllowed</b>                                                                              | R           |
| <b>DNSServers</b>                                                                                      | R           |
| <b>MACAddress</b>                                                                                      | R           |
| ConnectionTrigger                                                                                      | W           |
| RouteProtocolRx                                                                                        | W           |
| PortMappingNumberOfEntries                                                                             | R           |
| InternetGatewayDevice.WANDevice.{i}.WANConnectionDevice.{i}.WANIPConnection.{i}.Port-<br>Mapping. {i}. | <b>PC</b>   |
| PortMappingEnabled                                                                                     | W           |
| PortMappingLeaseDuration                                                                               | R           |
| RemoteHost                                                                                             | W           |
| ExternalPort                                                                                           | W           |

<sup>&</sup>lt;sup>11</sup> For writing, CPE are required only to support the values that are listed in the corresponding

PossibleConnectionTypes parameter.<br><sup>12</sup> Write support for this parameter is REQUIRED only if NAT is supported by the CPE.

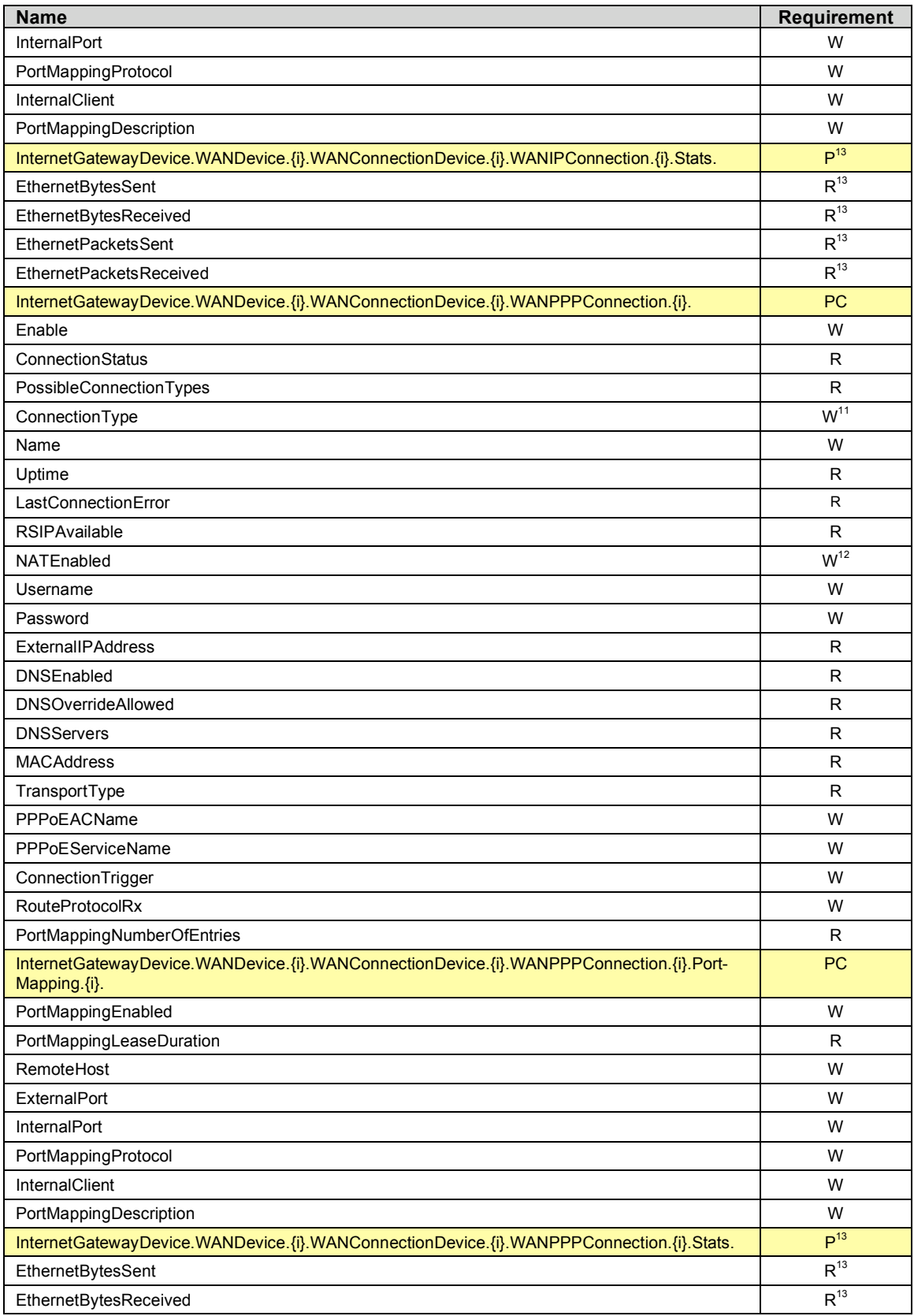

13 Required only for WANConnectionDevice instances that are configured to support an Ethernet layer.

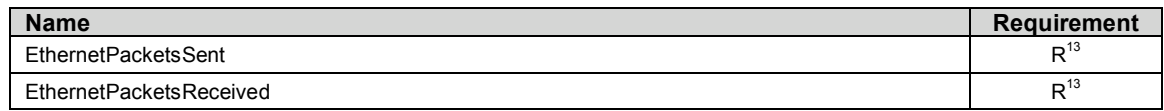

# **3.3 EthernetLAN Profile**

Table 7 defines the EthernetLAN:1 profile for the InternetGatewayDevice:1 object. The minimum required version for this profile is InternetGatewayDevice:1.1.

## **Table 7 – EthernetLAN:1 profile definition for InternetGatewayDevice:1**

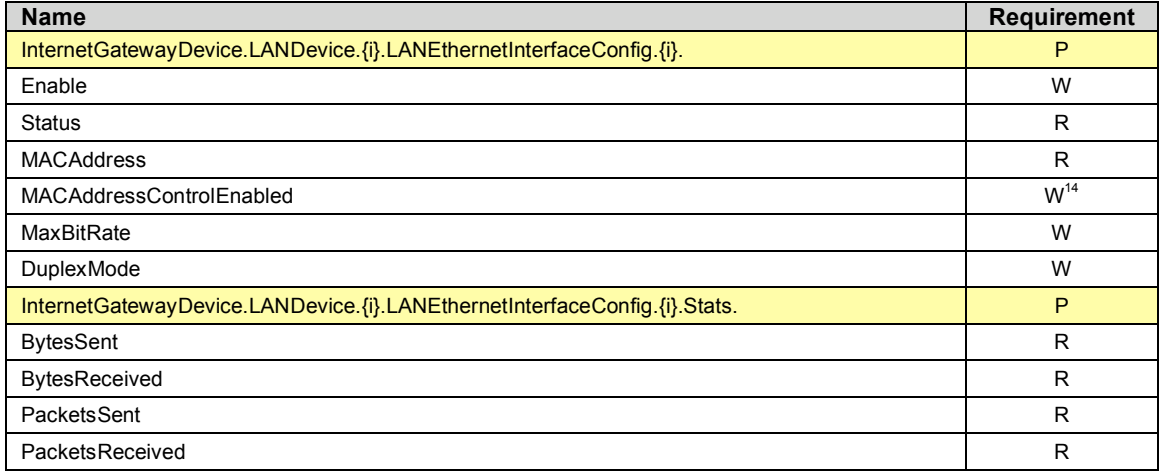

# **3.4 USBLAN Profile**

Table 8 defines the USBLAN:1 profile for the InternetGatewayDevice:1 object. The minimum required version for this profile is InternetGatewayDevice:1.1.

**Table 8 – USBLAN:1 profile definition for InternetGatewayDevice:1**

| <b>Name</b>                                                          | <b>Requirement</b> |
|----------------------------------------------------------------------|--------------------|
| InternetGatewayDevice.LANDevice.{i}.LANUSBInterfaceConfig.{i}.       | P                  |
| Enable                                                               | W                  |
| <b>Status</b>                                                        | R                  |
| <b>MACAddress</b>                                                    | R                  |
| <b>MACAddressControlEnabled</b>                                      | $W^{14}$           |
| Standard                                                             | R                  |
| <b>Type</b>                                                          | R                  |
| Rate                                                                 | R                  |
| Power                                                                | R                  |
| InternetGatewayDevice.LANDevice.{i}.LANUSBInterfaceConfig.{i}.Stats. | P                  |
| <b>BytesSent</b>                                                     | R                  |
| <b>BytesReceived</b>                                                 | R                  |
| CellsSent                                                            | R                  |
| CellsReceived                                                        | R                  |

<sup>&</sup>lt;sup>14</sup> Support for this parameter is required only if the parameter InternetGatewayDevice.LANDevice. $\{i\}$ . LANHostConfigManagement.AllowedMACAddresses is present.
# **3.5 WiFiLAN Profile**

Table 9 defines the WiFiLAN:1 profile for the InternetGatewayDevice:1 object. The minimum required version for this profile is InternetGatewayDevice:1.1.

# **Table 9 – WiFiLAN:1 profile definition for InternetGatewayDevice:1**

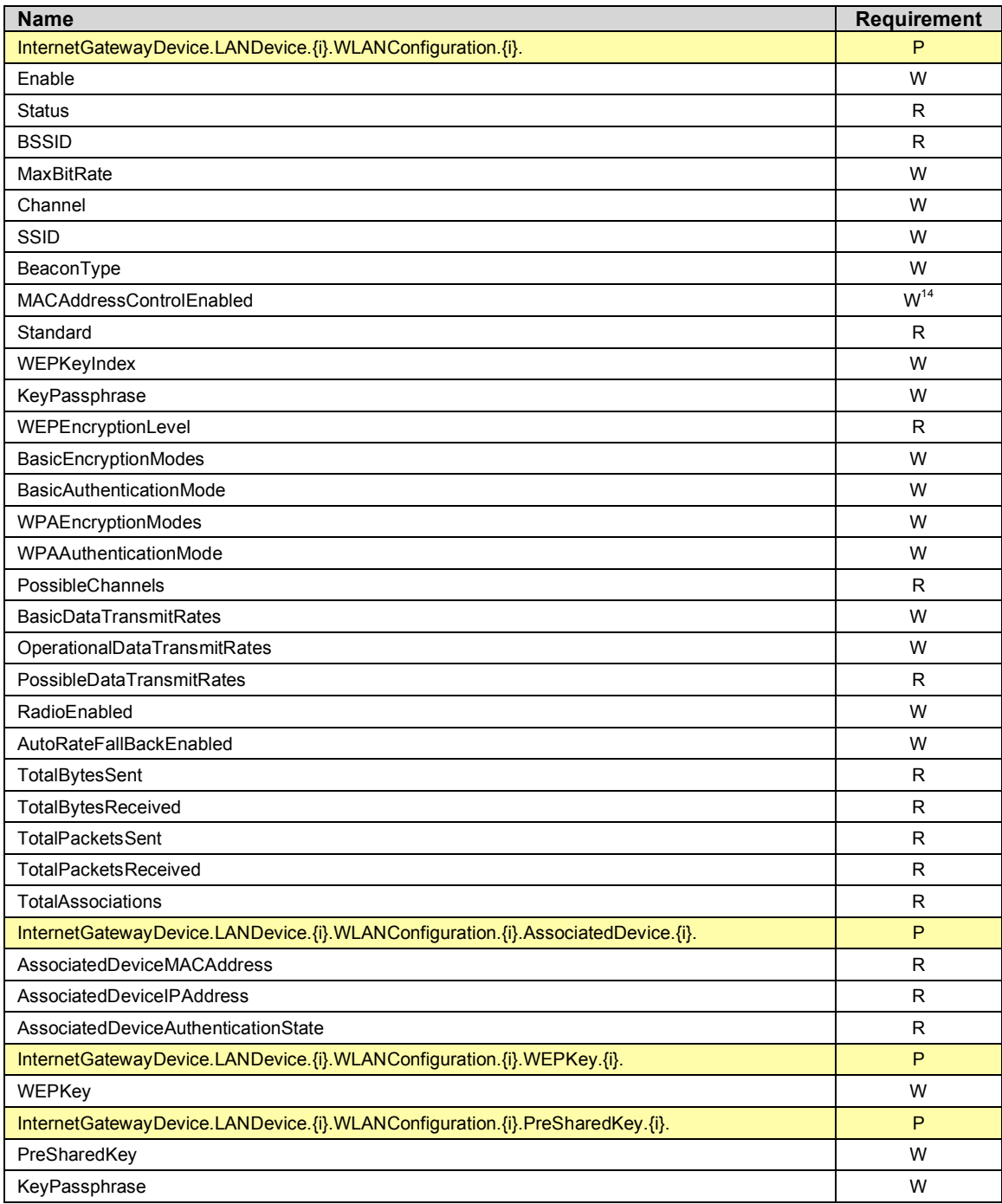

# **3.6 ADSLWAN Profile**

Table 10 defines the ADSLWAN:1 profile for the InternetGatewayDevice:1 object. The minimum required version for this profile is InternetGatewayDevice:1.1.

| <b>Name</b>                                                               | Requirement  |
|---------------------------------------------------------------------------|--------------|
| InternetGatewayDevice.WANDevice.{i}.WANDSLInterfaceConfig.                | P            |
| Enable                                                                    | W            |
| <b>Status</b>                                                             | R            |
| UpstreamCurrRate                                                          | $\mathsf{R}$ |
| DownstreamCurrRate                                                        | R            |
| UpstreamMaxRate                                                           | R            |
| DownstreamMaxRate                                                         | R            |
| UpstreamNoiseMargin                                                       | R            |
| DownstreamNoiseMargin                                                     | R            |
| UpstreamAttenuation                                                       | $\mathsf{R}$ |
| DownstreamAttenuation                                                     | $\mathsf{R}$ |
| UpstreamPower                                                             | R            |
| DownstreamPower                                                           | R            |
| <b>ATURVendor</b>                                                         | R            |
| <b>ATURCountry</b>                                                        | R            |
| ATUCVendor                                                                | R            |
| <b>ATUCCountry</b>                                                        | $\mathsf{R}$ |
| <b>TotalStart</b>                                                         | $\mathsf{R}$ |
| ShowtimeStart                                                             | $\mathsf{R}$ |
| InternetGatewayDevice.WANDevice.{i}.WANDSLInterfaceConfig.Stats.          | P            |
| InternetGatewayDevice.WANDevice.{i}.WANDSLInterfaceConfig.Stats.Total.    | P            |
| <b>ReceiveBlocks</b>                                                      | R            |
| <b>TransmitBlocks</b>                                                     | R            |
| CellDelin                                                                 | $\mathsf{R}$ |
| LinkRetrain                                                               | $\mathsf{R}$ |
| InitErrors                                                                | $\mathsf{R}$ |
| <b>InitTimeouts</b>                                                       | R            |
| LossOfFraming                                                             | R            |
| ErroredSecs                                                               | R            |
| SeverelyErroredSecs                                                       | R            |
| <b>FECErrors</b>                                                          | R            |
| <b>ATUCFECErrors</b>                                                      | $\mathsf{R}$ |
| <b>HECErrors</b>                                                          | $\mathsf R$  |
| <b>ATUCHECErrors</b>                                                      | R            |
| <b>CRCErrors</b>                                                          | R            |
| <b>ATUCCRCErrors</b>                                                      | R            |
| InternetGatewayDevice.WANDevice.{i}.WANDSLInterfaceConfig.Stats.Showtime. | P            |
| ReceiveBlocks                                                             | $\mathsf R$  |
| TransmitBlocks                                                            | R            |
| CellDelin                                                                 | $\mathsf R$  |
| LinkRetrain                                                               | $\mathsf{R}$ |

**Table 10 – ADSLWAN:1 profile definition for InternetGatewayDevice:1**

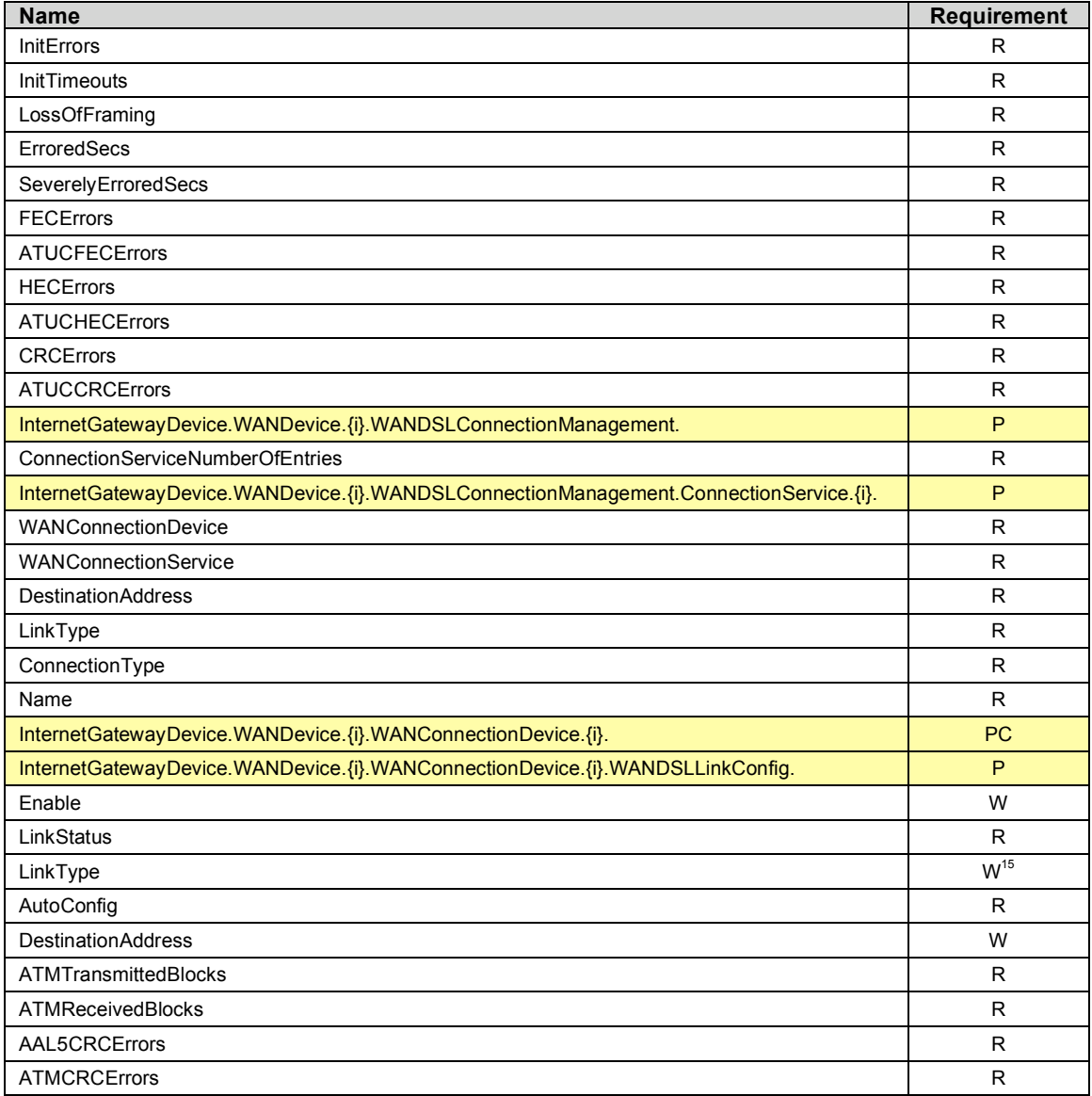

# **3.7 EthernetWAN Profile**

Table 11 defines the EthernetWAN:1 profile for the InternetGatewayDevice:1 object. The minimum required version for this profile is InternetGatewayDevice:1.1.

#### **Table 11 – EthernetWAN:1 profile definition for InternetGatewayDevice:1**

| <b>Name</b>                                                     | Requirement |
|-----------------------------------------------------------------|-------------|
| InternetGatewayDevice.WANDevice.{i}.WANEthernetInterfaceConfig. | D           |
| Enable                                                          | W           |
| Status                                                          | R           |
| <b>MACAddress</b>                                               | R           |
| MaxBitRate                                                      | W           |

<sup>&</sup>lt;sup>15</sup> For writing, CPE need not to support values for this parameter that correspond to modes of operation that are not supported by the CPE.

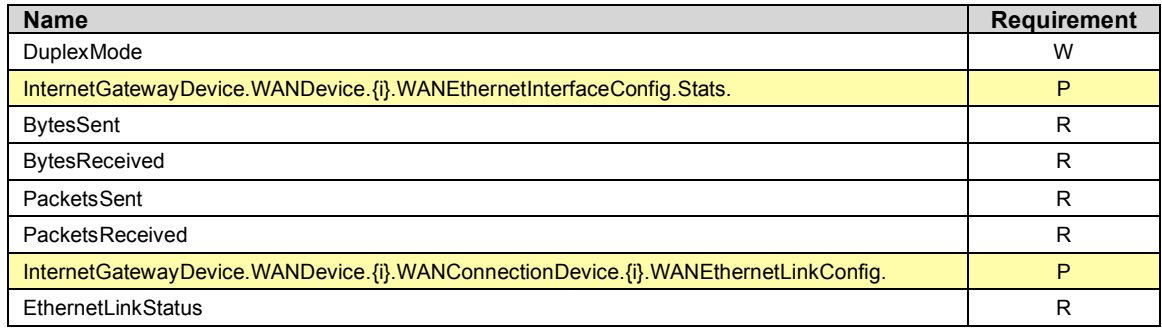

# **3.8 POTSWAN Profile**

Table 12 defines the POTSWAN:1 profile for the InternetGatewayDevice:1 object. The minimum required version for this profile is InternetGatewayDevice:1.1.

**Table 12 – POTSWAN:1 profile definition for InternetGatewayDevice:1**

| <b>Name</b>                                                                    | <b>Requirement</b> |
|--------------------------------------------------------------------------------|--------------------|
| InternetGatewayDevice.WANDevice.{i}.WANConnectionDevice.{i}.WANPOTSLinkConfig. | P                  |
| Enable                                                                         | W                  |
| LinkStatus                                                                     | R                  |
| <b>ISPPhoneNumber</b>                                                          | R                  |
| <b>ISPInfo</b>                                                                 | R                  |
| LinkType                                                                       | R                  |
| <b>NumberOfRetries</b>                                                         | R                  |
| <b>DelayBetweenRetries</b>                                                     | R                  |

# **3.9 QoS Profile**

Table 13 defines the QoS:1 profile for the InternetGatewayDevice:1 object. The minimum required version for this profile is InternetGatewayDevice:1.1.

**Table 13 – QoS:1 profile definition for InternetGatewayDevice:1**

| <b>Name</b>                            | <b>Requirement</b> |
|----------------------------------------|--------------------|
| InternetGatewayDevice.QueueManagement. | P                  |
| Enable                                 | W                  |
| <b>MaxQueues</b>                       | R                  |
| MaxClassificationEntries               | R                  |
| ClassificationNumberOfEntries          | R                  |
| <b>MaxAppEntries</b>                   | R                  |
| AppNumberOfEntries                     | R                  |
| <b>MaxFlowEntries</b>                  | R                  |
| <b>FlowNumberOfEntries</b>             | R                  |
| <b>MaxPolicerEntries</b>               | R                  |
| <b>PolicerNumberOfEntries</b>          | R                  |
| <b>MaxQueueEntries</b>                 | R                  |
| QueueNumberOfEntries                   | R                  |
| DefaultForwardingPolicy                | W                  |
| <b>DefaultPolicer</b>                  | W                  |

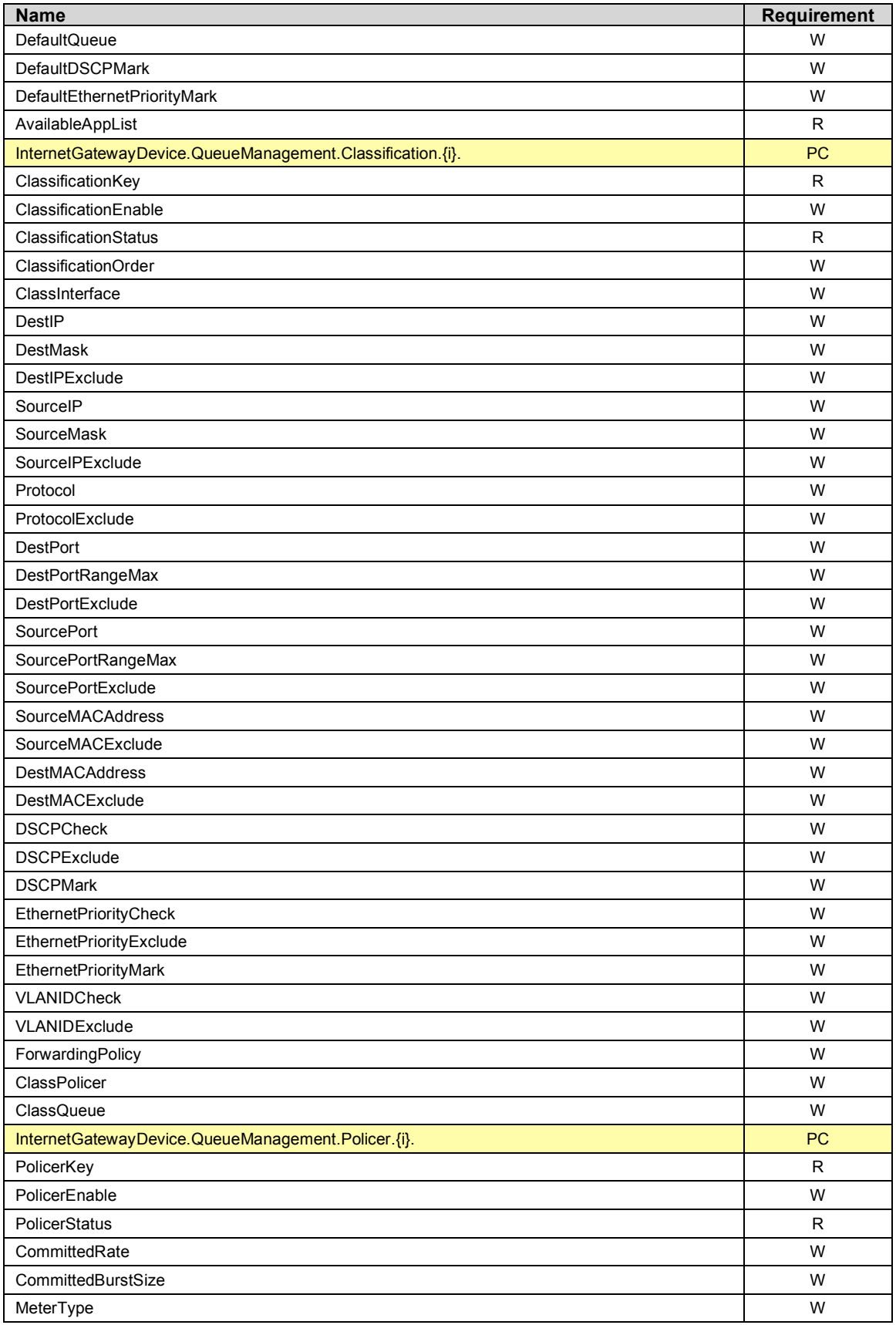

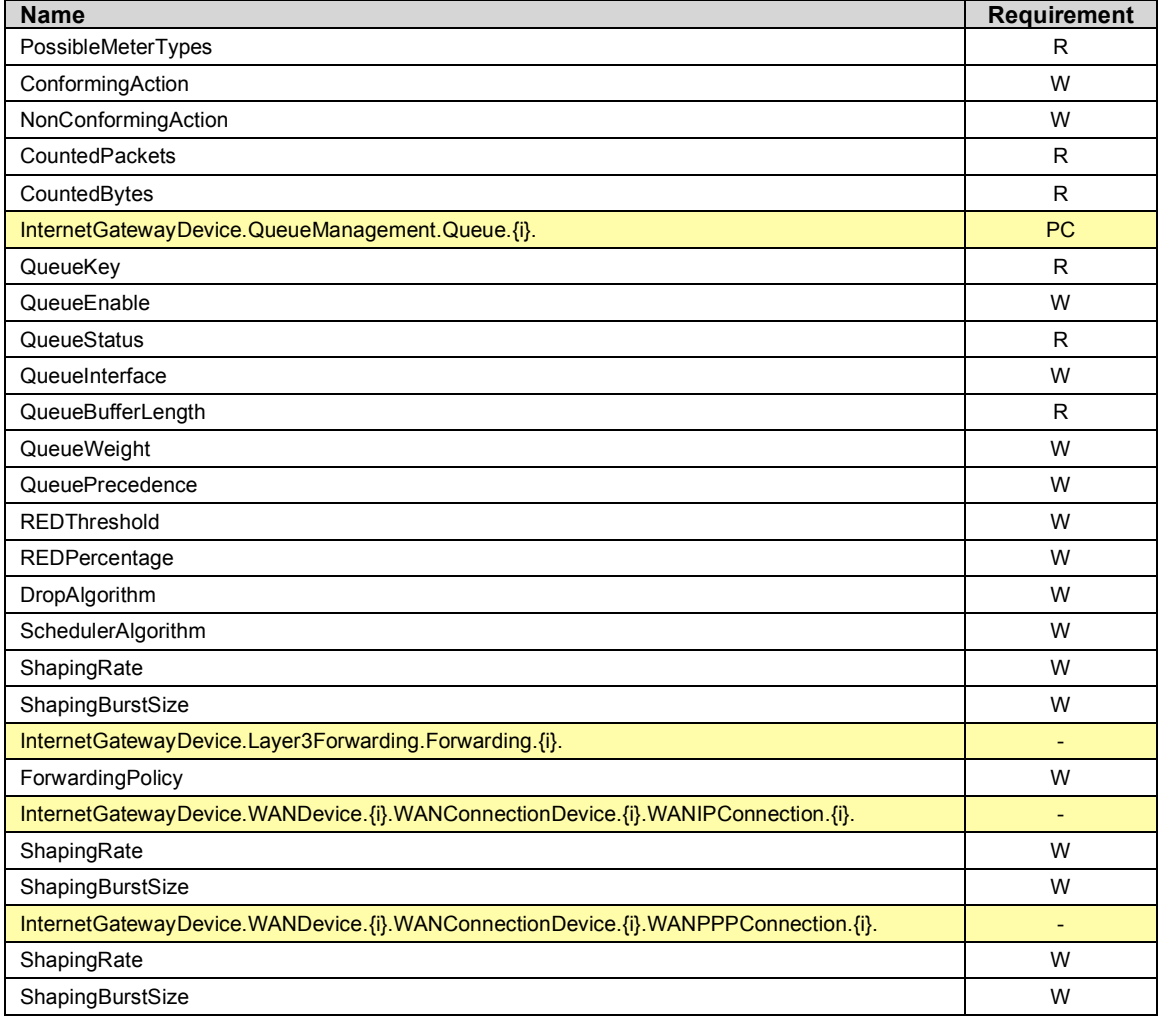

# **3.10 QoSDynamicFlow Profile**

Table 14 defines the QoSDynamicFlow:1 profile for the InternetGatewayDevice:1 object. The minimum required version for this profile is InternetGatewayDevice:1.1.

**Table 14 – QoSDynamicFlow:1 profile definition for InternetGatewayDevice:1**

| <b>Name</b>                                    | <b>Requirement</b> |
|------------------------------------------------|--------------------|
| InternetGatewayDevice.QueueManagement.App.fi}. | <b>PC</b>          |
| AppKey                                         | R                  |
| AppEnable                                      | W                  |
| AppStatus                                      | R                  |
| ProtocolIdentifier                             | W                  |
| AppName                                        | W                  |
| AppDefaultForwardingPolicy                     | W                  |
| AppDefaultPolicer                              | W                  |
| AppDefaultQueue                                | W                  |
| AppDefaultDSCPMark                             | W                  |
| AppDefaultEthernetPriorityMark                 | W                  |

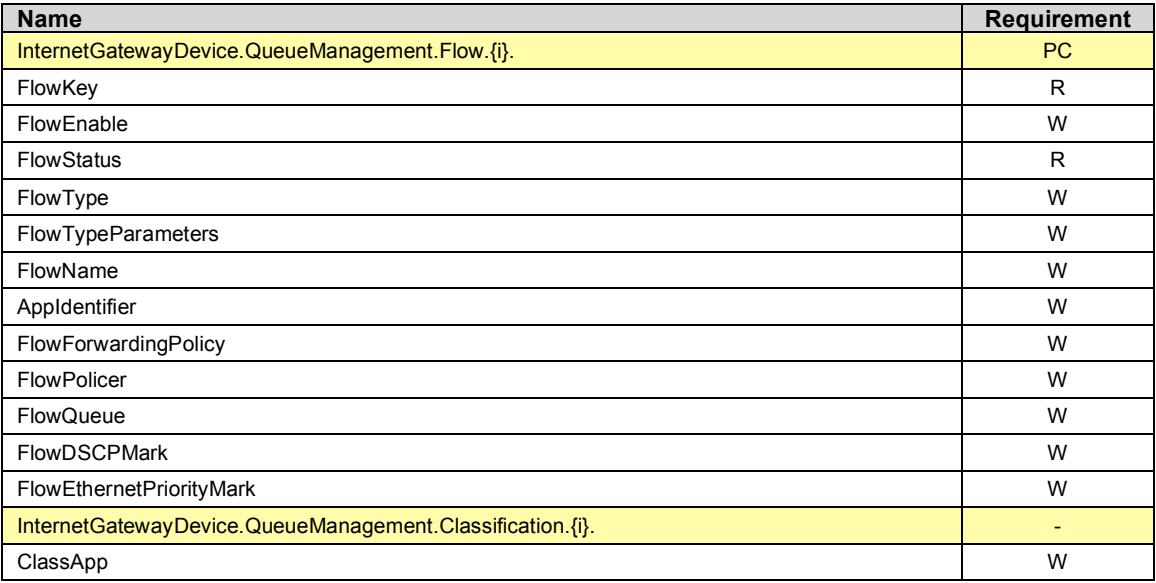

# **3.11 Bridging Profile**

Table 15 defines the Bridging:1 profile for the InternetGatewayDevice:1 object. The minimum required version for this profile is InternetGatewayDevice:1.1.

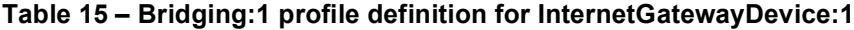

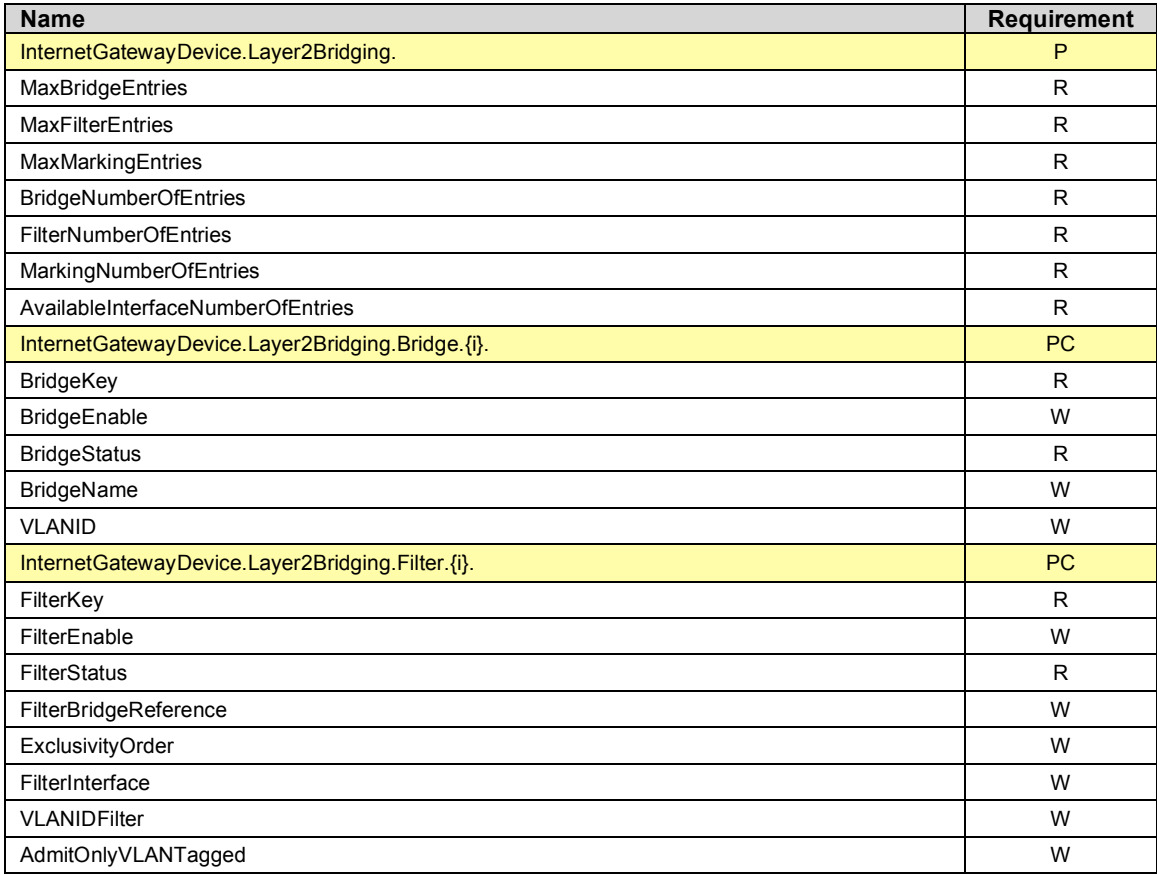

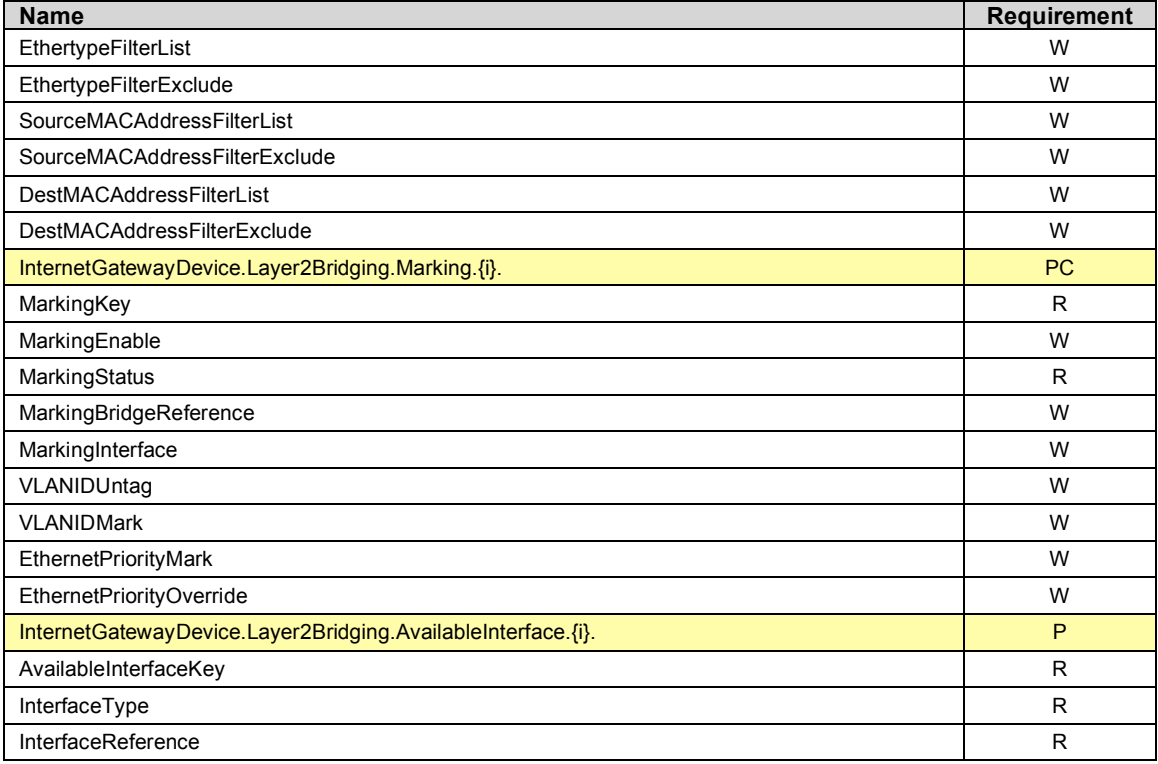

# **3.12 Time Profile**

Table 16 defines the Time:1 profile for the InternetGatewayDevice:1 object. The minimum required version for this profile is InternetGatewayDevice:1.1.

#### **Table 16 – Time:1 profile definition for InternetGatewayDevice:1**

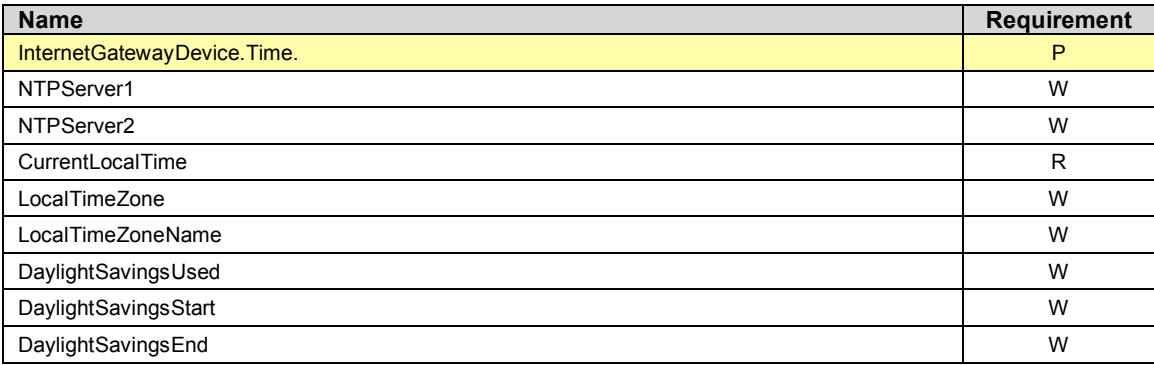

# **3.13 IPPing Profile**

Table 17 defines the IPPing:1 profile for the InternetGatewayDevice:1 object. The minimum required version for this profile is InternetGatewayDevice:1.1.

**Table 17 – IPPing:1 profile definition for InternetGatewayDevice:1**

| <b>Name</b>                              | Requirement |
|------------------------------------------|-------------|
| InternetGatewayDevice.IPPingDiagnostics. |             |
| DiagnosticsState                         | W           |

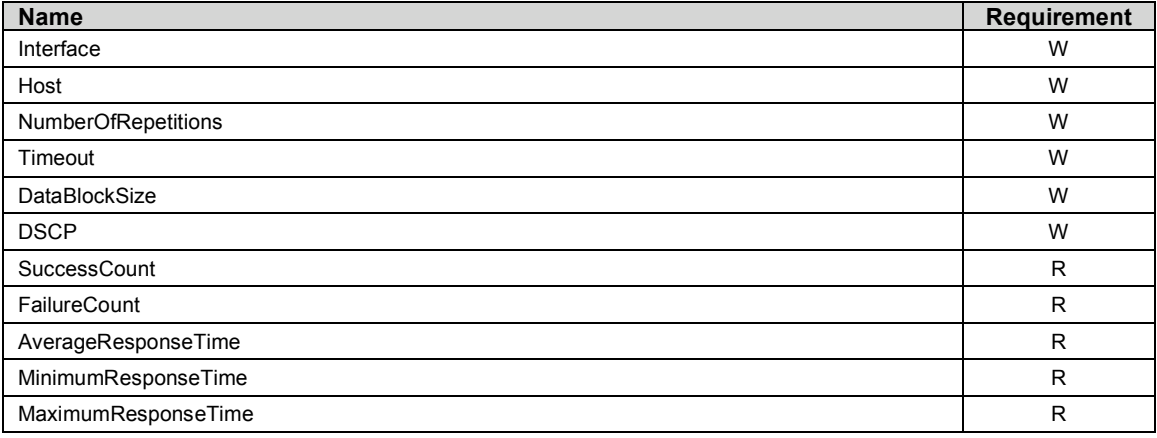

# **3.14 ATMLoopback Profile**

Table 18 defines the ATMLoopback:1 profile for the InternetGatewayDevice:1 object. The minimum required version for this profile is InternetGatewayDevice:1.1.

**Table 18 – ATMLoopback:1 profile definition for InternetGatewayDevice:1**

| <b>Name</b>                                                                                   | <b>Requirement</b> |
|-----------------------------------------------------------------------------------------------|--------------------|
| InternetGatewayDevice.WANDevice.{i}.WANConnectionDevice.{i}.WANATMF5Loopback-<br>Diagnostics. | P                  |
| DiagnosticsState                                                                              | W                  |
| <b>NumberOfRepetitions</b>                                                                    | W                  |
| Timeout                                                                                       | W                  |
| <b>SuccessCount</b>                                                                           | R                  |
| FailureCount                                                                                  | R                  |
| AverageResponseTime                                                                           | R                  |
| MinimumResponseTime                                                                           | R                  |
| MaximumResponseTime                                                                           | R                  |

# **3.15 DSLDiagnostics Profile**

Table 19 defines the DSLDiagnostics:1 profile for the InternetGatewayDevice:1 object. The minimum required version for this profile is InternetGatewayDevice:1.1.

#### **Table 19 – DSLDiagnostics:1 profile definition for InternetGatewayDevice:1**

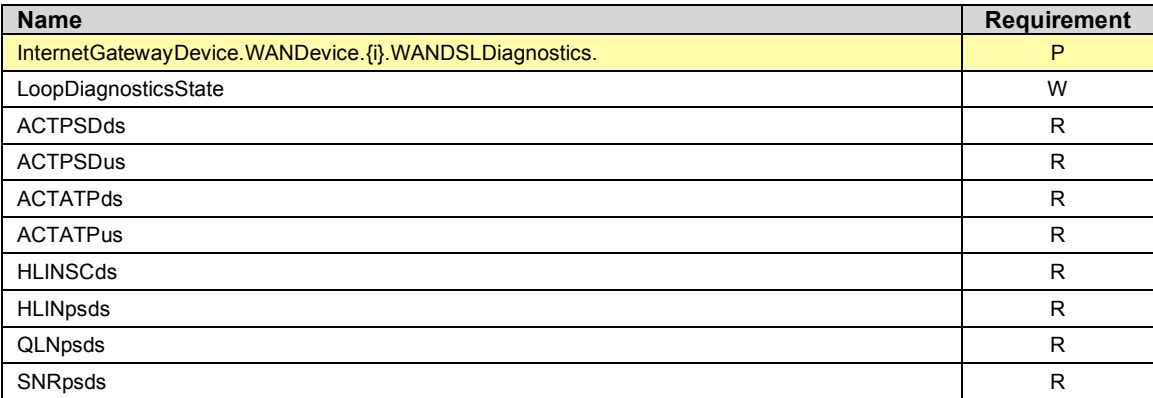

#### DSLHome<sup>™</sup>Internet Gateway Device Version 1.1 Data Model for TR-069 TR-098

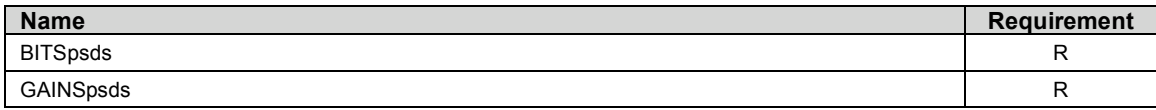

# **Normative References**

The following documents are referenced by this specification.

- [1] RFC 2119, *Key words for use in RFCs to Indicate Requirement Levels*, http://www.ietf.org/rfc/rfc2119.txt
- [2] TR-069, *CPE WAN Management Protocol*, DSL Forum Technical Report
- [3] TR-106, Data Model Template for TR-069-Enabled Devices, DSL Forum Technical Report
- [4] *Simple Object Access Protocol (SOAP) 1.1*, http://www.w3.org/TR/2000/NOTE-SOAP-20000508
- [5] *Organizationally Unique Identifiers (OUIs)*, http://standards.ieee.org/faqs/OUI.html
- [6] RFC 2616, *Hypertext Transfer Protocol -- HTTP/1.1*, http://www.ietf.org/rfc/rfc2616.txt
- [7] *HTML 4.01 Specification*, http://www.w3.org/TR/html4

# **Appendix A. Queuing and Bridging**

# **A.1 Queuing and Bridging Model**

Figure 1 shows the queuing and bridging model for an Internet Gateway Device. This model relates to the QueueManagement object as well as the Layer2Bridging and Layer3Forwarding objects. The elements of this model are described in the following sections.

*Note – the queuing model described in this Appendix is meant strictly as a model to clarify the intended behavior of the related data objects. There is no implication intended that an implementation must be structured to conform to this model.*

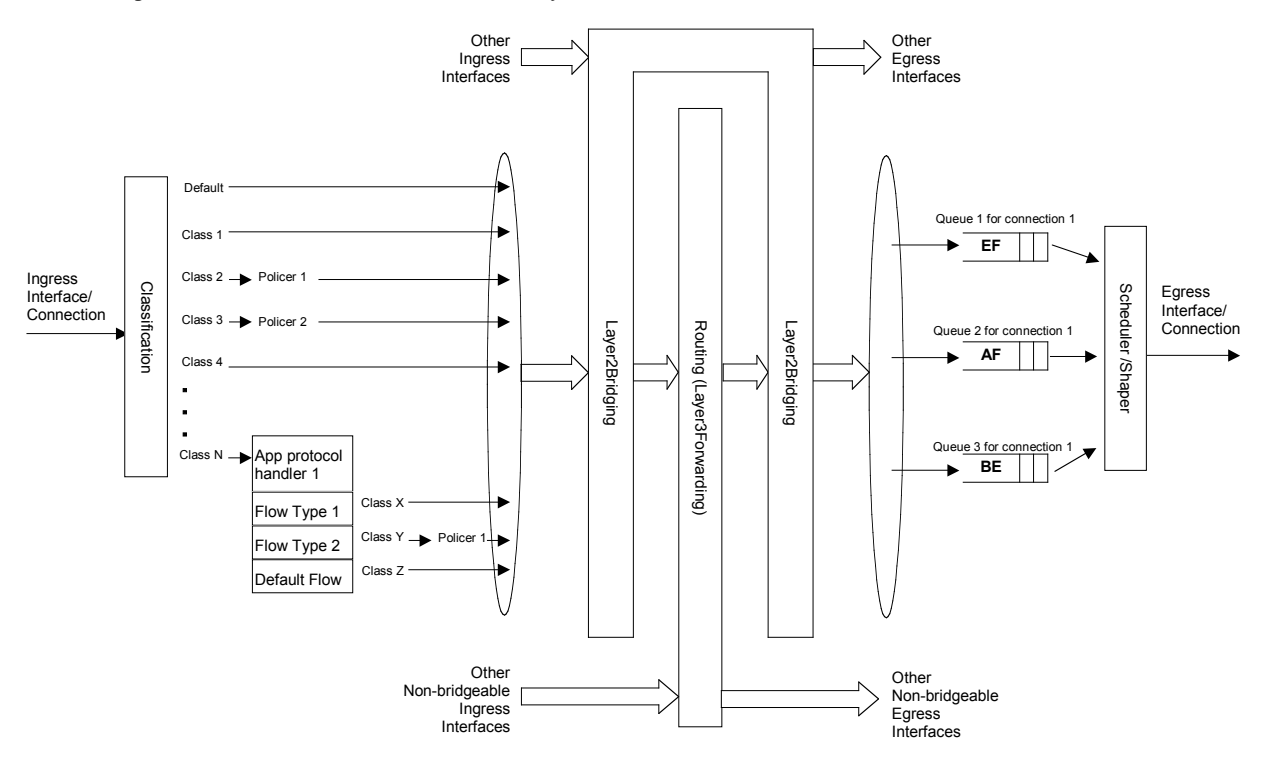

**Figure 1 – Queuing model of an Internet Gateway Device**

## **A.1.1 Packet Classification**

The Classification table within the QueueManagement object specifies the assignment of each packet arriving at an ingress interface to a specific internal class. This classification may be based on a number of matching criteria, such as destination and source IP address, destination and source port, and protocol.

Each entry in the Classification table includes a series of elements, each indicated to be a Classification Criterion. Each classification criterion can be set to a specified value, or can be set to a value that indicates that criterion is not to be used. A packet is defined to match the classification criteria for that table entry

only the packet matches all of the specified criteria. That is, a logical AND operation is applied across all classification criteria within a given Classification table entry.

*Note – to apply a logical OR to sets of classification criteria, multiple entries in the Classification table can be created that specify the same resulting queuing behavior.*

For each classification criterion, the Classification table also includes a corresponding "exclude" flag. This flag may be used to invert the sense of the associated classification criterion. That is, if this flag is false for a given criterion, the classifier is to include only packets that meet the specified criterion (as well as all others). If this flag is true for a given criterion, the classifier is to include all packets except those that meet the associated criterion (in addition to meeting all other criteria).

For a given entry in the Classification table, the classification is to apply only to those interfaces specified by the ClassInterface element. This element may specify a particular ingress interface, all LAN-side interfaces, all WAN-side interfaces, a local IP-layer source within the Internet Gateway Device, or all sources. Depending on the particular interface, not all classification criteria may be applicable. For example, Ethernet layer classification criteria would not apply to packets arriving on a non-bridged ATM VC.

Packet classification is modeled to include all ingress packets regardless of whether they ultimately will be bridged or routed through the Internet Gateway Device. The packet classifier is not modeled to apply to packets that are embedded in a tunnelled connection (such as, PPPoE, L2TP, or tunnelled IPsec). In such cases, classification would apply only to the outer tunnel packets, but not the embedded packets contained within. An exception is for tunnels that terminate in the Internet Gateway Device itself. That is, for connections that terminate in the Internet Gateway Device, such as a PPP connection, the classification is applied to the IP packets contained within.

#### **A.1.1.1 Classification Order**

The class assigned to a given packet corresponds to the first entry in the Classification table (given the specified order of the entries in the table) whose matching criteria match the packet. If there is no entry that matches the packet, the packet is assigned to a default class.

Classification rules are sensitive to the order in which they are applied because certain traffic may meet the criteria of more than one Classification table entry. The ClassificationOrder parameter is responsible for identifying the order in which the Classification entries are to be applied.

The following rules apply to the use and setting of the ClassificationOrder parameter:

- ClassificationOrder goes in order from 1 to n, where n is equal to the number of entries in the Classification table. 1 is the highest precedence, and n the lowest. For example, if entries with ClassificationOrder of 4 and 7 both have rules that match some particular traffic, the traffic will be classified according to the entry with the 4.
- The CPE is responsible for ensuring that all ClassificationOrder values are unique and sequential.
	- $\circ$  If an entry is added (number of entries becomes n+1), and the value specified for ClassificationOrder is greater than n+1, then the CPE will set ClassificationOrder to n+1.
	- $\circ$  If an entry is added (number of entries becomes n+1), and the value specified for Classification Order is less than  $n+1$ , then the CPE will create the entry with that specified value, and increment the ClassificationOrder value of all existing entries with ClassificationOrder equal to or greater than the specified value.
	- $\circ$  If an entry is deleted, the CPE will decrement the ClassificationOrder value of all remaining entries with ClassificationOrder greater than the value of the deleted entry.
	- o If the ClassificationOrder value of an entry is changed, then the value will also be changed for other entries greater than or equal to the lower of the old and new values, and less than the larger of the old and new values. If the new value is less than the old, then these other entries will all have ClassificationOrder incremented. If the new value is greater than the old, then the other entries will have ClassificationOrder decremented and the changed entry will be given a

value of  $\leq$ new value $\geq$ -1. For example, an entry is changed from 8 to 5. The existing 5 goes to 6, 6 to 7, and 7 to 8. If the entry goes from 5 to 8, then 6 goes to 5, 7 to 6, and the changed entry is 7. This is consistent with the behavior that would occur if the change were considered to be an Add of a new entry with the new value, followed by a Delete of the entry with the old value.

#### **A.1.1.2 Dynamic Application Specific Classification**

In some situations, traffic to be classified cannot be identified by a static set of classification criteria. Instead, identification of traffic flows may require explicit application awareness. The model accommodates such situations via the App and Flow tables in the QueueManagement object.

Each entry in the App table is associated with an application-specific protocol handler, identified by the ProtocolIdentifier, which contains a URN. For a particular CPE, the AvailableAppList parameter indicates which protocol handlers that CPE is capable of supporting, if any. A list of standard protocol handlers and their associated URNs is specified in section A.3, though a CPE may also support vendor-specific protocol handlers as well. Multiple App table entries may refer to the same ProtocolIdentifier.

The role of the protocol handler is to identify and classify flows based on application awareness. For example, a SIP protocol handler might identify a call-control flow, an audio flow, and a video flow. The App and Flow tables are used to specify the classification outcome associated with each such flow.

For each App table entry there may be one or more associated Flow table entries. Each flow table identifies a type of flow associated with the protocol handler. The FlowType element is used to identify the specific type of flow associated with each entry. For example, a Flow table entry for a SIP protocol handler might refer only to the audio flows associated with that protocol handler. A list of standard FlowType values is given in section A.3, though a CPE may also support vendor-specific flow types.

A protocol handler may be defined as being fed from the output of a Classification table entry. That is, a Classification entry may be used to single out control traffic to be passed to the protocol handler, which then subsequently identifies associated flows. Doing so allows more than one instance of a protocol handler associated with distinct traffic. For example, one could define two App table entries associated with SIP protocol handlers. If the classifier distinguished control traffic to feed into each handler based on the destination IP address of the SIP server, this could be used to separately classify traffic for different SIP service providers. In this case, each instance of the protocol handler would identify only those flows associated with a given service. Note that the Classification table entry that feeds each protocol handler wouldn't encompass all of the flows; only the traffic needed by the protocol handler to determine the flows—typically only the control traffic.

#### **A.1.1.3 Classification Outcome**

Each Classification entry specifies a tuple composed of either:

- A Queue and optional Policer, or
- An App table entry

Each entry also specifies:

- Outgoing DiffServ and Ethernet priority marking behavior
- A ForwardingPolicy tag that may be referenced in the Layer3Forwarding table to affect packet routing (note that the ForwardingPolicy tag affects only routed traffic)

Note that the information associated with the classification outcome is modeled as being carried along with each packet as it flows through the system.

If there a packet does not match any Classification table entry, the DefaultQueue, DefaultPolicer, default markings, and default ForwardingPolicy are used.

If a Queue/Policer tuple is specified, classification is complete. If, however, an App is specified, the packet is passed to the protocol handler specified by the ProtocolIdentifier in the specified App table entry for additional classification (see section A.1.1.2). If any of the identified flows match the FlowType specified in any Flow table entry corresponding to the given App table entry (this correspondence is indicated by the App identifier), the specified tuple and markings for that Flow table entry is used for packets in that flow. Other flows associated with the application, but not explicitly identified, use the default tuple and markings specified for that App table entry.

# **A.1.2 Policing**

The Policer table defines the policing parameters for ingress packets identified by either a Classification table entry (or the default classification) or a dynamic flow identified by a protocol handler identified in the App table.

Each Policer table entry specifies the packet handling characteristics, including the rate requirements and behavior when these requirements are exceeded.

# **A.1.3 Queuing and Scheduling**

The Queue table specifies the number and types of queues, queue parameters, shaping behavior, and scheduling algorithm to use. Each Queue table entry specifies a set of egress interfaces for which a queue with the corresponding characteristics must exist.

*Note – If the CPE can determine that among the interfaces specified for a queue to exist, packets classified into that queue cannot egress to a subset of those interfaces (from knowledge of the current routing and bridging configuration), the CPE may choose not to instantiate the queue on those interfaces.*

*Note – Packets classified into a queue that exit through an interface for which the queue is not specified to exist, must instead use the default queuing behavior. The default queue itself must exist on all egress interfaces.*

The model defined here is not intended to restrict where the queuing is implemented in an actual implementation. In particular, it is up to the particular implementation to determine at what protocol layer it is most appropriate to implement the queuing behavior (IP layer, Ethernet MAC layer, ATM layer, etc.). In some cases, however, the QueueManagement configuration would restrict the choice of layer where queueing can be implemented. For example, if a queue is specified to carry traffic that is bridged, then it could not be implemented as an IP-layer queue.

*Note – care should be taken to avoid having multiple priority queues multiplexed onto a single connection that is rate shaped. In such cases, it the possibility exists that high priority traffic can be held back due to rate limits of the overall connection exceeded by lower priority traffic. Where possible, each priority queue should be shaped independently using the shaping parameters in the Queue table.*

The scheduling parameters defined in the Queue table apply to the first level of what may be a more general scheduling hierarchy. This specification does not specify the rules that an implementation must apply to determine the most appropriate scheduling hierarchy given the scheduling parameters defined in the Queue table.

As an example, take a situation where the output of four distinct queues is to be multiplexed into a single connection, and two entries share one set of scheduling parameters while the other two entries share a different set of scheduling parameters. In this case, it may be appropriate to implement this as a scheduling hierarchy with the first two queues multiplexed with a scheduler defined by the first pair, and the second two queues being multiplexed with a scheduler defined by the second pair. The lower layers of this scheduling hieararchy cannot be directly determined from the content of the Queue table.

## **A.1.4 Bridging**

For each interface, the output of the classifier is modeled to feed a set of layer-2 bridges as specified by the Layer2Bridging object. Each bridge specifies layer-2 connectivity between one or more layer-2 LAN and/or WAN interfaces, and optionally one or more layer-3 connections to the local router.

Each bridge corresponds to a single entry in the Bridge table of the Layer2Bridging. Each entry contains (by reference) one or more Filter table entries. Each Filter table entry specifies an interface or set of interfaces to include in the bridge, and may also specify layer-2 filter criteria to selectively bridge traffic among the specified interfaces.

Each Filter table entry selects one or more interfaces among those listed in the AvailableInterfaces table. This table would normally include all layer-2 interfaces that include an Ethernet MAC layer. This would exclude, for example, a non-bridged ATM VC carrying IPoA or PPPoA. A given entry may refer to a specific layer-2 interface, all available LAN interfaces, all available WAN interfaces, or all available LAN and WAN interfaces. A Filter table entry may also include LAN-side or WAN-side layer-3 connections to the local router, such as PPP or IP connections. When including a layer-3 connection in a bridge, this overrides the default association of that connection with a layer-2 object as indicated by the connection object hierarchy.

Note  $-$  from the point of view of a bridge, packets arriving into the bridge from the local router *(either LAN-side or WAN-side) are treated as ingress packets, even though the same packets,* which just left the router, are treated as egress from the point of the router. For example, a Filter *table entry might admit packets on ingress to the bridge from a particular WANIPConnection, which means that it admits packets on their way out of the router over this layer-3 connection.*

#### **A.1.4.1 Filtering**

Traffic from a given interface (or set of interfaces) may be selectively admitted to a given Bridge, rather than bridging all traffic from that interface. Each entry in the Filter table includes a series filter criteria. Each filter criterion can be set to a specified value, or can be set to a value that indicates that criterion is not to be used. A packet is admitted to the Bridge only if the packet matches all of the specified criteria. That is, a logical AND operation is applied across all filter criteria within a given Filter table entry.

Note  $-$  to apply a logical OR to sets of filter criteria, multiple entries in the Filter table can be *created that refer to the same interfaces and the same Bridge table entry.*

For each filter criterion, the Filter table also includes a corresponding "exclude" flag. This flag may be used to invert the sense of the associated filter criterion. That is, if this flag is false for a given criterion, the Bridge will admit only packets that meet the specified criterion (as well as all others). If this flag is true for a given criterion, the Bridge will admit all packets except those that meet the associated criterion (in addition to meeting all other criteria).

Note that because the filter criteria are based on layer-2 packet information, if the selected interface for a given Filter table entry is a layer-3 connection from the local router, the layer-2 filter criteria do not apply.

#### **A.1.4.2 Exclusivity Order**

Each Filter table entry is defined as either exclusive or non-exclusive. Any packet that matches the filter criteria of one or more exclusive filters is admitted to the Bridge associated with the first exclusive entry in the Filter table (relative to the specified ExclusivityOrder).

If there is no exclusive filter that matches a packet, then the packet is admitted to all Bridges associated with non-exclusive filters that match the packet.

The following rules apply to the use and setting of the ExclusivityOrder parameter:

- If the ExclusivityOrder is zero, the filter is defined to be non-exclusive.
- If the ExclusivityOrder is one or greater, the filter is defined to be exclusive.
- Among exclusive filters, the ExclusivityOrder goes in order from 1 to n, where n is equal to the number of exclusive filters. 1 is the highest precedence, and n the lowest.
- The CPE is responsible for ensuring that all ExclusivityOrder values among exclusive filters are unique and sequential.
	- $\circ$  If an exclusive filter is added (number of exclusive filters becomes  $n+1$ ) or a non-exclusive filter is changed to be exclusive, and the value specified for ExclusivityOrder is greater than n+1, then the CPE will set ExclusivityOrder to n+1.
	- $\circ$  If an exclusive filter is added (number of entries becomes n+1) or a non-exclusive filter is changed to be exclusive, and the value specified for ExclusivityOrder is less than  $n+1$ , then the CPE will create the entry with that specified value, and increment the ExclusivityOrder value of all existing exclusive filters with ExclusivityOrder equal to or greater than the specified value.
	- o If an exclusive filter is deleted or an exclusive filter is changed to non-exclusive, the CPE will decrement the ExclusivityOrder value of all remaining exclusive filter with ExclusivityOrder greater than the value of the deleted entry.
	- o If the ExclusivityOrder value of an exclusive filter is changed, then the value will also be changed for other exclusive filters greater than or equal to the lower of the old and new values, and less than the larger of the old and new values. If the new value is less than the old, then these other entries will all have ExclusivityOrder incremented. If the new value is greater than the old, then the other entries will have ExclusivityOrder decremented and the changed entry will be given a value of  $\leq$ new value $\geq$ -1. For example, an entry is changed from 8 to 5. The existing 5 goes to 6, 6 to 7, and 7 to 8. If the entry goes from 5 to 8, then 6 goes to 5, 7 to 6, and the changed entry is 7. This is consistent with the behavior that would occur if the change were considered to be an Add of a new exclusive filter with the new value, followed by a Delete of the exclusive filter with the old value.

#### **A.1.4.3 Egress from a Bridge**

Packets admitted to a bridge from any interface are bridged across all of the interfaces considered part of that bridge. An interface is considered part of a bridge if it is specified by any of the Filter table or Marking table entries that are associated with the bridge. That is, the union of all interfaces specified either for potential admission into the bridge or for special marking treatment on egress are considered part of the bridge. This may include both layer-2 interfaces as well as layer-3 connections to the local router.

For a given bridge, packets on egress may optionally be marked distinctly for specific interfaces. The Marking table allows the CPE to be configured to selective either remove all VLANID/priority marking from a packet on egress, or modify the VLANID and/or Ethernet priority marking on egress. This may be done selectively per interface, across a class of interfaces, or for all interfaces.

# **A.2 Default Layer 2/3 QoS Mapping**

Table 20 presents a "default" mapping between layer 2 and layer 3 QoS. In practice, it is a guideline for automatic marking of DSCP (layer 3) based upon EthernetPriority (layer 2) and the other way around. Please refer to the QueueManagement object DSCPMark and EthernetPriorityMark parameters for configuration of a default automatic DSCP/EthernetPriority mapping.

| Layer 2    |                       |             |                        | Layer 3                   |                                      |                                                     |                                                                |                                               |
|------------|-----------------------|-------------|------------------------|---------------------------|--------------------------------------|-----------------------------------------------------|----------------------------------------------------------------|-----------------------------------------------|
| <b>ATM</b> | <b>VLAN</b>           |             |                        | DiffServ<br>WMM / 802.11e |                                      | IP Precedence                                       |                                                                |                                               |
| Class      | User Priority<br>VLAN | Designation | WME Access<br>Category | Designation               | <b>DSCP</b>                          | <b>PHB</b>                                          | Precedence<br>(Obsolete)<br>$\mathrel{\underline{\mathsf{a}}}$ | Designation                                   |
| UBR        | 001                   | BK          | AC_BK                  | Background                | 000000                               | Default                                             | 000                                                            | Routine                                       |
|            | 010                   | spare       |                        |                           |                                      |                                                     |                                                                |                                               |
| <b>UBR</b> | 000                   | <b>BE</b>   | $AC$ $BE$              | <b>Best Effort</b>        | 000000<br>000000                     | Default<br>CS <sub>0</sub>                          | 000                                                            | Routine                                       |
| <b>UBR</b> | 011                   | EE          | AC BE                  | <b>Best Effort</b>        | 001110<br>001100<br>001010<br>001000 | AF13<br>AF12<br>AF11<br>CS <sub>1</sub>             | 001                                                            | Priority                                      |
| VBR-nrt    | 100                   | <b>CL</b>   | AC_VI                  | Video                     | 010110<br>010100<br>010010<br>010000 | AF <sub>23</sub><br>AF22<br>AF21<br>CS <sub>2</sub> | 010                                                            | Immediate                                     |
| VBR-nrt    | 101                   | VI          | AC VI                  | Video                     | 011110<br>011100<br>011010<br>011000 | AF33<br>AF32<br>AF31<br>CS <sub>3</sub>             | 011                                                            | Flash                                         |
| VBR-rt     | 110                   | VO          | AC_VO                  | Voice                     | 100110<br>100100<br>100010<br>100000 | AF43<br>AF42<br>AF41<br>CS4                         | 100                                                            | Flash<br>Override                             |
| <b>CBR</b> | 110                   | VO          | AC_VO                  | Voice                     | 101110<br>101000                     | <b>EF</b><br>CS <sub>5</sub>                        | 101                                                            | <b>CRITIC/ECP</b>                             |
| <b>CBR</b> | 111                   | <b>NC</b>   | AC_VO                  | Voice                     | 110000<br>111000                     | CS <sub>6</sub><br>CS7                              | 110<br>111                                                     | Internetwork<br>Control<br>Network<br>Control |

**Table 20 – Default Layer 2/3 QoS Mapping**

Note: grayed items are added to allow two-way mapping between layer-2 and layer-3 QoS.

# **A.3 URN Definitions for App and Flow Tables**

# **A.3.1 ProtocolIdentifier**

Table 21 lists the URNs defined for the ProtocolIdentifier parameter in the App table of the QueueManagement service. Additional standard or vendor-specific URNs may be defined following the standard synax for forming URNs.

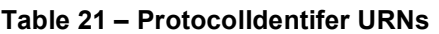

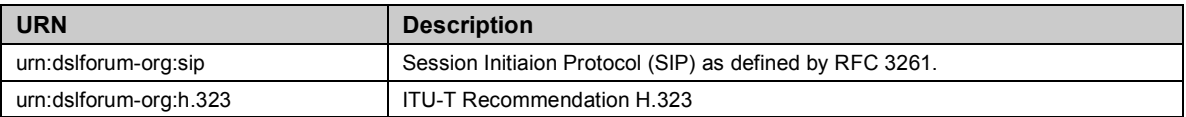

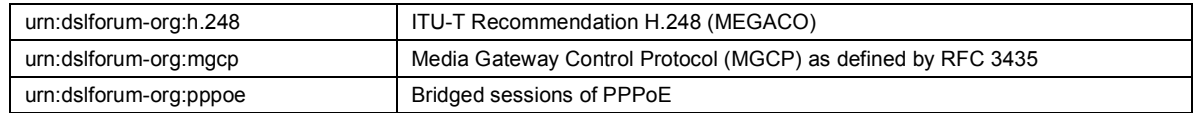

### **A.3.2 FlowType**

A syntax for forming URNs for the FlowType parameter in the Flow table of the QueueManagement service are defined for the Session Description Protocol (SDP) as defined by RFC 2327. Additional standard or vendor-specific URNs may be defined following the standard synax for forming URNs.

A URN to specify an SDP flow is formed as follows:

urn:dslforum-org:sdp-[MediaType]-[Transport]

[MediaType] corresponds to the "media" sub-field of the "m" field of an SDP session description.

[Transport] corresponds to the "transport" sub-field of the "m" field of an SDP session description.

Non-alphanumeric characters in either field are removed (e.g., "rtp/avp" becomes "rtpavp").

For example, the following would be valid URNs referring to SDP flows:

```
urn:dslforum-org:sdp-audio-rtpavp
urn:dslforum-org:sdp-video-rtpavp
urn:dslforum-org:sdp-data-udp
```
For FlowType URNs following this convention, there is no defined use for FlowTypeParameters, which should be left empty.

For the ProtocolIdentifier urn:dslforum-org:pppoe, a single flow type is defined referring to the entire PPPoE session. The URL for this FlowType is:

urn:dslforum-org:pppoe

## **A.3.3 FlowTypeParameters**

For the FlowType urn:dslforum-org:pppoe, Table 22 specifies the defined FlowTypeParameter values.

| <b>Name</b> | <b>Description of Value</b>                                                                                                    |  |  |
|-------------|----------------------------------------------------------------------------------------------------|--|--|
| ServiceName | The PPPoE service name.                                                                                                    |  |  |
|             | If specified, only bridged PPPoE sessions designated for the named service<br>would be considered part of this flow.                              |  |  |
|             | If this parameter is not specified, or is empty, bridged PPPoE associated with<br>any service considered part of this flow.                       |  |  |
| ACName      | The PPPoE access concentrator name.                                                                                                    |  |  |
|             | If specified, only bridged PPPoE sessions designated for the named access<br>concentrator would be considered part of this flow.                  |  |  |
|             | If this parameter is not specified, or is empty, bridged PPPoE associated with<br>any access concentrator considered part of this flow.           |  |  |
| PPPDomain   | The domain part of the PPP username.                                                                                                    |  |  |
|             | If specified, only bridged PPPoE sessions in which the domain portion of the<br>PPP username matches this value are considered part of this flow. |  |  |
|             | If this parameter is not specified, or is empty, all bridged PPPoE sessions are<br>considered part of this flow.                                  |  |  |

**Table 22 – FlowTypeParameter values for FlowType urn:dslforum-org:pppoe**

# **A.4 Example Queuing Architecture for RG (from TR-059)**

The queuing and scheduling discipline envisioned upstream for the RG is shown in Figure 2.

There are multiple access sessions supported in this model, however, all traffic is classified and scheduled in a monolithic system. So, while it might appear at first that the Diffserv queuing and scheduling might apply only to IP-aware access – in fact all access, IP, Ethernet, or PPP is managed by the same system that adheres to the Diffserv model.

For example, at the bottom of the figure, BE treatment is given to the non-IP-aware access sessions (PPPoE started behind the RG or delivered to an L2TP tunnel delivery model). This queue might be repeated several times in order to support fairness among multiple PPPoE accesses – or it may be a monolithic queue with separate rate limiters applied to the various access sessions.

The PTA access is a single block of queues. This is done because NSP access typically works with a single default route to the NSP, and managing more than one simultaneously at the RG would be perilous. The  $\Sigma$ rate limiter would limit the overall access traffic for a service provider.

Rate limiters are also shown within the EF and AF service classes because the definition of those Diffserv types is based on treating the traffic differently when it falls into various rates.

Finally, at the top of the diagram is the ASP access block of queues. In phase 1A, these queues are provisioned and provide aggregate treatment of traffic mapped to them. In phase 1B, it will become possible to assign AF queues to applications to give them specific treatment instead of aggregate treatment. The EF service class may also require a high degree of coordination among the applications that make use of it so that its maximum value is not exceeded.

Notable in this architecture is that all the outputs of the EF, AF, and BE queues are sent to a scheduler (**S**) that pulls traffic from them in a strict priority fashion. In this configuration EF traffic is, obviously, given highest precedence and BE is given the lowest. The AF service classes fall in-between.

Note that there is significant interest in being able to provide a service arrangement that would allow general Internet access to have priority over other (bulk rate) services. <sup>16</sup> Such an arrangement would be accomplished by assigning the bulk rate service class to BE and by assigning the default service class (Internet access) as AF with little or no committed information rate.

Given this arrangement, the precedence of traffic shown in the figure is arranged as:

- 1. EF red dotted line
- 2. AF blue dashed line (with various precedence among AF classes as described in RFC2597)
- 3. BE black solid line

<sup>&</sup>lt;sup>16</sup> This "bulk rate" service class would typically be used for background downloads and potentially for peer-to-peer applications as an alternative to blocking them entirely.

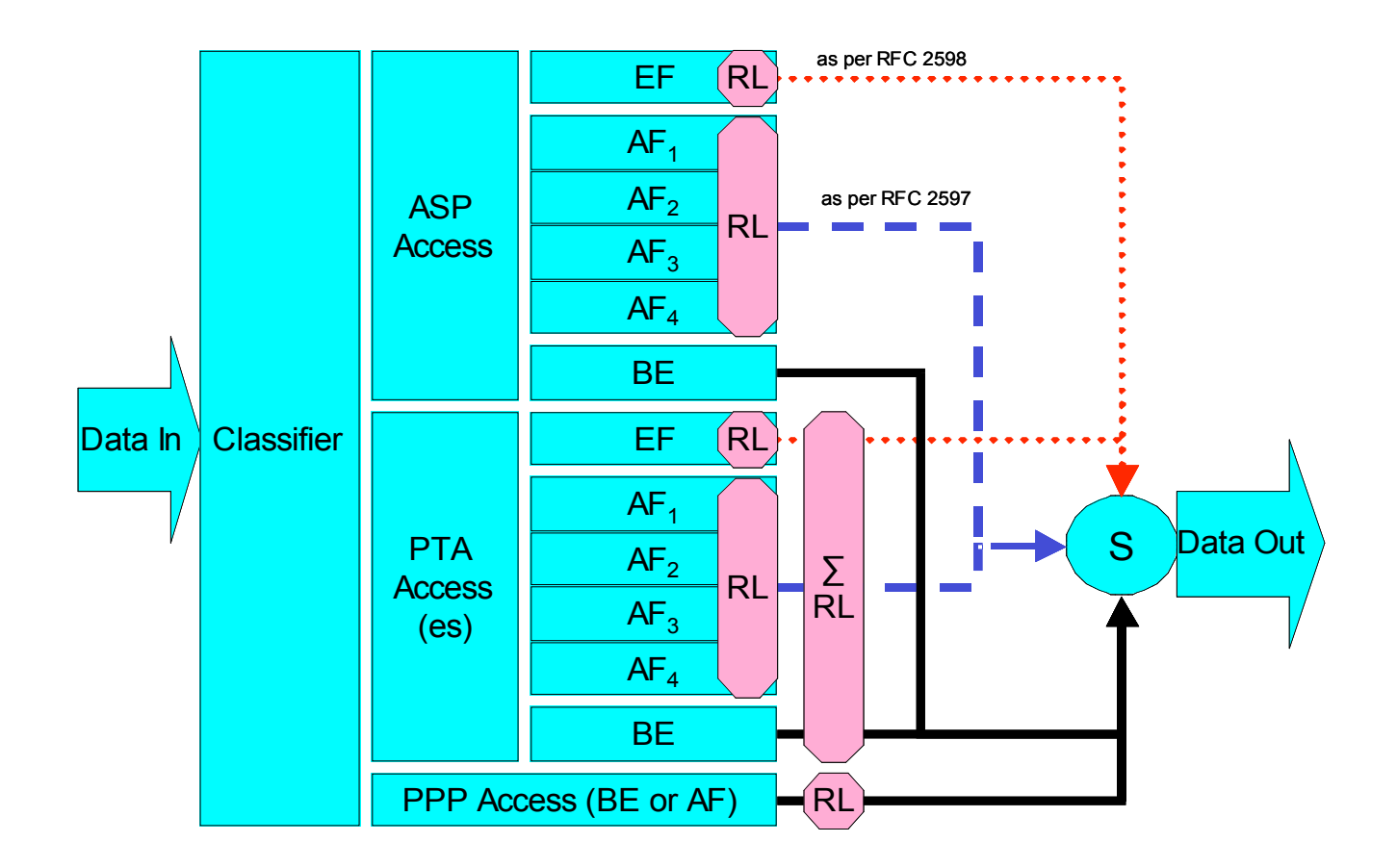

#### **Figure 2 – Queuing and Scheduling Example for RG**

In Figure 2 the following abbreviations apply:

ASP – Application Service Provider PTA – PPP Terminated Aggregation PPP – Point-to-Point Protocol EF – Expedited Forwarding – as defined in RFC 3246 AF – Assured Forwarding – as defined in RFC 2597 BE – Best Effort forwarding RL – Rate Limiter ∑RL – Summing Rate Limiter (limits multiple flows) S – Scheduler

# **A.5 Layer2Bridging Use Case: Interface Based Bridging**

In an ITU-H.610 architecture using multi-VC and multi-edges to offer multi-services (high speed Internet, TVoDSL, etc.), one VC or a group of VCs are associated with each service. Regarding the CPE, some services may be layer-2 based if the service provider needs to have a layer-2 view of the home devices (for example, set-top boxes). If the services are offered by different service providers, and shared Internet access is also provided via the Internet Gateway, conflict between the local DHCP server and remote DHCP servers can occur. If there is no QoS on the home network there may also be issues regarding the priority of different streams. One solution is to associate one or more physical ports of the Internet Gateway with a specific service associated with one or more VCs.

As an example, Ethernet port 1 may be dedicated to a TVoDSL service and this port would be included in the same bridge with the VCs supporting the TVoDSL service. In this case, the other home network ports would be associated with the shared Internet access service. To achieve this, an interface-based bridge would be created using the Layer2Bridging object. A Bridge table entry would be created along with associated Filter table entries for Ethernet port 1, and each VC associated with the TVoDSL service. In this case no filter criteria would be used in each Filter table entry. If the subscriber's services are modified, the Layer2Bridging configuration may need to be modified accordingly.

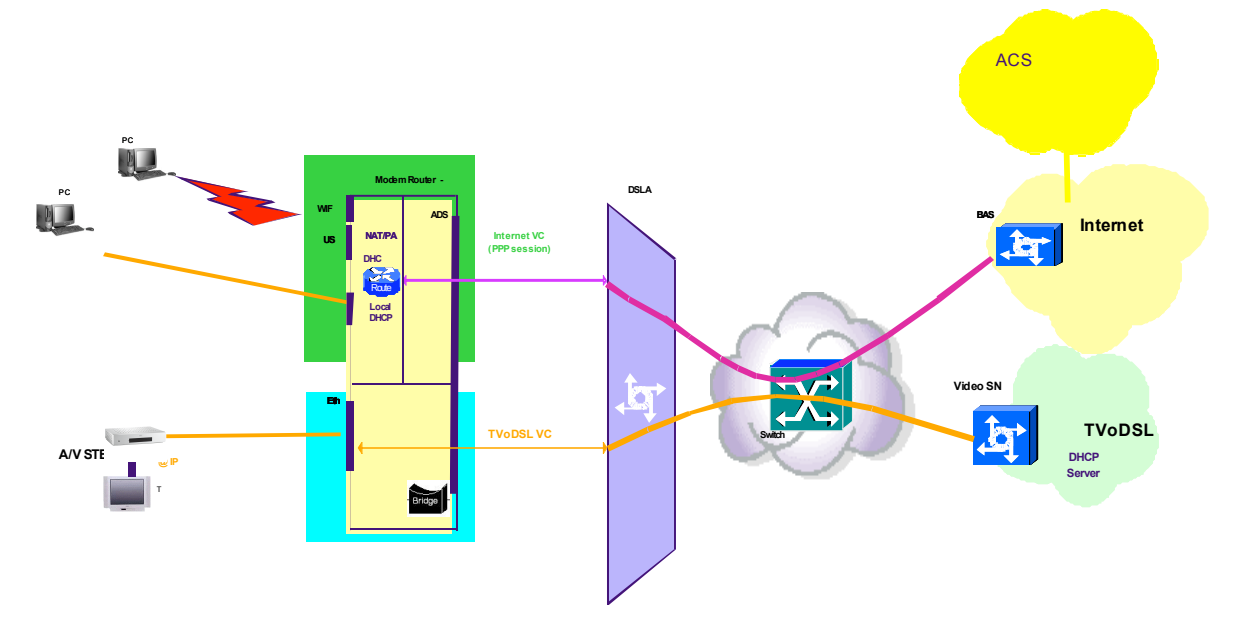

**Figure 3 – Example of interface-based bridging**

# **Appendix B. LinkType and ConnectionType Interdependencies**

For DSL CPE, the parameters LinkType in the WANDSLLinkConfig object and ConnectionType in the WANPPPConnection and WANIPConnection objects are interdependent. The LinkType parameter describes the ATM-layer encapsulation to be used for the corresponding ATM VC (in conjunction with the ATMEncapsulation parameter). The value of LinkType determines the possible types of connections that can be carried over the corresponding VC. Specifically, the LinkType determines:

- Whether the associated WANConnectionDevice object can contain WANPPPConnection objects, WANIPConnection objects, or both.
- The allowed values for the ConnectionType parameter within a WANPPPConnection object or WANIPConnection contained within the corresponding WANConnectionDevice.

Table 23 summarizes these interdependencies for a WANPPPConnection. For each value of LinkType listed across the top of the table, the table indicates allowed values of the ConnectionType for a WANPPPConnection. Entries with a check mark are allowed values, while entries marked "Forbidden" are not allowed.

For the columns that are marked "WANPPPConnection Forbidden," it is invalid to create a WANPPPConnection object in a WANConnectionDevice for which the LinkType is so configured.

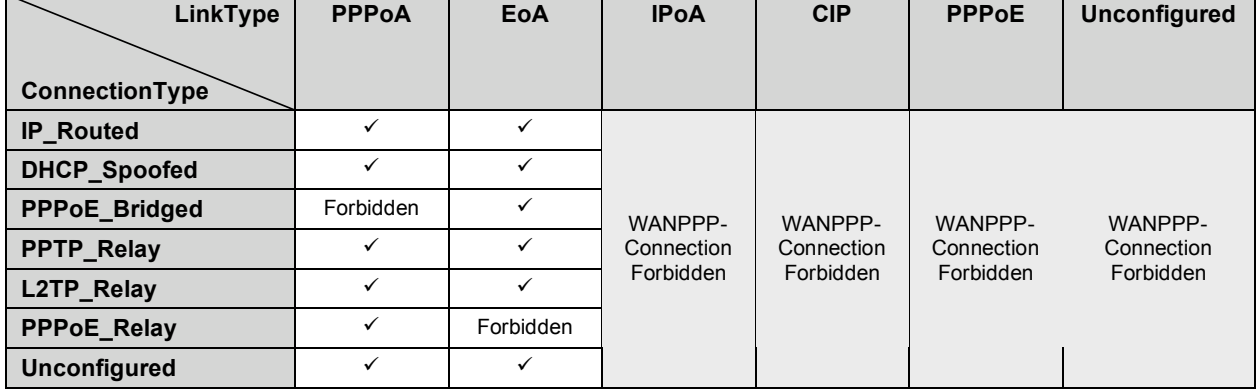

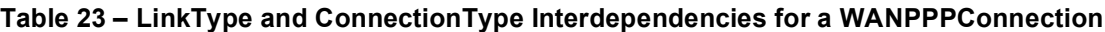

Table 24 summarizes these interdependencies for a WANIPConnection. For each value of LinkType listed across the top of the table, the table indicates allowed values of the ConnectionType for a WANIPConnection. Entries with a check mark are allowed values, while entries marked "Forbidden" are not allowed.

For the columns that are marked "WANIPConnection Forbidden," it is invalid to create a WANIPConnection object in a WANConnectionDevice for which the LinkType is so configured.

| LinkType              | <b>PPPoA</b> | EoA | <b>IPoA</b> | <b>CIP</b> | <b>PPPoE</b> | <b>Unconfigured</b>               |
|-----------------------|--------------|-----|-------------|------------|--------------|-----------------------------------|
| <b>ConnectionType</b> |              |     |             |            |              |                                   |
| <b>IP</b> Routed      | WANIP-       |     |             |            | WANIP-       | WANIP-<br>Connection<br>Forbidden |
| <b>IP Bridged</b>     | Connection   |     | Forbidden   | Forbidden  | Connection   |                                   |
| <b>Unconfigured</b>   | Forbidden    |     |             |            | Forbidden    |                                   |

**Table 24 – LinkType and ConnectionType Interdependencies for a WANIPConnection**

Note that the LinkType value of "PPPoE" is effectively deprecated since creation of either type of WAN connection object is forbidden when this value is set. This is due to the service-provider requirement to allow both PPPoE and IP simultaneously on the same ATM VC. To support PPPoE, the LinkType "EoA" MUST be used, since this LinkType also allows IP connections.

Note also that while the value "Unconfigured" is an allowed value for the LinkType and ConnectionType, a WAN connection can only be operational if both the corresponding LinkType and ConnectionType are set to values other than "Unconfigured".